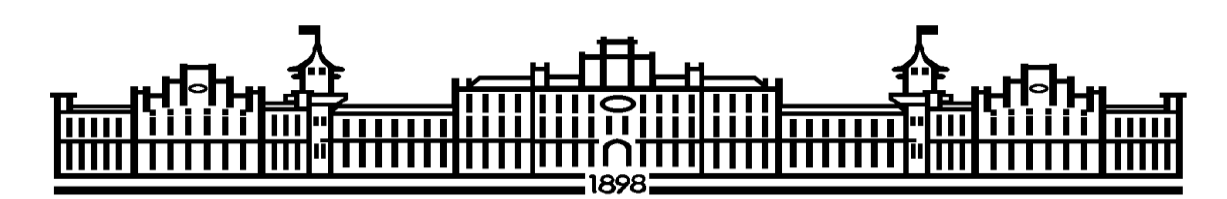

МІНІСТЕРСТВО ОСВІТИ І НАУКИ УКРАЇНИ НАЦІОНАЛЬНИЙ ТЕХНІЧНИЙ УНІВЕРСИТЕТ УКРАЇНИ «КИЇВСЬКИЙ ПОЛІТЕХНІЧНИЙ ІНСТИТУТ ІМЕНІ ІГОРЯ СІКОРСЬКОГО»

# **РОЗРАХУНОК І КОНСТРУЮВАННЯ ТИПОВОГО ОБЛАДНАННЯ: КУРСОВА РОБОТА**

*Рекомендовано Методичною радою КПІ ім. Ігоря Сікорського як навчальний посібник для студентів, які навчаються за спеціальністю 133 «Галузеве машинобудування», спеціалізацією «Обладнання хімічних, нафтопереробних та целюлозно-паперових виробництв»*

> Київ КПІ ім. Ігоря Сікорського 2022

Розрахунок і конструювання типового обладнання: курсова робота [Електронний ресурс]: навч. посіб. для студ. спеціальності 133 «Галузеве машинобудування», освітньої програми «Обладнання хімічних, нафтопереробних та целюлозно-паперових виробництв» / КПІ ім. Ігоря Сікорського; уклад.: А.Р. Степанюк, О.Г Зубрій – Електронні текстові данні (1 файл: 4,1 Мбайт). – Київ: КПІ ім. Ігоря Сікорського, 2022. – 100 с.

> *Гриф надано Методичною радою КПІ ім. Ігоря Сікорського (протокол № \_\_\_\_ від \_\_\_\_\_\_\_\_\_\_\_ 2022 р.) за поданням Вченої ради інженерно-хімічного факультету (протокол № \_\_\_\_\_\_ від \_\_\_\_\_\_\_\_ 2022 р.)*

> > Електронне мережне навчальне видання

# **РОЗРАХУНОК І КОНСТРУЮВАННЯ ТИПОВОГО ОБЛАДНАННЯ: КУРСОВА РОБОТА**

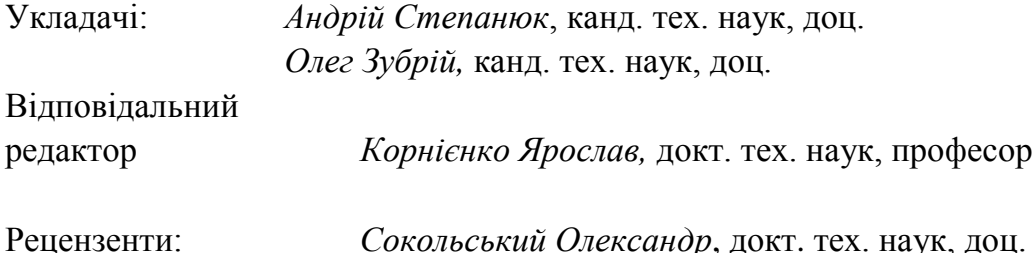

У вимогах до виконання курсової роботи наведено мету та завдання курсової роботи. Сформульовано завдання на розрахунково-графічну роботу, її склад, обсяг і структура. Наведено вказівки до виконання розділів курсової роботи та рекомендації до виконання пояснювальної записки: структура, вимоги до форматування, викладення її тексту, оформлення розрахунків та оформлення додатків. Сформульовано рекомендації до виконання графічної частини роботи. Викладено вказівки щодо порядку захисту роботи та список рекомендованої літератури. У додатках наведено приклади виконання титульних аркушів курсової роботи, приклади параметричних розрахунків, креслення апарата і специфікацій до креслення апарата.

КПІ ім. Ігоря Сікорського, 2022

## **ЗМІСТ**

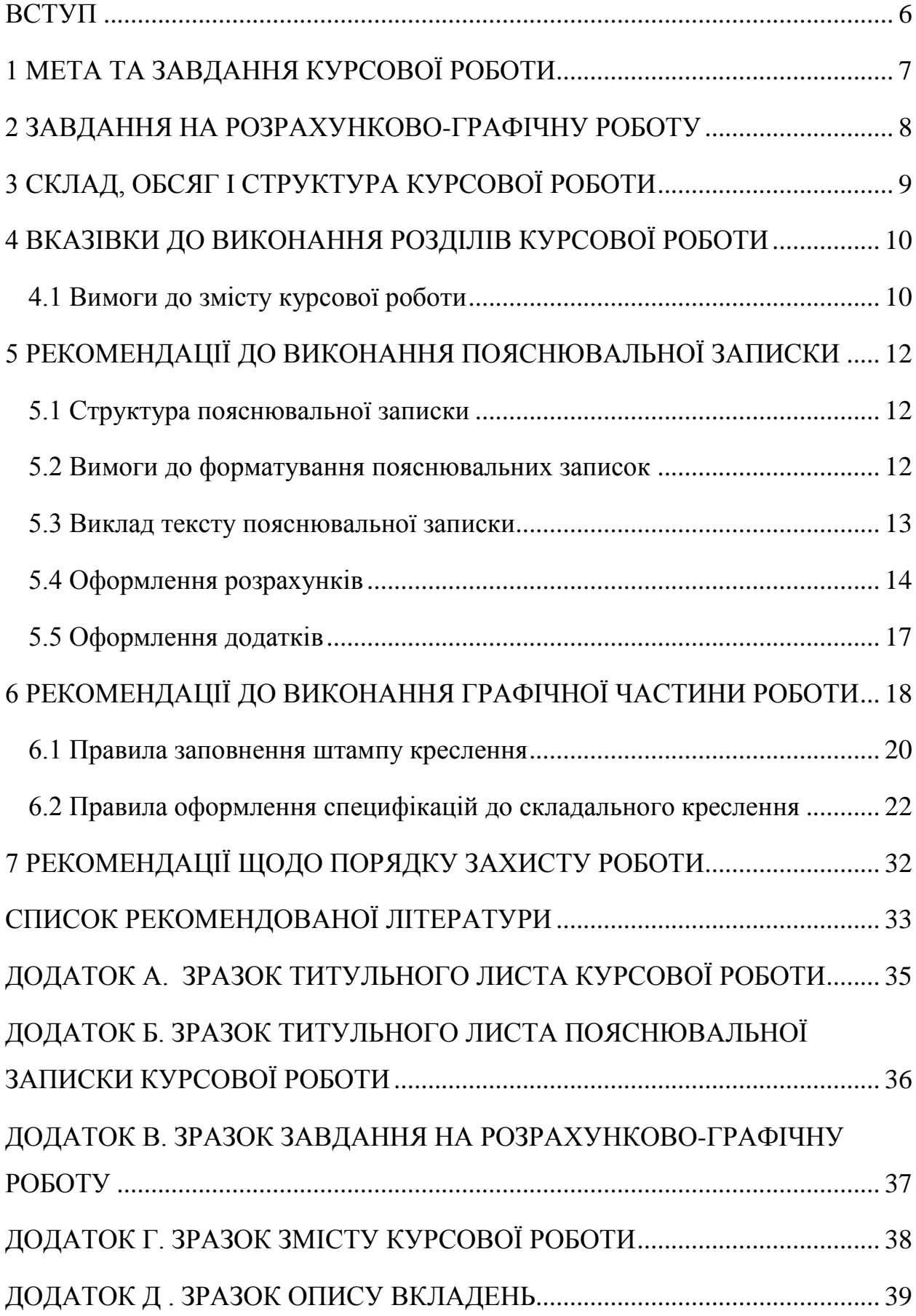

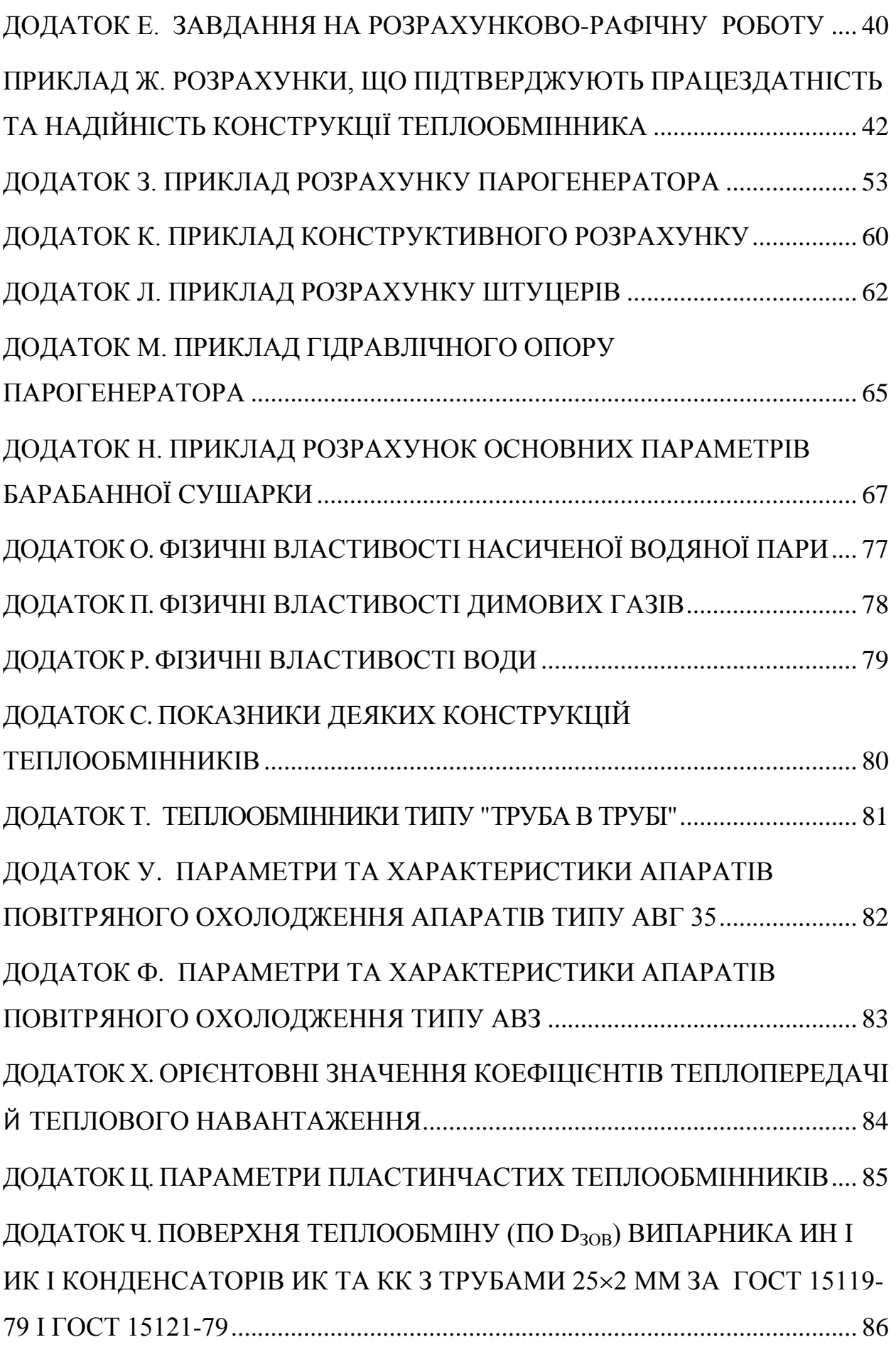

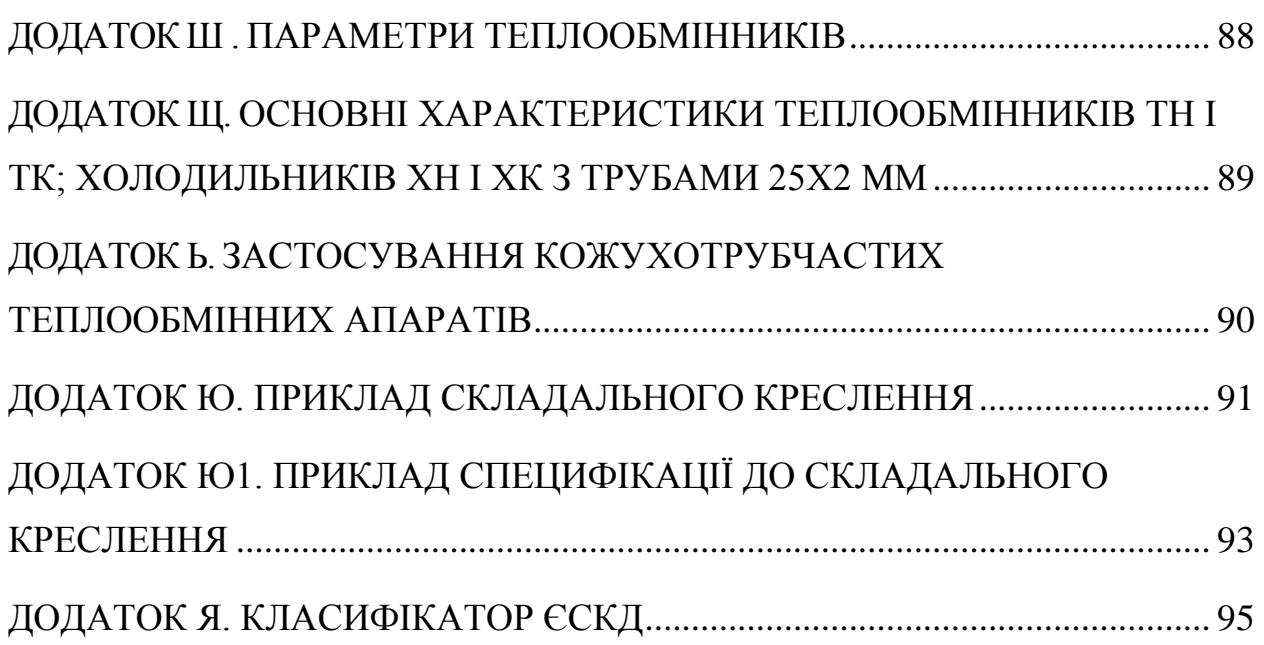

#### <span id="page-5-0"></span>**ВСТУП**

Шлях до впровадження у виробництво наукових розробок лежить через створення конструкторської документації. Розробка такої документації це творчий процес, який потребує від конструктора не тільки глибоких знань дисциплін, що викладаються у ЗВО, але й уміння використовувати їх при проектуванні. Від якості конструкторської документації, як правило, залежить кінцевий результат наукової розробки, доля нових машин і апаратів.

Методичні вказівки складено у відповідності до ГОСТ 2.105-95.

## <span id="page-6-0"></span>**1 МЕТА ТА ЗАВДАННЯ КУРСОВОЇ РОБОТИ**

Метою курсової роботи є набуття практичних умінь при виконанні студентами технічної документації з дисципліни «Інжинірингу інноваційних технологій та обладнання».

Завданнями курсової роботи є:

- визначити основні геометричні розміри апарата (машини);
- визначити розміри штуцерів;
- виконати необхідні розрахунки на міцність та стійкість апарата (машини);
- виконати креслення апарата і специфікацію;
- виконати креслення складальних елементів апарата та виконати необхідні специфікації;
- презентувати виконану курсову роботу.

## <span id="page-7-0"></span>**2 ЗАВДАННЯ НА РОЗРАХУНКОВО-ГРАФІЧНУ РОБОТУ**

Завдання видається кожному студенту особисто протягом перших двох тижнів навчання. Перелік тем курсової роботи наведено в робочій навчальній програмі.

Текст завдання (Додатку Е) підписується студентом, що буде виконувати розрахунково-графічну роботу та керівником курсової роботи.

Зразок завдання розміщено у Додатку В.

## <span id="page-8-0"></span>**3 СКЛАД, ОБСЯГ І СТРУКТУРА КУРСОВОЇ РОБОТИ**

Курсова робота складається з пояснювальної записки і графічної частини.

Пояснювальна записка складається з розділів, наведених у зразку змісту (Додаток Г). Орієнтовний обсяг пояснювальної записки 15…20 аркушів формату А4.

Обсяг графічної частини остаточно визначається керівником курсової роботи і складається з складального креслення апарата (машини) та специфікації до складального креслення апарата (машини), креслення складальних елементів апарата та виконати необхідні специфікації, але не менше двох аркушів формату А1.

## <span id="page-9-0"></span>**4 ВКАЗІВКИ ДО ВИКОНАННЯ РОЗДІЛІВ КУРСОВОЇ РОБОТИ**

#### <span id="page-9-1"></span>**4.1 Вимоги до змісту курсової роботи**

При виконанні розділів, необхідно звернути увагу на:

Розділ «**Вступ**».

У вступі коротко надається інформація про актуальність продукції, яка виробляється на обладнанні курсової роботи, що буде проектуватися. Далі у відповідності до змісту роботи ставляться мета та задачі розробки. В кінці вступу вказується, коли було видано завдання на проектування.

Приблизний обсяг розділу – 1 аркуш.

#### Розділ «**1 Технічна характеристика**»

Подаються основні технічні вимоги до апарата, що буде проектуватися.

Приблизний обсяг розділу – 1 аркуш.

## Розділ **«2 Розрахунки, що підтверджують працездатність та надійність конструкції апарата (машини)»**

#### Підрозділ «**2.1 Параметричний розрахунок апарата (машини)»**

Виконується проектний або перевірочний розрахунок апарата (машини). Визначаються основні геометричні розміри апарата (машини).

Приблизний обсяг розділу – 3…5 аркушів.

Підрозділ «**2.2 Визначення розмірів штуцерів рибойлера»**

По рекомендованих швидкостях теплоносіїв та заданих витратах теплоносіїв проводиться визначення діаметрів штуцерів. Визначаються геометричні розміри трубної решітки та діаметр апарату.

Приблизний обсяг розділу – 2…3 аркуші.

#### Підрозділ «**2.3 Перевірка конструкції на міцність і стійкість»**

Враховуючи особливості конструкції апарата (машини) і за рекомендованими властивостями матеріалів, з яких виконуються елементи конструкції проводиться перевірка конструкції на міцність і стійкість. Визначаються або підбираються розміри елементів апарату.

Приблизний обсяг розділу – 15…20 аркушів.

Підрозділ «**Висновки**»

У висновку переховуються види розрахунків, які були виконані у відповідності до завдання та мети курсової роботи. Вказуються всі авторські модифікації та модернізації.

Приблизний обсяг розділу – 1 аркуш.

## <span id="page-11-0"></span>**5 РЕКОМЕНДАЦІЇ ДО ВИКОНАННЯ ПОЯСНЮВАЛЬНОЇ ЗАПИСКИ**

#### <span id="page-11-1"></span>**5.1 Структура пояснювальної записки**

Пояснювальна записка виконується згідно вказівок:

– Вимог ГОСТ 2.105-95.

– Оформление графической документации. методические указания к выполнению курсовых та дипломных проектов / сост. В.Н. Марчевский. – К.: КПІ, 1998р. – 250 с.

Пояснювальна записка для курсової роботи розпочинається титульним листом з надписом "Пояснювальна записка" (додаток Б), наступним аркушем є "Завдання на проектування" (додаток В). Далі "Зміст" (додаток Г).

До додатків вносять таблиці ідентифікаторів, алгоритмічні схеми (блок-схеми), програми, після записки вкладаються специфікації.

#### <span id="page-11-2"></span>**5.2 Вимоги до форматування пояснювальних записок**

Текст пояснювальної записки розділяють на розділи і підрозділи, відповідно до змісту.

Розділи повинні мати порядкові номери в межах усього документа (частини), позначені арабськими цифрами з крапкою. Підрозділи повинні мати нумерацію в межах кожного розділу. Номери підрозділів складаються з номерів розділів або підрозділу, розділених крапкою. Наприкінці номера розділу або підрозділу крапка не ставиться. Розділи, як і підрозділи, можуть складатися з декількох пунктів.

Найменування розділів повинні бути короткими. Найменування розділів і підрозділів записують у вигляді заголовків з абзацу прописними літерами (окрім першої великої літери) напівжирним форматом літер (Приклад 5.1). Використання курсивного форматування, підкреслення та переноси слів у заголовках не допускаються. Крапку наприкінці заголовка не ставлять. Якщо заголовок складається з двох речень, їх розділяють крапкою. Розташовувати назву розділу, підрозділу та тексту на різних сторінках забороняється.

Відстань між заголовком розділу або підрозділу і текстом повинна бути у 3 інтервали. Відстань між заголовками розділу і підрозділу – 1,5 інтервали. Кожен розділ пояснювальної записки починають з нового листа (сторінки). Відстань між попереднім підрозділом та наступним заголовком підрозділу повинна бути 3 інтервали.

Нумерація сторінок повинна бути наскрізна для всієї записки, включаючи додатки.

Приклад 5.1 Оформлення заголовку **2 Розрахунки, що підтверджують працездатність та надійність конструкції теплообмінника**

**2.1 Розрахунок продуктивності теплообмінника**

Мета розрахунку ... .

#### <span id="page-12-0"></span>**5.3 Виклад тексту пояснювальної записки**

Повне найменування виробу на титульному листі, в основному написі і при першому згадуванні в тексті документа повинне бути однаковим з найменуванням його в основному конструкторському документі (специфікації). Найменування, що наводяться в тексті пояснювальної записки і на ілюстраціях, повинні бути однаковими.

### <span id="page-13-0"></span>**5.4 Оформлення розрахунків**

Необхідні розрахунки апаратів визначаються керівником. **Всі величини подаються в системі СІ.**

В кожному підрозділі розрахунок проводиться за такою схемою (Приклад 5.2):

- 1. Мета розрахунку з вказівкою, що потрібно визначити.
- 2. Розрахункова схема або ескіз виробу (у довільному масштабі).
- 3. Вхідні данні.
- 4. Умови розрахунку.
- 5. Розрахунок.
- 6. Висновки, відповідно до мети.

При наведенні алгоритмів та комп'ютерних програм матеріал викладається у такій послідовності (Приклад 5.3):

- 1. Опис алгоритму розрахунку.
- 2. Алгоритмічна-схема та її опис.
- 3. Данні для розрахунку.
- 4. Програма.
- 5. Результати розрахунку на ПК.
- 6. Висновки за результатами розрахунку на ПК.

Алгоритмічна-схема, її опис та програма виноситься у додаток.

## **2.5 Розрахунок фланцевого з'єднання**

Метою розрахунку є визначення навантаження на кріпильні деталі, визначення діаметру та товщини фланця, кількості та діаметру болтів для випадку, коли робочий тиск Р>3 МПа. В інших випадках вибираються стандартні фланці.

Розрахункова схема зображена на рисунку 4.4.

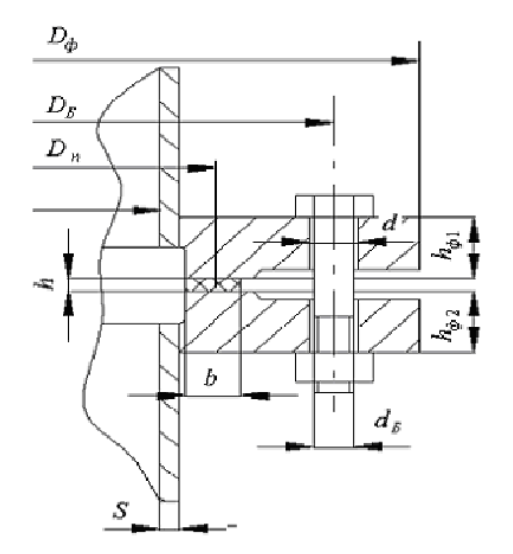

Рисунок 4.4 – Схема фланцевого з'єднання

Вихідні дані:

температура середовища в апараті, К, t 473

………

внутрішній тиск в апараті, МПа, р  $0.25$ 

Розрахунок ведемо по методиці, приведеній в [12].

Згідно з таблицею 1 для заданих умов підходить плоский приварний фланець з гладкою ущільнювальною поверхнею за ОСТ 26-426-79.

По таблиці 9 вибираємо болти М20, тобто  $d_{\scriptscriptstyle{E}}^{}$  = 0,02 м.

Тоді діаметр болтового кола:

 $D<sub>E</sub> \ge D + 2(S<sub>o</sub> + d<sub>E</sub> + 0,006) = 0,550 + 2(0,014 + 0,02 + 0,006) = 0,680$ , м.

……

Розраховуємо орієнтовну кількість болтів *z* :

$$
z = \frac{\pi \cdot d_{\rm s}}{t_{\rm s}} = \frac{3,14 \cdot 0,680}{0,1} = 21,35
$$
, m,

де t – рекомендований крок болтів, з таблиці 16 приймаємо  $t_{\scriptscriptstyle B} = 5 \cdot d_{\scriptscriptstyle B} = 5 \cdot 0.02 = 0.1$  м. Округляємо в більший бік до 22 болтів. Висновок: Приймаємо стандартний фланець за ОСТ 26-427-79: зовнішній діаметр, м 0,740 ……… діаметр болтів, м 0,020.

Приклад 5.3

Метою розрахунку є визначення навантаження на кріпильні деталі, визначення діаметру та товщини фланця, кількості та діаметру болтів.

… далі наводяться початкові данні, посилання на розрахункову схему, розрахункова схема та посилання на авторів алгоритму розрахунку. ...

... – Подається алгоритм розрахунку… :

Згідно з таблицею 1 для заданих умов підходить плоский приварний фланець з гладкою ущільнювальною поверхнею за ОСТ 26-426-79.

По таблиці 9 вибираємо болти М20, тобто  $d_{\scriptscriptstyle{E}}^{}$  = 0,02 м.

Тоді діаметр болтового кола:

$$
D_E \ge D + 2(S_0 + d_E + 0,006),
$$
M.

Зовнішній діаметр фланця:

$$
D_{\Phi} = D_{\scriptscriptstyle{B}} + a \; , \; \mathbf{m},
$$

де *а* – коефіцієнт, що залежить розміру головки болта, з таблиці 10 приймаємо *а=0,04 м*.

... Алгоритмічна-схема та її опис знаходиться в додатку А, таблиці ідентифікаторів знаходиться в додатку Б, програма розрахунку на мові ВАСІК-80 знаходиться в додатку В.

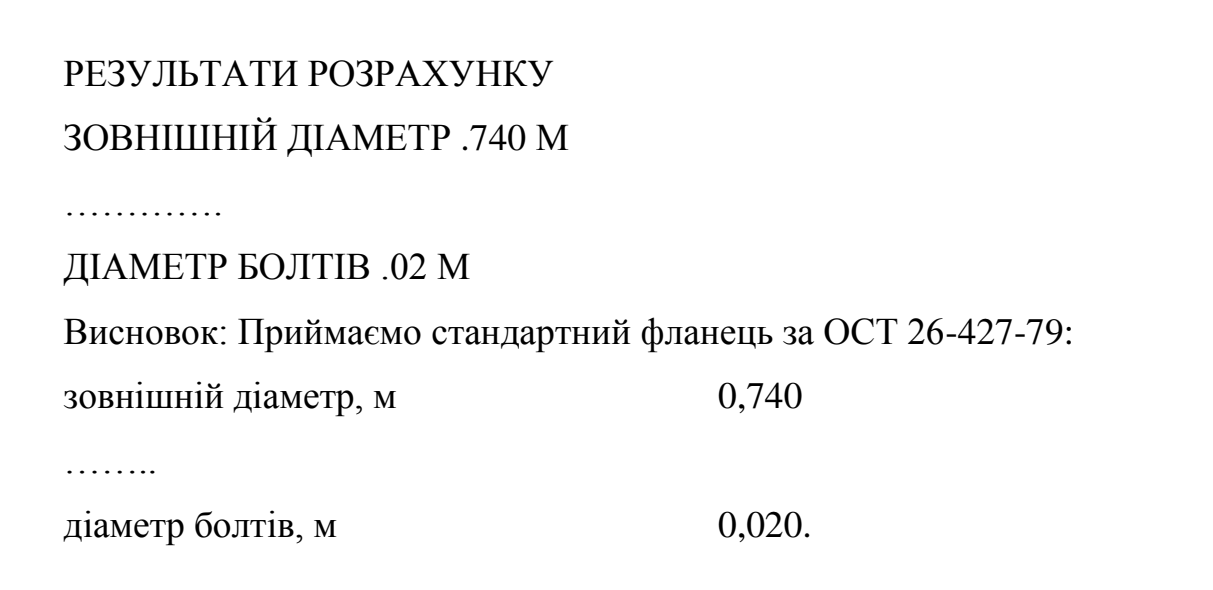

### <span id="page-16-0"></span>**5.5 Оформлення додатків**

При наявності в пояснювальній записці додатків їх виконують на аркушах формату А4. Додаток нумерують українськими літерами на першому аркуші додатку, за винятком літер Є, З, І, Ї, Й, О, Ч, Ь. Кожний додаток розпочинається з нової сторінки посередині тексту словом додаток з вказівкою номера додатку. В наступній строчці розташовується заголовок додатку.

Текст кожного додатку при необхідності розділяють на розділи, підрозділи, які нумеруються окремо по кожному додатку. Додаток може мати свій зміст та перелік посилань. Ілюстрації і таблиці в додатках нумерують у межах кожного додатка.

Для всієї роботи повинна бути наскрізна нумерація аркушів.

# <span id="page-17-0"></span>**6 РЕКОМЕНДАЦІЇ ДО ВИКОНАННЯ ГРАФІЧНОЇ ЧАСТИНИ РОБОТИ**

Матеріал викладено за авторами [12].

Під чаз виконання курсової роботи необхідно виконати одне креслення формату А1 – складальне креслення апарата (машини) та специфікацію до нього.

Графічна частина виконується згідно вказівок:

– вимоги ЄКСД.

– Оформление графической документации. методические указания к выполнению курсовых та дипломных проектов / сост. В.Н. Марчевский. – К.: КПІ, 1998р. – 250 с.

Під час виконання курсової роботи необхідно виконати щонайменше два креслення формату А1 (або їх еквівалент у форматах А2, А3 чи А4): складальне креслення апарата (машини), складальні креслення основних складальних одиниць чи креслення деталей.

Графічна частина виконується згідно до вимог ГОСТ 2.317-69. "ЕСКД. Общие правила выполнения чертежей".

Загальні правила виконання креслень наведені в [12, ст. 85 – 91].

Правила виконання складальних креслень наведені в [12, ст. 132 – 136].

Правила складання специфікацій наведені в [12, ст. 77 – 81].

Правила нанесення розмірів на кресленні наведені [12, ст. 92 – 96].

Типи та правила нанесення на кресленні зварних з'єднань наведені в  $[12, cr. 112 - 129]$ .

Правила оформлення таблиць та технічних вимог на кресленні наведені в [12, ст. 131 – 132] або ГОСТ 2.316-2008.

Приклад оформлення складального креслення апарата наведено в додатку Ю.

Приклад оформлення першого та наступного листів специфікації до складального креслення наведено в додатку Я.

Особливу увагу необхідно звернути на наступне:

на складальному кресленні апарата необхідно розмістити технічні вимоги до апарата (машини), технічну характеристику апарата (машини) та таблицю штуцерів;

на складальному кресленні апарата необхідно вказати габаритні, приєднувальні, установочні розміри та виконавчі.

На кресленнях студент повинен виділити розміри виконавчі (ті розміри, які утворюється під час складальних операцій, та величини яких може бути проконтролюватись – виліт штуцерів при приварюванні їх до корпуса на даному етапі, розташування опор при приварюванні їх до обичайки на даному етапі та інше) та довідкові розміри (до них відносяться всі інші розміри, в тому числі розміри, що перейшли з попередніх креслень).

Дублювати розміри на кресленні ЗАБОРОНЕНО.

Розміри вказуються в тому місці, де найбільш повно розкривається форма елемента.

При вказуванні розмірів необхідно використовувати МІНІМАЛЬНУ кількість баз для зменшення відхилення під час монтування.

Аналогічні розміри (наприклад горизонтальні вильоти штуцерів) рекомендується вказувати від однієї бази.

Розміри вказуються до тієї бази, відносно якої можливо провести вимірювання його значення на місці монтування, а не зручності розташування на кресленні.

За специфікацією апарат (машина чи складальна одиниця) ОБОВ'ЯЗКВО має збиратись, тобто мають бути позначені всі конструктивні елементи, що входять на цьому етапі у виріб та при необхідності всі кріпильні елементи, за допомогою яких виріб має однозначно зібратись.

Під час виконання специфікацій в середовищі KOMPAS\_3D застосовується автоматичне створення листа специфікації та її розділів, що має російськомовне позначення назв граф та найменувань. ДОПУСКАЄТЬСЯ не змінювати в налаштуваннях ці назви, використовуючи автоматичні шаблони.

#### <span id="page-19-0"></span>**6.1 Правила заповнення штампу креслення**

Підрозділ викладено згідно авторів [12].

У прикладі 6.1 наведено вимоги до заповнення основного напису кресленика.

Для складальних одиниць на полі «Назва виробу» (Приклад 6.2) пишеться у першій строчці назва виробу, наприклад «Трубчатка», у другій «Складальний кресленик», при цьому на полі «Позначення виробів і їх конструкторських документів» після позначення виробу пишуться літери СБ.

Для деталей на полі «Назва виробу» (Приклад 6.3) пишеться у першій строчці **ЛИШЕ** назва деталі, наприклад «Коліно», при цьому на полі «Позначення виробів і їх конструкторських документів» після позначення виробу пишуться лише позначення. Для деталей ОБОВЯЗКОВО вказується матеріал, з якого треба виготовляти виріб.

Приклад 6.1

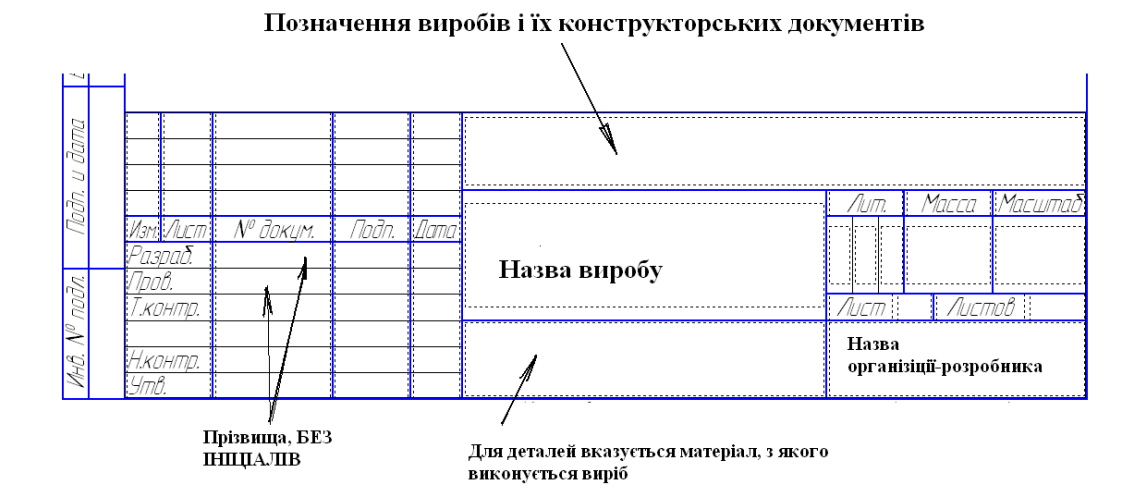

Приклад 6.2.

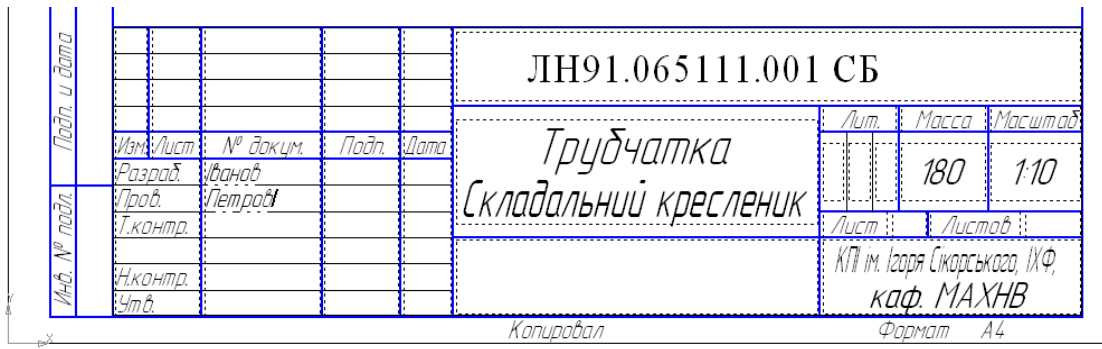

Приклад 6.3

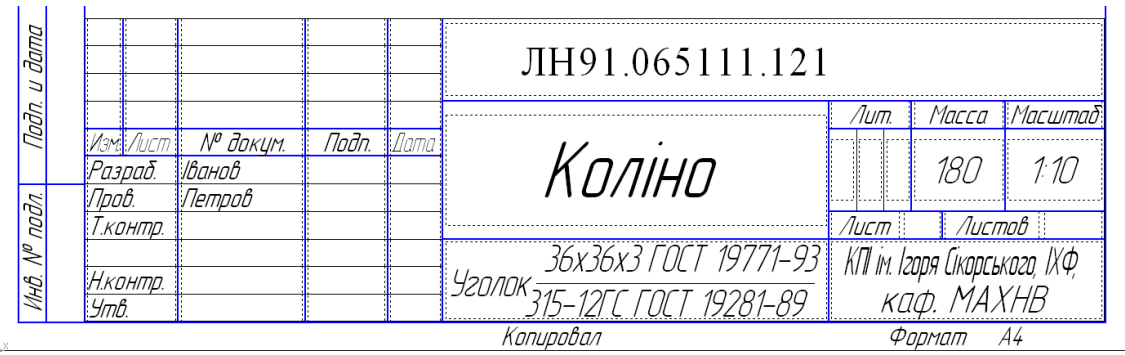

## **Позначення виробів і їх конструкторських документів**

Підрозділ викладено згідно авторів [12]. Позначення виробів і їх конструкторських документів повинно відповідати вимогам ГОСТ 2.201-80 та Класифікатора ЄСКТ (Додаток Я).

Загальна структура позначення згідно ГОСТ 2.201-80:

ХХХХ.ХХХХХХ.ХХХ

Перша група символів – чорирьохзначний літерний код організації розробника. Для означення роботи в якості такого розробника виступає студентська група, яка виконує проект, і має код, встановлений деканатом, наприклад ЛН91. Тоді позначення виробу набуде вигляду:

#### ЛН91.ХХХХХХ.ХХХ

Друга група шестиступінчастий код класифікаційної характеристики виробу, береться з класифікатора, наприклад для теплообмінників з нерухомими трубними гратками без компенсатора цей код набуває значення (Додаток Я):

#### ЛН91.065111.ХХХ

Третя група символів – порядковий реєстраційний номер від 001 до 999. Реєстраційний порядковий номер 000 – не присвоюється. Реєстрацію розпочинають з номера 001.

Тоді повне позначення основного документу – специфікації набуває вигляду:

#### ЛН91.065111.001

Позначення інших конструкторських документів:

- складальний кресленник: ЛН91.065111.001 СБ
- кресленик деталі: ЛН91.065111.151
- пояснювальна записка: ЛН91.065111.001 ПЗ
- опис документів проекту: ЛН91.065111.001 ОП

#### <span id="page-21-0"></span>**6.2 Правила оформлення специфікацій до складального креслення**

Специфікація є **основним** конструкторським документом для складальних одиниць, комплексів та комплектів.

Форма і порядок заповнення регламентує: ГОСТ 2.108-68.

У прикладі 6.4 наведено приклад заповнення основного напису специфікації, відповідає нормам встановленим ГОСТ 2.104-68.

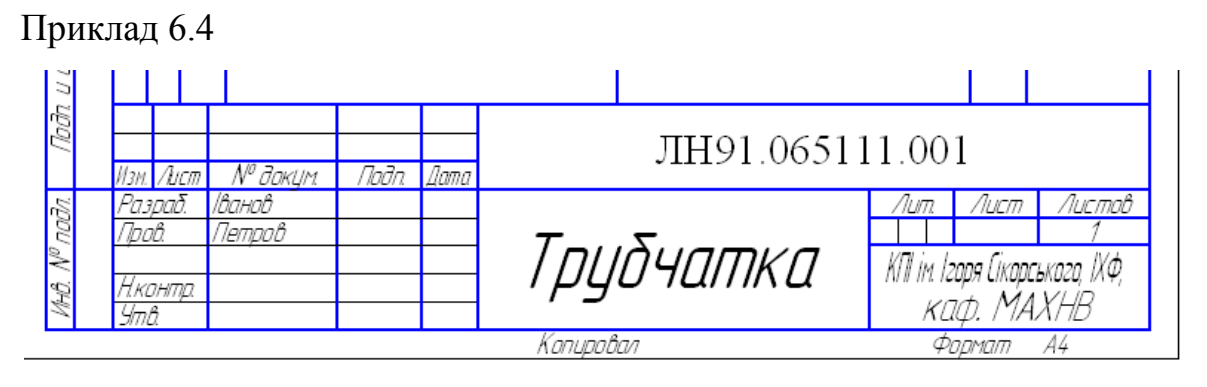

## **6.1.1 Розділи специфікації**

Наявність розділу мотивується складом виробу та організацією виробництва. Найменування розділу записується в графі «Найменування» та підкреслюється (приклад 6.5)

Розділи: *«Документація», «Комплекси», «Складальні одиниці», «Деталі»,* 

*«Стандартні вироби», «Інші вироби», «Матеріали» та «Комплекти».*

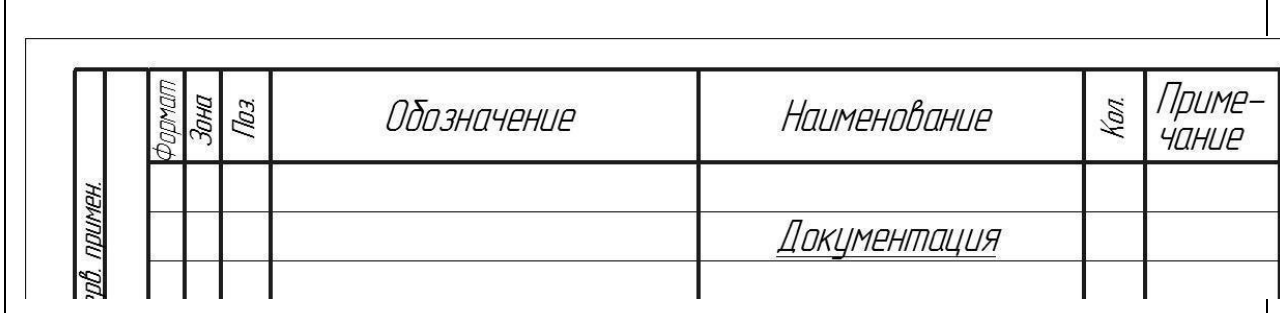

Приклад 6.5

#### **«Документація»**

Вносять документи, які входять до основного комплекту документації виробу *(складальне креслення, габаритне креслення, функціональну схему, технічні умови, програми і методику випробувань)*.

### **«Комплекси», «Складальні одиниці», «Деталі»**

Вносять комплекси, складальні одиниці, деталі, які безпосередньо входять до виробу на цій стадії виготовлення.

Порядок внесення: **за абеткою** згідно з позначенням чи **за зростанням цифр**, що входять в позначення (приклад 6.6).

## **«Стандартні вироби»**

Вносять елементи виробу, що виготовляються за державними стандартами, галузевими стандартами, стандартами підприємств.

Порядок внесення (приклад 6.7):

1) по категоріям стандартів (від більш вагоміших до менш вагоміших – **ДСТУ** (ГОСТ), **ГСТ** (ОСТ), **СТП**);

2) по групам за функціональним призначенням (підшипники, кріпильні елементи, електротехнічні вироби і таке інше);

3) в межах кожної групи – в алфавітному зростанні назв виробів;

4) в межах кожної назви – по зростанню позначення стандарту;

5) в межах кожного позначення стандарту – в почерговому зростанню основних параметрів чи розмірів.

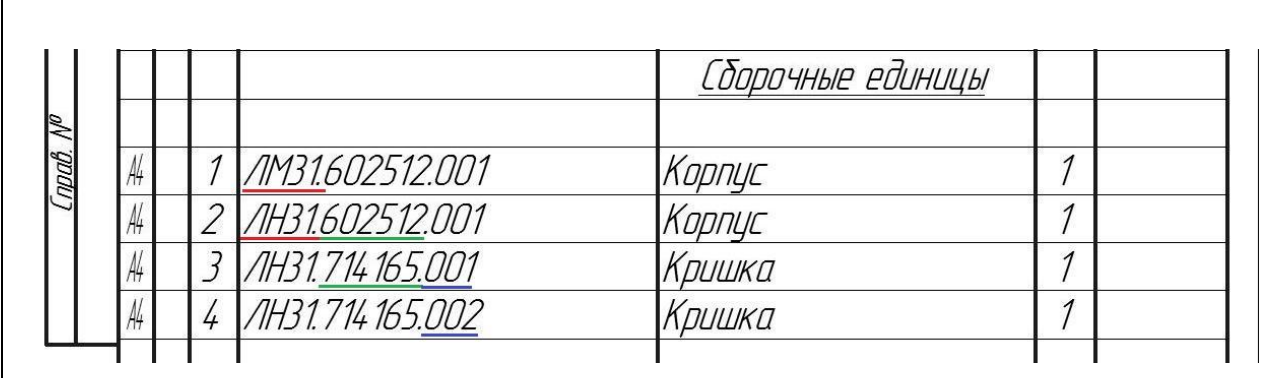

Приклад 6.6

Приклад 6.7

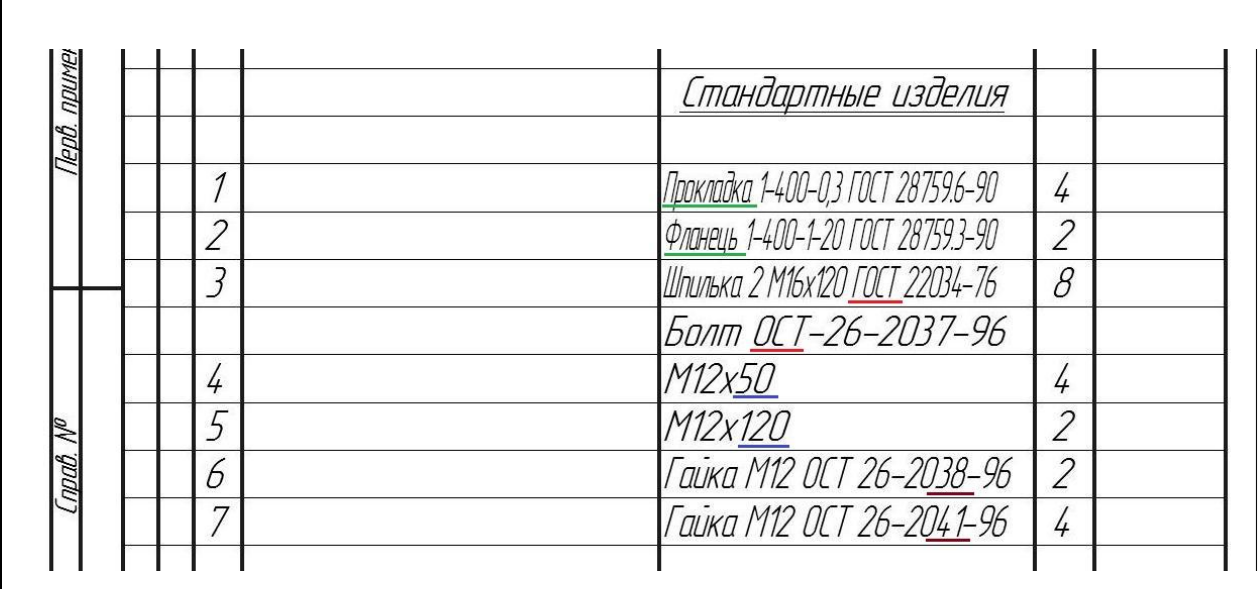

## **«Інші вироби»**

Вносять вироби, які застосовуються не за основними конструкторськими документами (до них можуть відноситись прилади, обладнання, що купляється на інших підприємствах як то двигуни, редуктори та інше).

Порядок внесення:

1) за однорідністю груп;

2) в межах групи в алфавітній черговості назв;

3) в межах найменування за зростанням параметрів чи розмірів виробу.

#### **«Матеріали»**

Вносять всі матеріали, що входять в виріб (складові частини виробу, на які дозволено **НЕ** виконувати креслення).

До специфікації **НЕ ВНОСЯТЬСЯ** матеріали, маса яких не може бути визначена конструктором!!! Прикладом може бути маса дроту (наплавленого металу) при зварюванні, маса якого має визначатись технологом по зварюванню, в цьому випадку її можна зазначити в технічних вимогах на полі складального креслення.

Порядок внесення:

1) по видам (чорні, феромагнітні, кольорові, благородні та рідкісні, дроти шнури, пластмаси та пресматеріали, паперові та текстильні, мінеральні, керамічні, скляні, лаки, фарби);

2) в межах виду в алфавітній черговості назв;

3) в межах найменування за зростанням параметрів чи розмірів виробу.

#### **«Комплекти»**

Вносять відомість експлуатаційних документів, відомість документів для ремонту і застосування згідно з конструкторськими документами, комплекти, що входять в виріб та упаковку для виробу.

Послідовність внесення:

1) відомість експлуатаційних документів, відомість документів для ремонту;

2) комплект змінних частин;

3) комплект запасних частин;

4) комплект інструменту;

5) комплект укладальних засобів;

6) інші комплекти (згідно з наданим найменуванням).

#### **6.2.2 Правила заповнення граф специфікації**

#### **Графа «Формат»**

Вказується формат документів (згідно до ГОСТ 3.301), що мають записане позначення в графі «Позначення».

Якщо документація виконана на декількох форматах, то вказують «(\*)», а в графі «Примітки» перелічують всі формати (приклад 6.8).

Для деталей, які не мають креслення вказують «БК» (можливо лише коли проста форма, а конфігурація деталі повністю розкривається в графі «Найменування» чи «Примітках»)

Для розділів «Стандартні вироби», «Інші вироби», «Матеріали» **НЕ ЗАПОВНЮЄТЬСЯ**.

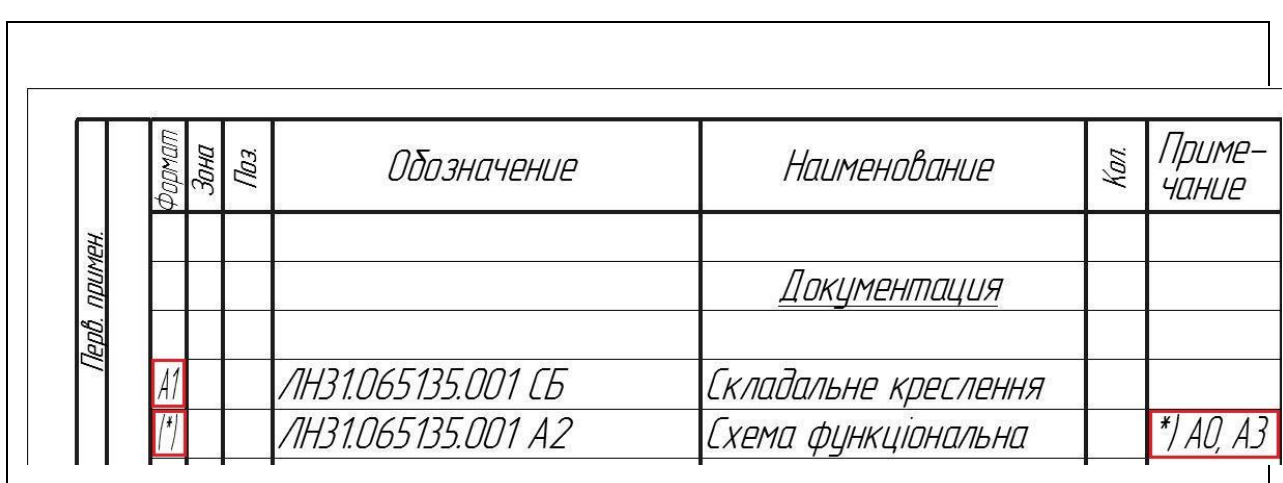

Приклад 6.8

## **Графа «Зона»**

Вказується позначення зони, в якій знаходить номер позиції записаної складової частини (ЛИШЕ ПРИ розбиванні поля креслення на зони згідно ГОСТ 2.104-68 – приклад 6.9 ). У прикладі 6.10 представлено правила заповнення графи.

Приклад 6.9

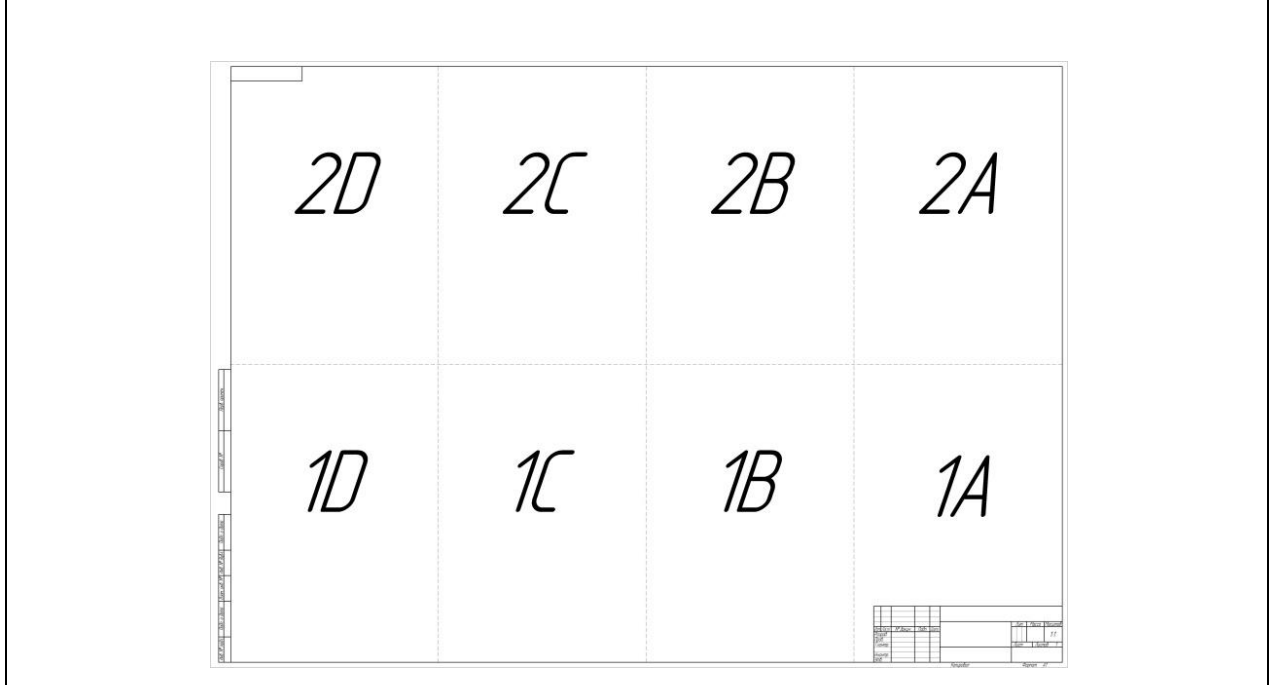

Приклад 6.10

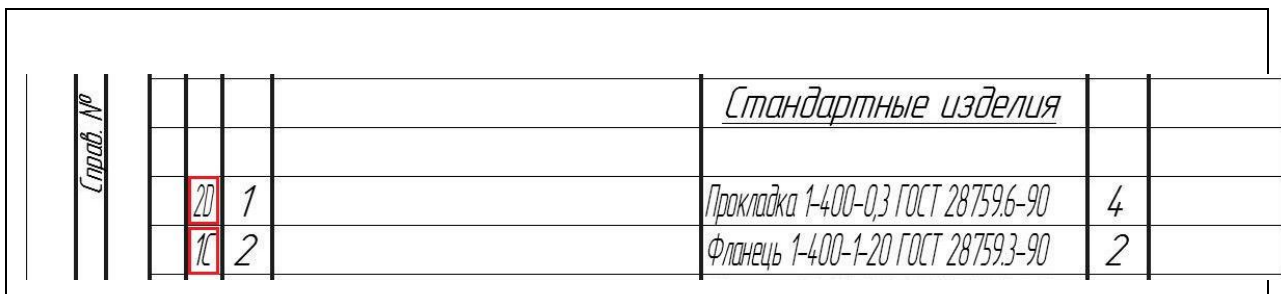

## **Графа «Поз.»**

Вказується порядковий номер складової частини виробу, що безпосередньо входять у виріб.

Для розділів «Документація», «Комплекти» **НЕ ЗАПОВНЮЮТЬ**.

## Номери позиції мають іти **ПО ЗРОСТАННЮ.**

Допускається «резервувати» декілька позицій після розділу (приклад 6.11).

Приклад 6.11

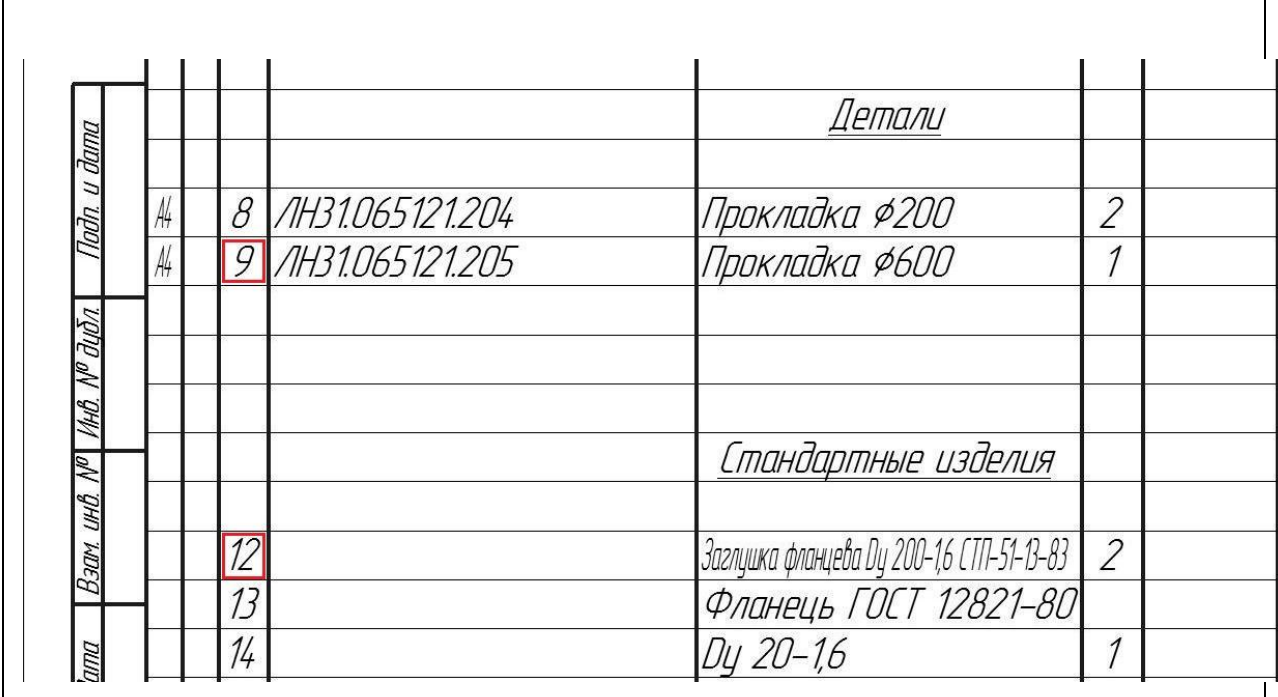

#### **Графа «Позначення»**

Для розділу «Документація» – позначення документів, що внесено до специфікації.

Для розділів «Комплекси», «Складальні одиниці», «Деталі», «Комплекти» – позначення основного конструкторського документа на ці вироби.

Для розділів «Стандартні вироби», «Інші вироби», «Матеріали» – **НЕ ЗАПОВНЮЄТЬСЯ**.

При виконанні документації на стандартний виріб, **може** вказуватись позначення цієї документації (приклад 6.12). Це можливо, коли на самому виробництві виготовляють даний стандартний виріб, для чого потрібна робоча документація.

Приклад 6.12

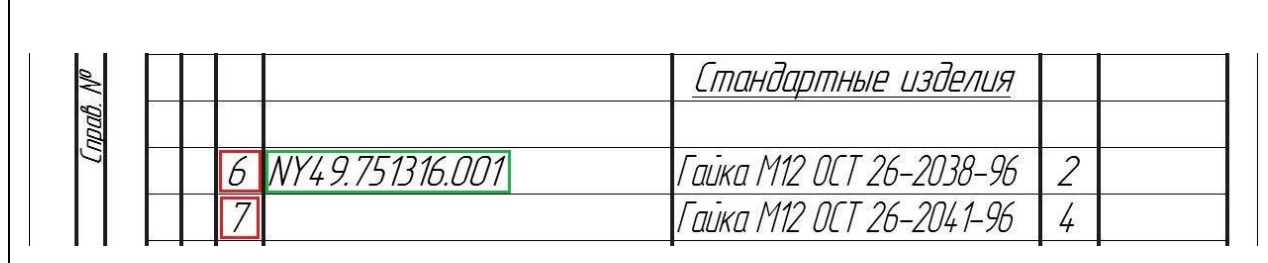

#### **Графа «Найменування»**

Для розділу «Документація» – назву документів, які входять в основний комплект документації виробу (*Складальне креслення, Габаритне креслення, Схема електрична, Пояснювальна записка*).

Для розділів «Комплекси», «Складальні одиниці», «Деталі», «Комплекти» – найменування виробу, аналогічне до найменування з основного конструкторського документа на цей виріб.

Для деталей, на які не розробляються креслення, вказуються найменування, матеріал та розміри, необхідні для виготовлення.

Для розділу «Стандартні вироби» – найменування та умовне позначення згідно з стандартом на виріб.

Для розділу «Інші вироби» – найменування та умовне позначення виробів згідно з документами на їх поставку.

Для розділу «Матеріали» – позначення матеріалів, встановлене в стандартах або технічних умовах.

У прикладі 6.11 наведені правила заповнення графи.

#### **Графа «Кіль.»**

Для розділу «Документація» – **НЕ ЗАПОВНЮЄТЬСЯ.**

Для розділу «Матеріали» – загальна кількість матеріалів на один виріб, що специфікується. Допускається запис одиниць вносити в графу «Примітки» (приклад 6.13).

Для інших розділів – кількість складових частин на один виріб.

## **Графа «Примітки»**

Вносяться додаткові відомості для планування та організації виробництва (приклад 6.13).

Детали  $\overline{mn}$ **FK** /IH31.754121.001 Труба 1200х25х2 Х18Н10Т ГОСТ 16523-89  $10$   $14$   $7$   $Kz$  $\overline{1}$ Прочие изделия .<br>Двигатель 4 ААМЕ50A4 УЗ 220 B,50 Гц,М1081 ТУ 16-510.769-81  $\overline{1}$  $\overline{4}$ mañ **Материалы** В-63 х 40 х 4 ГОСТ 8510-86  $12M$  $\overline{7}$ Уголок Cm2cn FOCT 535-88  $\mathbb{R}$ 

Приклад 6.13

## <span id="page-31-0"></span>**7 РЕКОМЕНДАЦІЇ ЩОДО ПОРЯДКУ ЗАХИСТУ РОБОТИ**

Зброшурована пояснювальна записка та креслення вкладаються до папки на титульну сторінку якої наклеюється аркуш з заголовком "Курсова **робота**" (додаток А).

На внутрішній стороні папки розміщують "Опис вкладень" (додаток Д).

Курсова робота захищається після перевірки на керівником курсової роботи всіх розділів та креслень, про що свідчать підписи керівника та студента у штампах пояснювальної записки і креслень та на титульних аркушах записки.

## <span id="page-32-0"></span>**СПИСОК РЕКОМЕНДОВАНОЇ ЛІТЕРАТУРИ**

1. Корнієнко Я.М. Процеси та обладнання хімічної технології [Текст]: підруч. / Я.М. Корнієнко, Ю.Ю. Лукач, І.О. Мікульонок та ін. - К.: НТУУ "КПІ", 2011. -Ч. 2. - 416 с.

4. Методичні вказівки по виконанню обчислювальної техніки по курсу "Машини та Апарати хімічних производств алгоритм расчета реактораполимеризатора" Киев КПИ 1981, 39 с.

6. Лащинский А. А., Толчинский А. Р. Основы конструирования та расчета химической аппаратуры - Л.: Машиностроение, 1970. – 752 с.

7. Конструювання та розрахунок фланцевих з'єднань: Навч. посібник / В. Г. Доброногов, І. О. Мікульонок. – К.: НМК ВО, 1992. 104с.

8. Методические указания к выполнению курсовых та дипломных проектов / Конструювання опорних вузлів хімічних апаратів і перевірка несучої спроможності обичайок на дію опорних навантажень: Навч. Посібник / В. Г. Доброногов, І. О. Мікульонок. – К.: ІСДО, 1995. – 184 с.

9. Розрахунок і конструювання машин і апаратів хімічних підприємстві / Укл.: Міхальов М.Ф. - М: Машиностроение, - 1984р. – 301ст.

10. Анурьев В.И. Справочник конструктора-машиностроителя: В 3-х т. Т.2.–5-е изд., перераб. та доп. – М.: Машиностроение, 1980.–559с., ил.

11. Касаткин А.Г. Основные процессы та Апарати химической технологии. – М.: Химия, 1973. – 752 с.

12. Оформление графической документации. Методические указания к выполнению курсовых та дипломных проектов / Сост. В.Н. Марчевский. – 1989.

13. Основные процессы та Апарати химической технологии: Пособие по проектированию / Под ред. Ю.И. Дытнерского. – М.: Химия, 1982. – 772 с.

14. Промышленная технология лекарств. / Под ред. проф. В.И Нускова, Изд. УкрФА, Харьков, - 1999, - 559 стр.

15. Проектирование процесів та аппаратов пищевых производств. / Под ред. Проф. Стабникова В.Н., Вища школа., К.: - 1982, - 199 с.

16. Машины та Апарати хімічних производств. / Под ред. д-ра техн. наук., проф. И.И.Чернобыльского, изд. 3-е перераб. та доп. М. Машиностроение, -1974,-456 с.

17. Дытнерский Ю.И. Основные процессы та Апарати химической технологии. Пособие по курсовому проектированию. М.: Химия, - 1983, - 272с.

18. Домашнее А.Е. Конструирование та расчет хімічних аппаратов - М.: Государственное политехническое издательство машине строительной литературы, - 1961, - 464 с.

# <span id="page-34-0"></span>**ДОДАТОК А. ЗРАЗОК ТИТУЛЬНОГО ЛИСТА КУРСОВОЇ РОБОТИ**

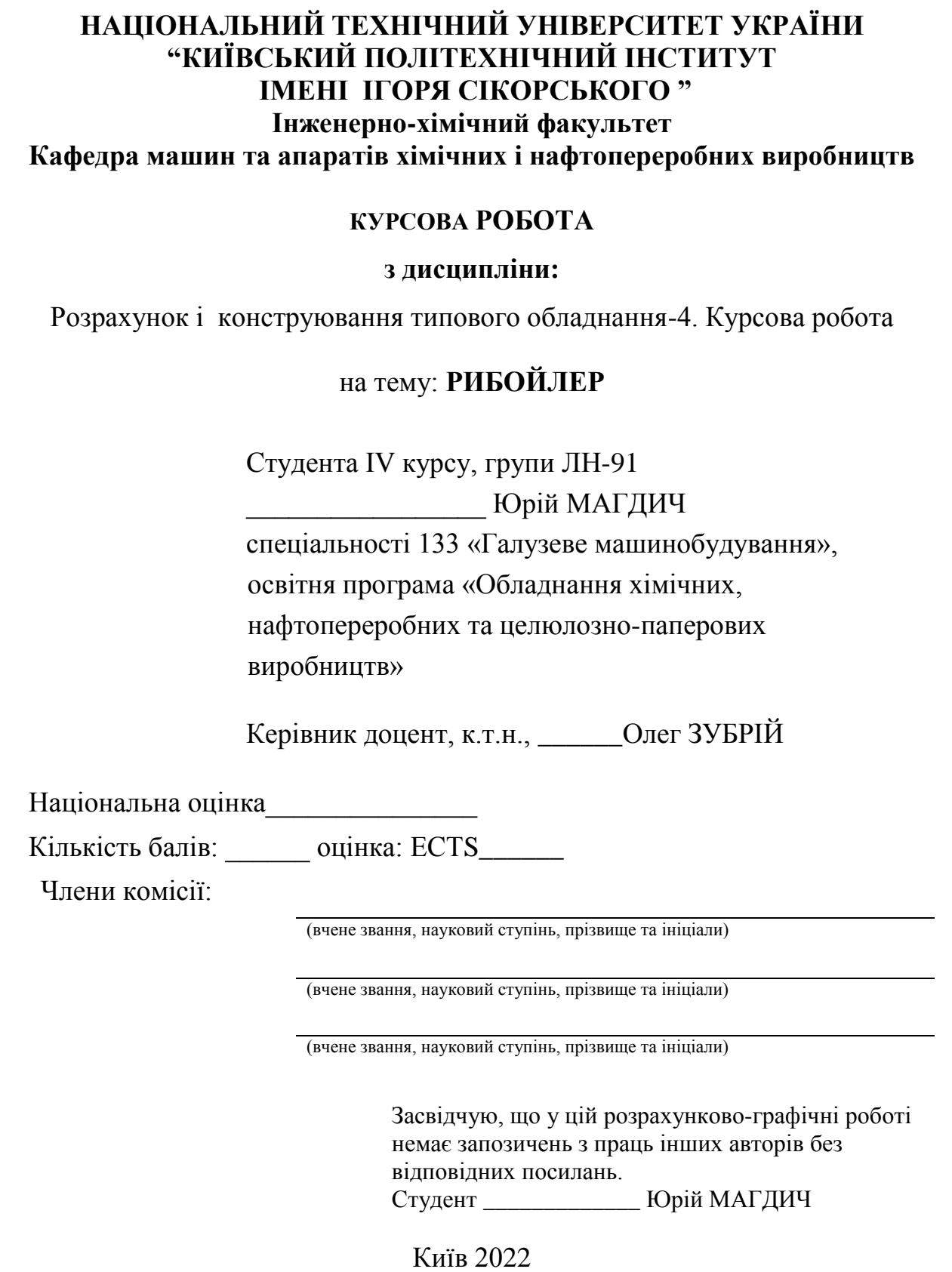

# <span id="page-35-0"></span>**ДОДАТОК Б. ЗРАЗОК ТИТУЛЬНОГО ЛИСТА ПОЯСНЮВАЛЬНОЇ ЗАПИСКИ КУРСОВОЇ РОБОТИ**

## **НАЦІОНАЛЬНИЙ ТЕХНІЧНИЙ УНІВЕРСИТЕТ УКРАЇНИ "КИЇВСЬКИЙ ПОЛІТЕХНІЧНИЙ ІНСТИТУТ ІМЕНІ ІГОРЯ СІКОРСЬКОГО"**

**Інженерно-хімічний факультет**

**Кафедра машин та апаратів хімічних і нафтопереробних виробництв**

## **ПОЯСНЮВАЛЬНА ЗАПИСКА**

до курсової роботи на тему:

## **РИБОЙЛЕР**

спеціальності 133 «Галузеве машинобудування»,

освітня програма «Обладнання хімічних, нафтопереробних та

целюлозно-паперових виробництв»

з дисципліни:

Розрахунок і конструювання типового обладнання-4. Курсова робота

Виконав студент групи ЛН-91 \_\_\_\_\_\_\_\_\_\_\_\_\_\_ Юрій МАГДИЧ

(підпис, дата)

Керівник проекту, к.т.н., доц. \_\_\_\_\_\_\_\_\_\_\_\_\_\_\_ Олег ЗУБРІЙ (підпис, дата)

Київ 2022
# **ДОДАТОК В. ЗРАЗОК ЗАВДАННЯ НА РОЗРАХУНКОВО-ГРАФІЧНУ РОБОТУ**

# **НАЦІОНАЛЬНИЙ ТЕХНІЧНИЙ УНІВЕРСИТЕТ УКРАЇНИ "КИЇВСЬКИЙ ПОЛІТЕХНІЧНИЙ ІНСТИТУТ ІМЕНІ ІГОРЯ СІКОРСЬКОГО " ІНЖЕНЕРНО-ХІМІЧНИЙ ФАКУЛЬТЕТ**

**Кафедра машин та апаратів хімічних і нафтопереробних виробництв**

### **ЗАВДАННЯ**

### **до курсової роботи**

студентові

### 1.**Тема проекту: Рибойлер**

2.**Термін здачі** студентом закінченого проекту: 30 \_\_\_\_\_\_ 202\_р.

**3. Вихідні дані до проекту**: Розрахувати кожухотрубний теплообмінник для нагрівання / рибойлер для випаровування речовини «Р». Початкова температура речовини  $t_{p1}$ , кінцева -  $t_{p2}$ . Нагрівальний агент – димові гази. Втрата теплоти крізь зовнішню поверхню теплообмінника прийняти 10 % від корисно витраченої теплоти. Робочий тиск речовини  $p_p$ 

4. **Перелік питань, які мають бути розроблені:** навести технічну характеристику рибойлера; опору; виконати розрахунки, що підтверджують працездатність та надійність рибойлера; обґрунтувати вибір товщини стінки корпусу, кришки, підбір фланців, опори, виконати вибір штуцерів

**5. Перелік графічного (ілюстративного) матеріалу:** рибойлер – А1 та специфікація до креслення.

**Завдання прийняв до виконання** студент ЛН-91 \_\_\_\_\_\_ Юрій МАГДИЧ (підпис, дата)

**Керівник, доцент \_\_\_\_\_\_**\_\_\_\_ Олег ЗУБРІЙ

(підпис, дата)

# **ДОДАТОК Г. ЗРАЗОК ЗМІСТУ КУРСОВОЇ РОБОТИ**

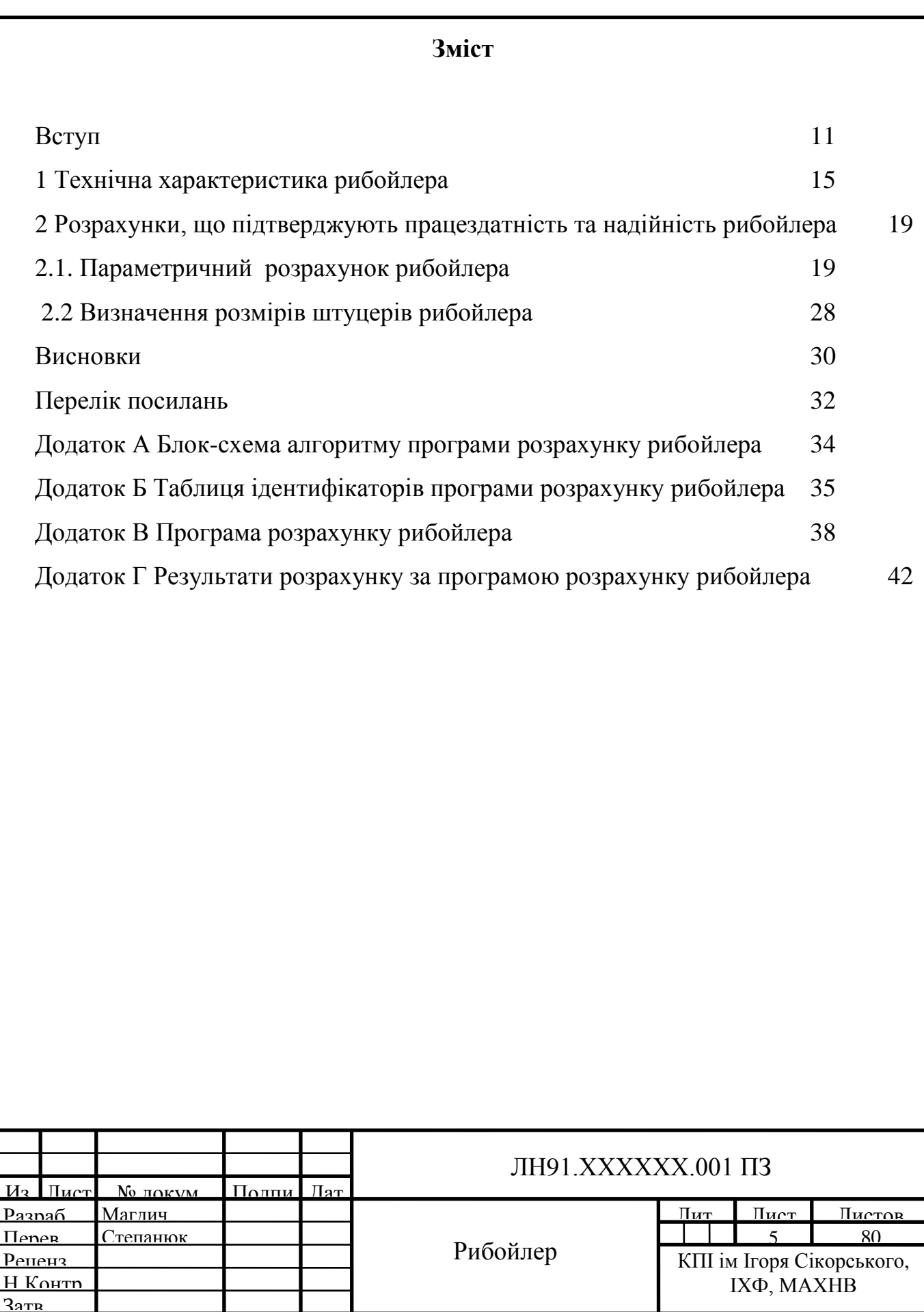

# **ДОДАТОК Д . ЗРАЗОК ОПИСУ ВКЛАДЕНЬ**

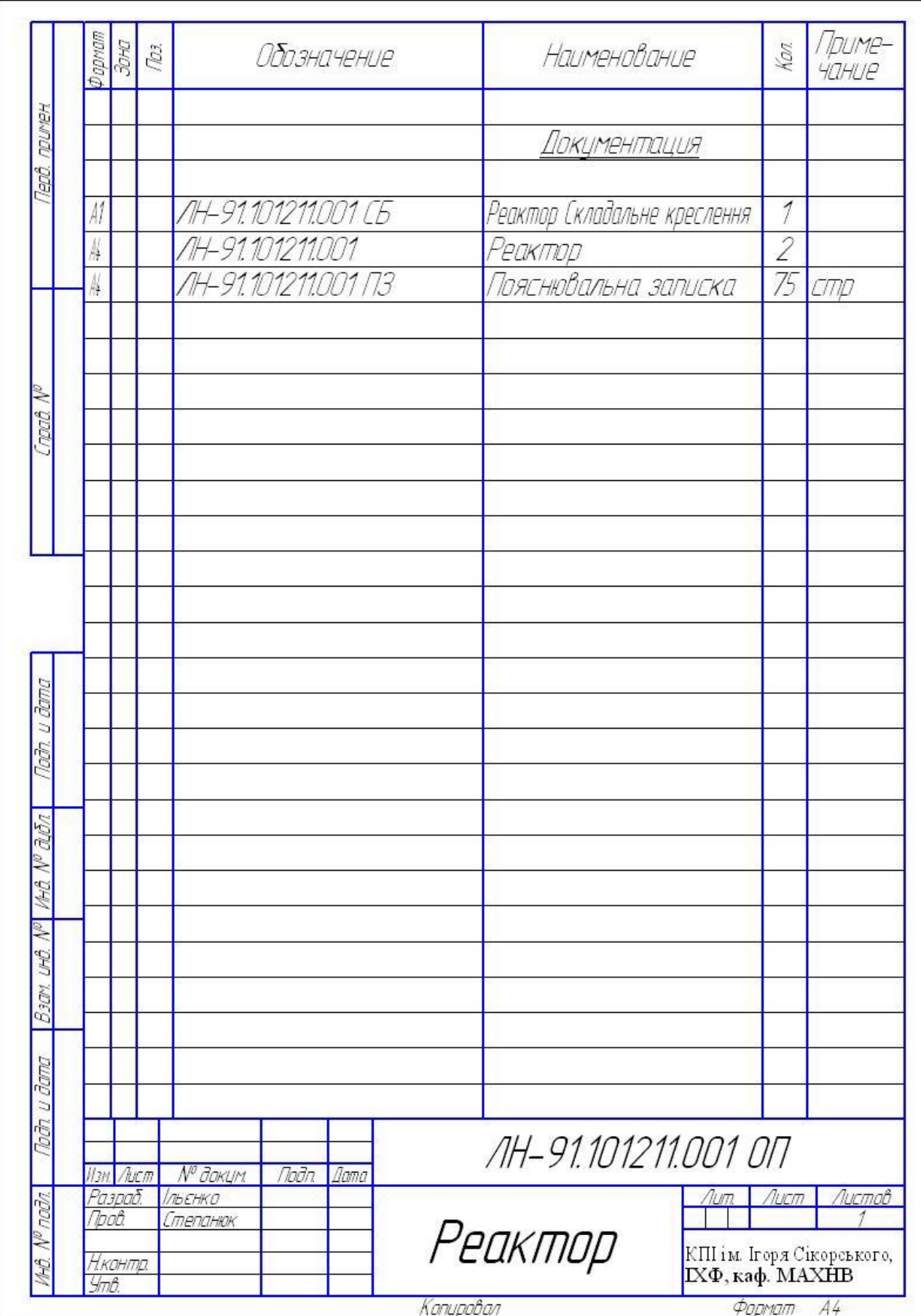

## **ДОДАТОК Е. ЗАВДАННЯ НА РОЗРАХУНКОВО-РАФІЧНУ РОБОТУ**

Розрахувати кожухотрубний теплообмінник для нагрівання/рибойлер для випаровування речовини «Р». Початкова температура речовини  $t_{p1}$ , кінцева -  $t_{p2}$ . Нагрівальний агент – димові гази. Втрата теплоти крізь зовнішню поверхню теплообмінника прийняти % від корисно витраченої теплоти. Робочий тиск речовини *p*<sup>p</sup>

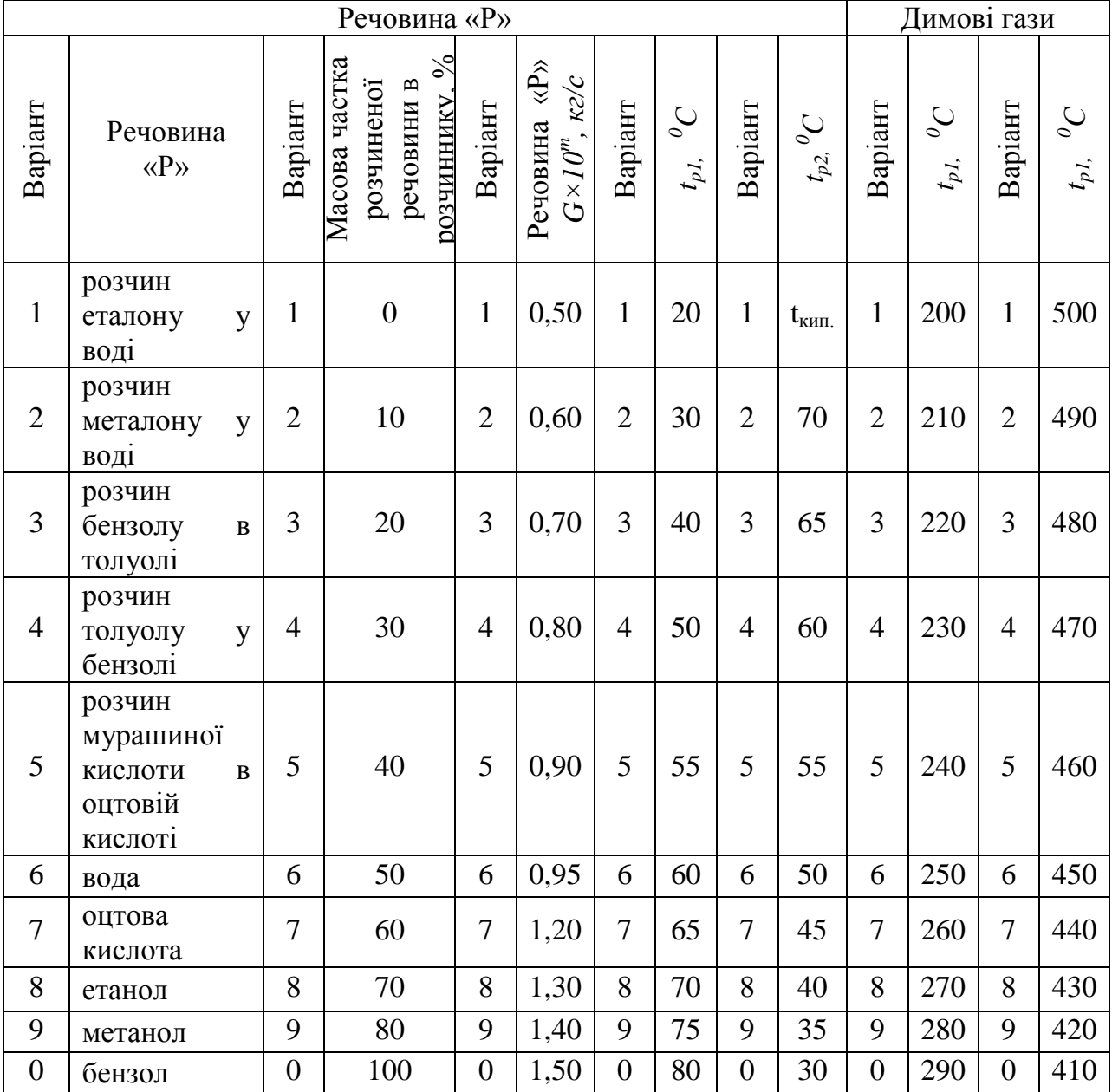

*m* – варіант за списком у журналі.

Тип теплообмінника:  $\square$  – з нерухомими трубними решітками ( $\square$  –з температурним компенсатором на кожусі);  $\square$  – з U-подібними трубками;  $\square$  – з плаваючою головкою;  $\Box$  – з «труба в трубі». Тиск: р<sub>р</sub> = МПа.

*\* потрібні параметри позначені, або вписані викладачем*

| Група | Студент         | Дата видачі | Видав            |
|-------|-----------------|-------------|------------------|
|       | ПІБ студента    |             | ПІБ керівника    |
|       | Підпиз студента |             | Підпиз керівника |

Розрахувати та вибрати **БАРАБАННУ СУШАРКУ** з підіймально-лопатевою насадкою для сушіння матеріалу «М» у межах міста «N». Масова продуктивність сушарки по вологому матеріалу G. Відносна вологість: початкова W<sub>1</sub>, а кінцева W<sub>2</sub>. Сушильний агент – повітря. Витрати теплоти в оточуюче середовище прийняти 8% від корисно витраченої.

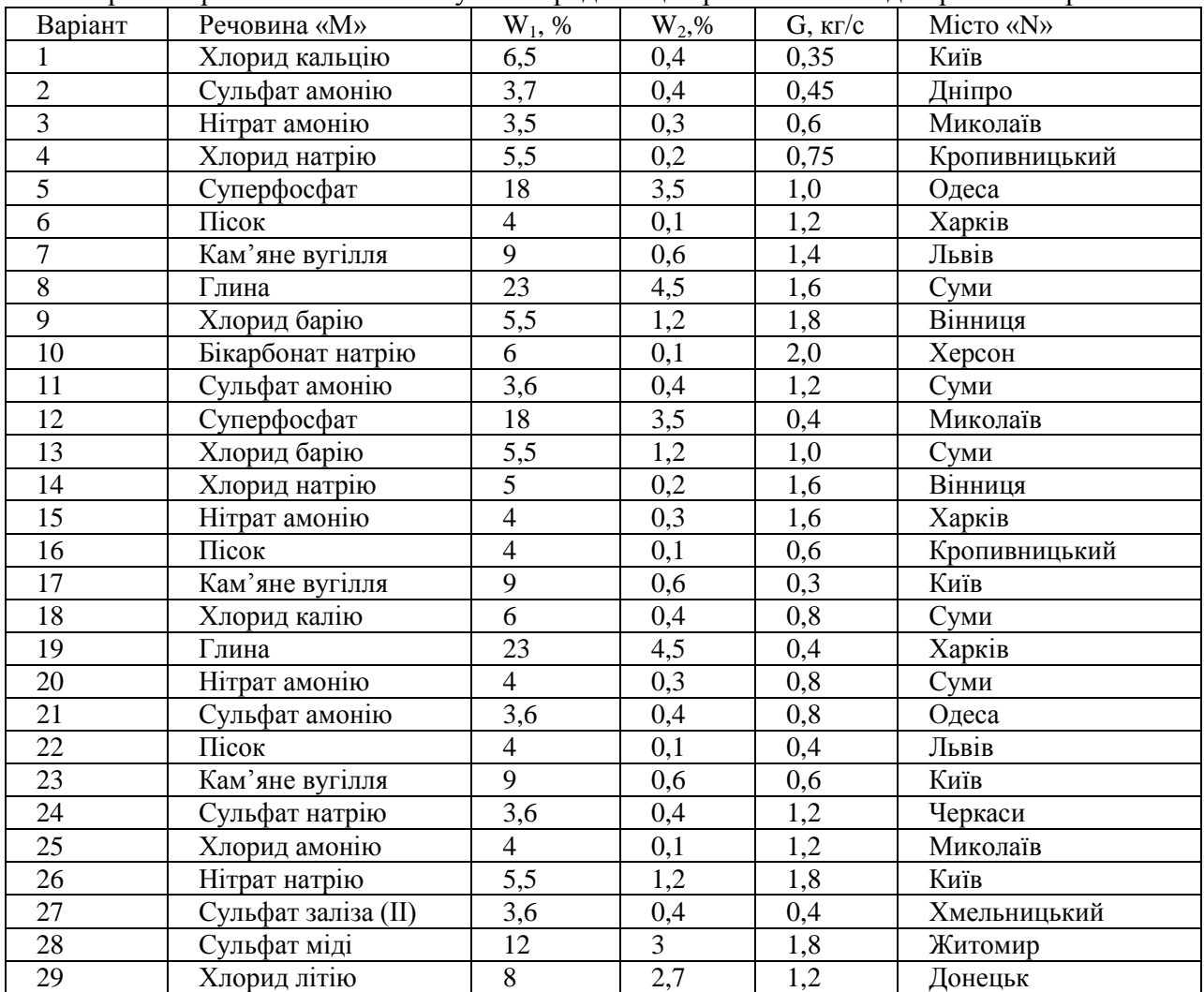

Розрахунок здійснити для літніх умов. Навести графік зміни параметрів вологого повітря в сушарці на І-Х діаграмі.

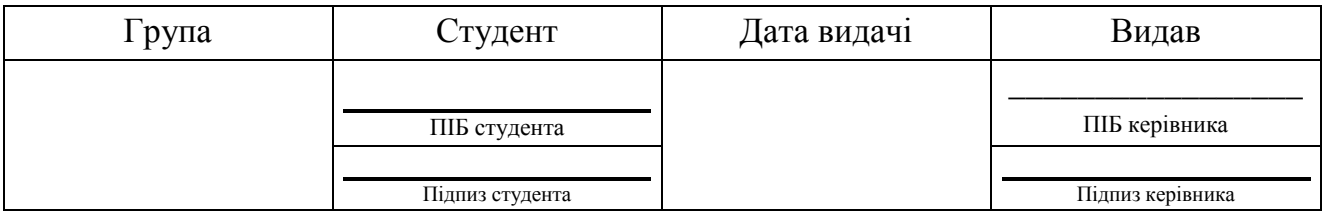

# **ПРИКЛАД Ж. РОЗРАХУНКИ, ЩО ПІДТВЕРДЖУЮТЬ ПРАЦЕЗДАТНІСТЬ ТА НАДІЙНІСТЬ КОНСТРУКЦІЇ ТЕПЛООБМІННИКА**

# **2 РОЗРАХУНКИ, ЩО ПІДТВЕРДЖУЮТЬ ПРАЦЕЗДАТНІСТЬ ТА НАДІЙНІСТЬ КОНСТРУКЦІЇ ТЕПЛООБМІННИКА 2.1 РОЗРАХУНОК ПОВЕРХНІ ТЕПЛООБМІНУ**

Метою розрахунку є визначення необхідної площі теплообміну та вибір нормалізованої конструкції апарата, яка оптимально задовольняє заданим технологічним умовам та конструктивні розміри кожухотрубного теплообмінника з плаваючою головкою

Розрахункова схема кожухотрубного теплообмінника з плаваючою головкою зображене на рисунку 5.1.

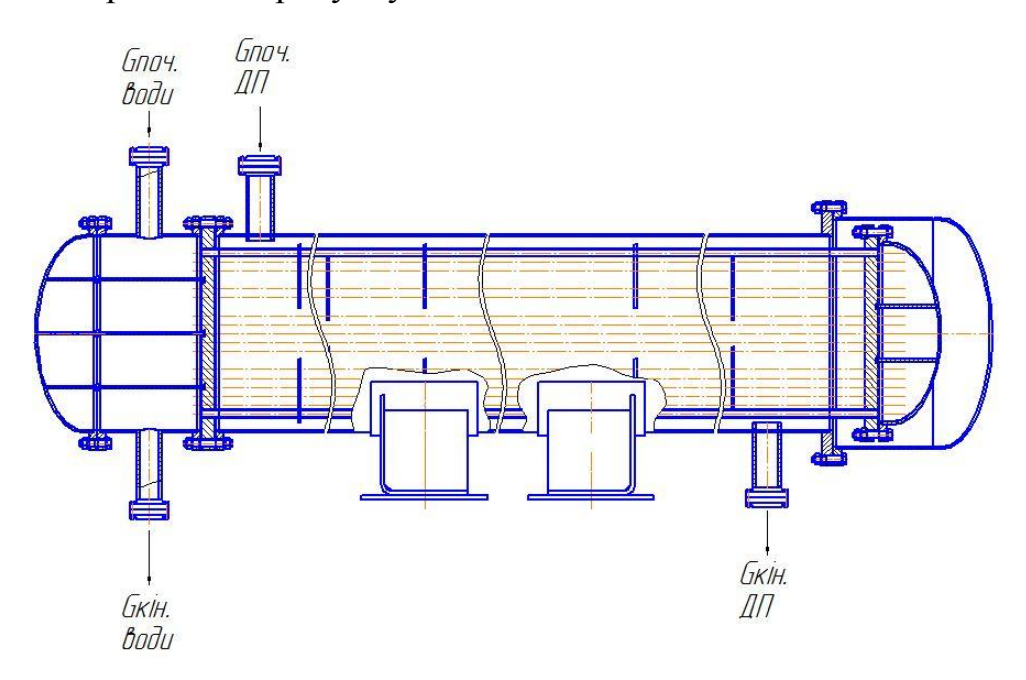

Рисунок 5.1 – Розрахункова схема кожухотрубного теплообмінника з плаваючою головкою.

Вихідні дані:

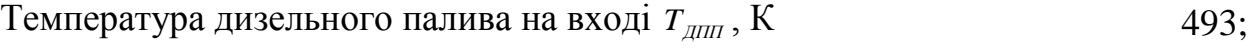

Температура дизельного палива на виході *TДПК* , K 363; Температура води на вході *TП* , К 293; Температура води на виході $T_K$ , K  $363;$ Продуктивність дизельного палива  $G<sub>1</sub>$ , кг/с  $\qquad \qquad 4.$ 

Розрахунок буде проводитися за алгоритмом, запропонованим авторами [10 (Павлов К.Ф., Романков П.Г., Носков В.Н. Примеры та задачи по курсу процесів та аппаратов химической технологии. – Л.: Химия, 1987. – 576 с.)].

Визначення орієнтовної поверхні теплообміну:

Більшу різницю температур на кінцях теплообмінника (між холодним та гарячим теплоносієм) визначають по формулі, К:

$$
\Delta T_{\scriptscriptstyle E} = T_{\scriptscriptstyle \rm J\!I\!I\!I\!I\!I} - T_{\scriptscriptstyle BK} = 493,15 - 363,15 = 130 \, K.
$$

Визначаємо меншу різницю температур на кінцях теплообмінника (між холодним та гарячим теплоносієм):

$$
\Delta T_M = T_{\text{ATK}} - T_{\text{BH}} = 363,15 - 293,15 = 70K.
$$

Визначаємо середню різницю температур:

$$
\Delta T_{cp} = \frac{\Delta T_E - \Delta T_M}{\ln \frac{\Delta T_E}{\Delta T_M}} = \frac{130 - 70}{\ln \frac{130}{70}} = 96,924 K.
$$

де  $\Delta T_{\scriptscriptstyle B}$  = 130*K* - максимальна різниця між температурами теплоносіїв;  $\Delta T<sub>B</sub>$  = 70*K* - мінімальна різниця між температурами теплоносіїв.

Визначаємо середню температуру води:

$$
T_2 = \frac{T_{BH} + T_{BK}}{2} = \frac{293,15 + 263,15}{2} = 328,15K
$$

де *TВП* 293,15*К* - температура води на вході в теплообмінник;

 $T_{B K}$  = 363,15*K* - температура води на виході з теплообмінника.

Визначаємо середню температуру дизельного палива:

$$
T_1 = T_2 + \Delta T_{cp} = 328,15 + 96,924 = 425,074K
$$

де  $T_{2} = 328{,}15K$  - середня температура води;

 $\Delta T_{cp}$  = 96,924*K* - середня різниця температур.

Теплофізичні властивості дизельного палива при середній температурі  $T_1 = 425,074K$  за таблицею XIIX [10 (Павлов К.Ф., Романков П.Г., Носков В.Н.) Примеры та задачи по курсу процесів та аппаратов химической технологии. – Л.: Химия, 1987. – 576 с.)]:

 $\mu_1$  - коефіцієнт динамічної в'язкості дизельного палива,  $\mu_1 = 820 \cdot 10^{-6} \, \text{Ra·c}$ ;

 $\rho_1$  - густина дизельного палива,  $\rho_1 = 840 \frac{\kappa}{\sigma^3}$ *м кг* ;

<sub>1</sub> - коефіцієнт теплопровідності дизельного палива,  $m_1 = 0,108 \frac{Bm}{\Phi_1 \cdot K};$ 

*С*1 - теплоємність дизельного палива,  $C_1 = 2050 \frac{\text{A} \text{J} \text{R}}{4 \text{c} \cdot \text{K}}$ ;

 $Pr_1$  - критерій Прандтля дизельного палива,  $Pr_1 = 5.11$ .

Визначаємо теплове навантаження, яке віддає дизельне паливо при нагріванні:

$$
Q = 1.05 \cdot G_1 \cdot C_1 \cdot \bigoplus_{\text{diff}} -T_{\text{diff}} = 1.05 \cdot 4 \cdot 2050 \cdot \bigoplus 3.15 - 353.15 = 1119300 \, \text{Bm}
$$

де  $G_1 = 4 \frac{\kappa e}{c}$  - масова витрата дизельного палива;

 $C_1 = 2050 \frac{\sqrt{2\pi}}{2 \cdot K}$  - теплоємність дизельного палива.

Теплофізичні властивості води при середній температурі  $T_2 = 328,15K$  за таблицею XXIX :

<sub>2</sub> - коефіцієнт динамічної в'язкості води,  $\mu_2 = 509, 5 \cdot 10^{-6} \, \text{Ra} \cdot c$ ;

 $\beta_2$  - густина води,  $\rho_2 = 985 \frac{\kappa}{\sigma^3}$ *м кг* ;

 $_2$  - коефіцієнт теплопровідності води, *м К*  $B_{2} = 0.68 \frac{Bm}{K}$ ;

 $C_2$  - теплоємність води,  $C_2 = 4190 \frac{\text{A} \text{J} \text{J} \text{K}}{\text{K} \text{c} \cdot \text{K}}$ ;

 $Pr_2$  - критерій Прандтля води,  $Pr_2 = 3,26$ .

Визначаємо масові витрати води:

$$
G_2 = \frac{Q}{C_2 \cdot \blacklozenge_{BK} - T_{BH}} = \frac{1119300}{4190 \cdot \blacklozenge 3,15 - 293,15} = 3,816 \frac{\kappa}{c}
$$

де  $C_2 = 4190 \frac{\text{A}}{\text{K2} \cdot \text{K}}$  - теплоємність води.

Визначаємо об'ємні витрати дизельного палива:

$$
V_1 = \frac{G_1}{\rho_1} = \frac{4}{840} = 0,005 \frac{m^3}{c}
$$

де  $\rho_1 = 840 \frac{\kappa \epsilon}{\mu^3}$ *м кг* - густина дизельного палива;

 $G_1 = 4 \frac{\kappa e}{c}$  - масова витрата дизельного палива.

Визначаємо об'ємні витрати води:

$$
V_2 = \frac{G_2}{\rho_2} = \frac{3,816}{985} = 0,004 \frac{M^3}{c}
$$

де  $\rho_2 = 985 \frac{\kappa c}{\mu^3}$ *м* <sup>кг</sup> - густина води;

 $G_2 = 3,816 \frac{\kappa}{c}$  - масова витрата води.

Орієнтовно визначаємо потрібну площу теплообміну з основного рівняння теплопередачі, попередньо задавшись, значенням коефіцієнта теплопередачі  $K' = 250 \frac{Bm}{\P^{2} \cdot K}$ , оскільки посилаючись на авторів [10 (Павлов К.Ф., Романков П.Г., Носков В.Н. Примеры та задачи по курсу процесів та аппаратов химической технологии. – Л.: Химия, 1987. – 576 с.)] коефіцієнт теплопередачі від води до дизельного палива лежить в межах  $K' = 120 - 270 \frac{Bm}{\Phi^2 \cdot K}$ 

$$
Q = K \cdot F' \cdot \Delta T_{CP}.
$$

З формули отримуємо:

$$
F' = \frac{Q}{K' \cdot \Delta T_{CP}} = \frac{1119300}{150 \cdot 96,924} = 76,988 \, \text{m}^2
$$

де *Q* - теплове навантаження, яке віддає дизельне паливо при нагріванні, Вт; *TСР* - середня різниця температур, К.

Приймаємо попередньо значення критерію Рейнольдса для дизельного палива в трубному просторі:

$$
Re_2 = 14000
$$
,

тоді попередньо швидкість дизельного палива в трубному просторі:

$$
W = \frac{\mu_2 \cdot \text{Re}_2}{d_{\text{asymp}} \cdot \rho_2} = \frac{509, 5 \cdot 10^{-6} \cdot 14000}{0,021 \cdot 985} = 0,345 \text{ m/c}
$$

Число труб буде:

$$
n = \frac{V_2}{S_2 \cdot W_2} = \frac{V_2}{\frac{\pi \cdot d^2}{4} \cdot W_2} = \frac{0,004}{\frac{3,14 \cdot 0,021^2}{4} \cdot 0,345} = 47,16
$$

По визначеній площі теплообміну та числу труб вибираємо за ГОСТ 15118-79 найближчий теплообмінник: шестиходовий, діаметр кожуха  $D = 600$  мм, діаметр труб  $d = 25 \times 2$ .*мм*, довжина труб  $L = 6$  м, кількість труб  $n = 198$ , поверхня теплообміну  $F = 91m^2$ , кількість ходів  $N = 6$ .

Далі ведемо перевірочний розрахунок вибраного теплообмінника.

Визначення швидкості і критерію Рейнольдса для дизельного палива в трубному просторі:

Визначаємо швидкість води в трубах:

$$
W_2 = \frac{V_2}{\frac{\pi \cdot d^2}{4} \cdot n} = \frac{0,004}{\frac{3,14 \cdot 0,021^2}{4} \cdot 33} = 0,343
$$

де  $d_{\text{temp}} = 0.021 \text{m}$  - внутрішній діаметр труб;

*с*  $V_2 = 0,004 \frac{M}{A}$ 3  $\chi_2 = 0.004 \frac{m}{\sigma}$  - об'ємні витрати води;

 $n_0 = 32,6$  - кількість труб в апараті на один хід прийняте  $N = 196/6 = 32,6$ .

Розрахуємо критерій Рейнольдса для води:

Re<sub>2</sub> = 
$$
\frac{W_2 \cdot d_{\text{supmp}} \cdot \rho_2}{\mu_2}
$$
 =  $\frac{0.343 \cdot 0.021 \cdot 985}{509 \cdot 10^{-6}}$  = 13909,018  $\approx$  13910

де  $\mu_2 = 509, 5 \cdot 10^{-6} \, \text{Ta} \cdot c$  - коефіцієнт динамічної в'язкості води [10];

$$
\rho_2 = 985 \frac{\kappa^2}{M^3} - \text{густина води} \quad [10].
$$

Визначення швидкості і критерію Рейнольдса для дизельного палива в міжтрубному просторі:

Визначаємо швидкість дизельного палива:

$$
W_1 = \frac{V_1}{S_M} = \frac{0.005}{4.5 \cdot 10^{-2}} = 0.1058 \frac{M}{c}
$$

де *с*  $V_1 = 0.005 \frac{M}{A}$  $Y_1 = 0,005 \frac{M^3}{N}$  - об'ємні витрати дизельного палива;

2 *S<sup>М</sup>* 4,5*м* - площа поперечного перерізу міжтрубного простору.

Розрахуємо критерію Рейнольдса для дизельного палива:

Re<sub>1</sub> = 
$$
\frac{W_1 \cdot d_{\text{ex}} \cdot \rho_1}{\mu_1} = \frac{0,1058 \cdot 0,088 \cdot 840}{820 \cdot 10^{-6}} = 9509,731 \approx 9510
$$

де  $\rho_1 = 840 \frac{\kappa_c}{\mu^3}$ *м кг* - густина дизельного палива [11];

 $\nu_{1}$  = 820·10<sup>-6</sup> *Па·с* - коефіцієнт динамічної в'язкості дизельного палива [11];  $d_{\textrm{\tiny{ex}}\textrm{\tiny{B}}}$  - еквівалентний діаметр трубок:

$$
d_{\text{exe}} = \frac{4 \cdot F_1}{\Pi} = \frac{4 \cdot 0,379}{17,279} = 0,088 \text{ M}
$$

де  $\Pi$  - змочений периметр апарату:

$$
\Pi = \pi \cdot \bigoplus_{\text{supmp}} + n \cdot d_{\text{loop}} \equiv \bigoplus, 6 + 196 \cdot 0,025 \equiv 17,279 \, \text{m}
$$

де *Dвнутр* 0.6*м* - внутрішній діаметр апарату;

 $d_{\text{308H}} = 0.025 \mu$  - зовнішній діаметр трубок;

 $n = 198$  - кількість труб в апараті;

 $F_1$  - площа поперечного перерізу теплообмінника:

$$
F_1 = \frac{\pi}{4} \cdot \mathbf{O}_{\text{supmp}}^2 - n \cdot d_{\text{soen}}^2 = 0.785 \cdot \mathbf{O}, 6^2 - 198 \cdot 0.025^2 = 0.379 \cdot n^2
$$

Визначаємо температуру стінки з боку обох теплоносіїв методом послідовних наближень, попередньо задавшись співвідношенням коефіцієнту теплопередачі до коефіцієнту тепловіддачі 1 1  $A_1 = \frac{K}{I} = 0, 7, A_2$ 2  $A_2 = \frac{K}{n} = 0, 1$ , а потім зробимо перевірку на розбіжність цих коефіцієнтів з тими що ми отримаємо в кінці розрахунку:

$$
T_{cm1} = T_1 + A_1 \cdot \Delta T_{cp} = 425,074 + 0,1.96,924 = 493K \ 220^{\circ}C
$$

$$
T_{cm2} = T_2 + A_2 \cdot \Delta T_{cp} = 328,15 - 0,7.96,924 = 338K \ 65^{\circ}C
$$

де  $K$  - коефіцієнт теплопередачі, Вт $\big/$ м<sup>2</sup> · К;

 $\alpha_1$  і  $\alpha_2$  - коефіцієнти тепловіддачі від гарячого і холодного теплоносіїв,  $Br/ N^2 \cdot K$ .

Визначаємо критерій Прандтля стінки для води при  $T_{cm2} = 338K$  65°С: (можна також знайти значення критерія Прандтля з таблиць, наведених у довідковій літературі

$$
Pr_{cm2} = \frac{C_2' \cdot \mu_2'}{\lambda_2'} = \frac{4230 \cdot 282 \cdot 10^{-6}}{0,683} = 1,747
$$

де  $\mu'_{cm2} = 282 \cdot 10^{-6} \, \text{Ta} \cdot c$ 6  $_2 = 282 \cdot 10^{-6} \, \text{Ra} \cdot \text{c}$  - коефіцієнт динамічної в'язкості води при т емпературі  $T_{cm2}$  [10];

*м К Вт*  $\sigma'_{cm2} = 0.683 \frac{Bm}{m}$  - коефіцієнт теплопровідності води, при температурі *Тст*<sup>2</sup> [10];

$$
C'_{cm2} = 4230 \frac{\text{A}}{\text{K2} \cdot \text{K}} - \text{теплоємність води, при температурі } T_{cm2} \text{ [10].}
$$

Рівняння процесу тепловіддачі при турбулентному режимі руху в трубах (Re  $> 10000$ ) має вигляд, причому  $Nu<sub>2</sub>$  - критерій Нусельта, який характеризує теплообмін на границі "стінка-речовина":

$$
Nu_{2} = 0.021 \cdot \varepsilon_{1} \cdot \text{Re}_{2}^{0.8} \cdot \text{Pr}_{2}^{0.43} \cdot \left(\frac{\text{Pr}_{2}}{\text{Pr}_{cm2}}\right)^{0.25} =
$$

$$
= 0.021 \cdot 13910^{0.8} \cdot 1.5^{0.43} \cdot \left(\frac{1.5}{1.747}\right)^{0.25} = 51
$$

де  $\varepsilon_l$  коефіцієнт, що враховує вплив відношення довжини трубки до її<br>
діаметру  $L/d = 6/0,021 = 286 > 50, \quad \varepsilon_l = 1;$ 

$$
\mu \text{iamerpy } L/d = 6/0,021 = 286 > 50, \quad \varepsilon_l = 1;
$$

Re<sub>2</sub> = 13910 - критерій Рейнольдса, що характеризує співвідношення сил інерції і сил в'язкості в потоці рідини;

 $Pr_2 = 1.5$  - критерій Прандтля для води при  $T_{cm2}$ , що враховує теплофізичні властивості теплоносія; [10]

$$
\left(\frac{\text{Pr}_{2}}{\text{Pr}_{cm2}}\right)^{0,25}
$$
 - поправка Міхеєва, що враховує напрям теплового потоку;

Визначаємо коефіцієнт тепловіддачі холодного теплоносія – води:<br>  $\alpha_2 = \frac{Nu_2 \cdot \lambda_2}{I} = \frac{51 \cdot 0.683}{0.0025} = 1650 \frac{Bm}{I}$ 

$$
\alpha_2 = \frac{Nu_2 \cdot \lambda_2}{d_{\text{submp}}} = \frac{51 \cdot 0,683}{0,021} = 1650 \frac{Bm}{m^2 \cdot K}
$$

де  $d_{\text{barynp}} = 0.021 \text{ m}$  - внутрішній діаметр труб;

$$
\lambda_2 = 0.683 \frac{Bm}{\Phi \cdot K} - \text{коефицієнт теплопровідності води } [10].
$$

Визначаємо критерій Прандтля для дизельного палива при  $T_1 = 425,074K$ :

$$
Pr_{1} = \frac{C'_{1} \cdot \mu'_{1}}{\lambda'_{1}} = \frac{2050 \cdot 820 \cdot 10^{-6}}{0.08} = 21.12
$$

де  $\mu'_1 = 820 \cdot 10^{-6} \,\text{T}a \cdot c - \text{koe}\varphi$ іцієнт динамічної в'язкості дизельного палива при температурі  $T_1$ ;

 $m'_1 = 0.08 \frac{Bm}{M \cdot K}$  – коефіцієнт теплопровідності дизельного палива, при температурі  $T_1$  [11];

 $C'_1 = 2050 \frac{\text{µm}}{\text{kg} \cdot \text{K}}$  — теплоємність дизельного палива, при температурі  $T_1$  [11].

Визначаємо критерій Прандтля для дизельного палива при  $T_{cm1} = 493K$  220°C :

$$
Pr_{cm1} = \frac{C'_{cm1} \cdot \mu'_{cm1}}{\lambda'_{cm1}} = \frac{2072 \cdot 850 \cdot 10^{-6}}{0,078} = 22,06
$$

де  $\mu'_{cm1} = 850 \cdot 10^{-6} \, \text{T}a \cdot c$ 6  $I_{\alpha_1} = 850 \cdot 10^{-6} \Pi a \cdot c -$ коефіцієнт динамічної в'язкості дизельного палива при температурі *Т<sub>ст1</sub>* [11];

*м К Вт*  $\sigma'_{cm1} = 0.078 \frac{Bm}{m}$  – коефіцієнт теплопровідності дизельного палива, при температурі *Т<sub>ст1</sub>* [11];

*кг К*  $C'_{cm1} = 2072 \frac{\text{m}}{\text{K}}$  - теплоємність дизельного палива, при температурі  $T_{cm1}$ [10].

Рівняння процесу тепловіддачі при шаховому розташуванні пучків труб, і при  $(Re > 1000)$  має вигляд:

$$
Nu_2 = 0,4 \cdot \varepsilon_{\varphi} \cdot \text{Re}_{2}^{0.6} \cdot \text{Pr}_{2}^{0.36} \cdot \left(\frac{\text{Pr}_{2}}{\text{Pr}_{cm2}}\right)^{0.25} =
$$
  
= 0,4 \cdot 0,6 \cdot 9510^{0.6} \cdot \left(\frac{21,12}{22,06}\right)^{0.36} \cdot 0,95^{0.25} = 172

де  $\varepsilon_{\varphi} = 0.6$  – коефіцієнт, що враховує вплив кута атаки  $\varphi = 90^{\circ}$  [10];  $Re_1 = 9510$  - критерій Рейнольдса, що характеризує співвідношення сил інерції і сил в'язкості в потоці рідини;

$$
\left(\frac{\text{Pr}_{1}}{\text{Pr}_{cm}}\right)^{0,25} - \text{поправка Міхеєва, що враховує напрям теплового потоку;}
$$

Визначаємо коефіцієнт тепловіддачі гарячого теплоносія – дизельного палива:

$$
\alpha_1 = \frac{Nu_1 \cdot \lambda_1}{d_{\text{ex6}}} = \frac{171,919 \cdot 0,108}{0,088} = 212 \frac{Bm}{m^2 \cdot K}
$$

де  $d_{\textit{exe}} = 0,088\,\textit{m}$  - еквівалентний діаметр трубок;

 $B_{1} = 0,108 \frac{Bm}{\sigma_{11}}$ *м К* - коефіцієнт теплопровідності дизельного палива [24].

Визначаемо термічний опір стінки та забруднень:  
\n
$$
\sum r_{cm} = \frac{1}{r_{\text{sa6p1}}} + \frac{\delta_{cm}}{\lambda_{cm}} + \frac{1}{r_{\text{sa6p2}}} = \frac{1}{5800} + \frac{0,002}{46,5} + \frac{1}{2900} = 5,6 \cdot 10^{-4} \frac{m^2 \cdot K}{Bm}
$$

де, за таблицею XXXI [10]:  $r_{\text{non}} = 5800 \text{ Br/ m}^2$  $r_{\text{sa6pl}} = 5800 \text{ Br} / \text{ m}^2 \cdot \text{K}$  - теплова провідність забруднень стінки зі сторони дизельного палива;

2  $r_{\text{3a6p2}} = 2900 \text{ Br} / \text{ m}^2 \cdot \text{K}$  - теплова провідність забруднень стінки з боку води [10];

 $\delta_{cr} = 0,002$  м - товщина стінки трубки [10];

 $\lambda_{cr} = 46.5 \text{ Br} / \text{ M} \cdot \text{K}$  - теплопровідність сталі [10].

Визначаемо коефијіент теплопередачі:  
\n
$$
K = \frac{1}{\frac{1}{\alpha_1} + \sum r_{cm} + \frac{1}{\alpha_2}} = \frac{1}{\frac{1}{212} + 5, 6 \cdot 10^{-4} + \frac{1}{1650}} = 170 \frac{Bm}{m^2 \cdot K}
$$

Перевіряємо прийняті раніше значення співвідношень коефіцієнтів теплопередачі до коефіцієнтів тепловіддачі:

$$
A'_1 = \frac{K}{\alpha_1} = \frac{170}{212} = 0,8
$$
  

$$
\varepsilon_1 = \frac{A_1 - A'_1}{A_1} \cdot 100\% = \left| \frac{0,7 - 0,8}{0,7} \right| \cdot 100\% = 14\%
$$
  

$$
A'_2 = \frac{K}{\alpha_2} = \frac{170}{1650} = 0,1
$$
  

$$
\varepsilon_2 = \frac{A_2 - A'_2}{A_2} \cdot 100\% = \left| \frac{0,1 - 0,103}{0,1} \right| \cdot 100\% = 3\%
$$

Визначаємо поверхневу густину теплового потоку:

*А*

$$
q = K \cdot \Delta T_{cp} = 170.97 = 16453 \frac{Bm}{m^2}
$$

Визначаємо площу поверхні теплообмінного апарату:

$$
F_{pos} = \frac{Q}{q} = \frac{1119300}{16450} = 68\lambda^{2}
$$

Визначаємо довжину труб:

$$
L' = \frac{F_{\rho o s}}{\pi \cdot d_{\rm cap} \cdot n} = \frac{68}{3,14 \cdot 0,023 \cdot 198} = 5,
$$

де  $d_{cp} = 0,023$  м - середній діаметр труб;

*n* 198 - кількість труб.

Результати розрахунку:

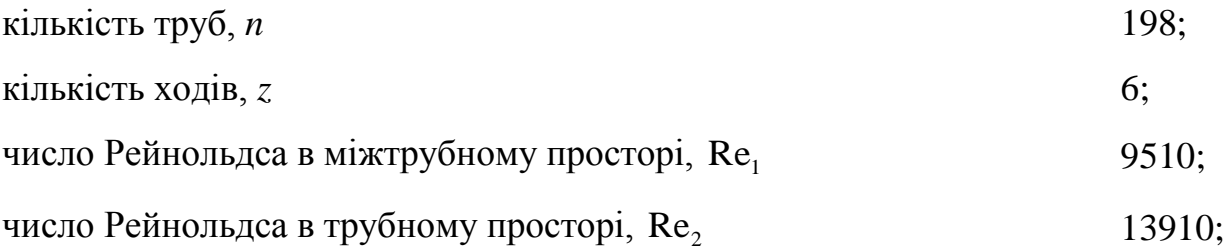

коефіцієнт тепловіддачі дизельного палива  $\alpha_{\text{\tiny{1}}}$ , B $\text{\tiny{T}}/\text{m}^2 \cdot \text{K}$ 212; коефіцієнт тепловіддачі води  $\alpha_{\scriptscriptstyle 2}^{},\operatorname{Br}/\mathsf{m}^2\!\cdot\!\mathsf{K}$ 1650; коефіцієнт теплопередачі  $K$ ,  $Br/m^2 \cdot K$ 170; витрати води  $G_2$ ,  $\kappa \Gamma/c$  3,816; площа теплообміну  $F_{\text{posp}}$  , м<sup>2</sup> 68; довжина труб  $L$ , м 5,0.

За результатами розрахунку визначена площа поверхні теплообміну  $F_{pos}$  = 68  $m^2$  та довжина труб  $L = 5.0 M$ . За цими даними за ГОСТ 15118-79 вибираємо найближчий нормалізований теплообмінник: горизонтальний, шестиходовий теплообмінник з кожухом, діаметром  $D_{\text{baryrp}} = 0.6$  м, умовним тиском в кожусі і  $P = 0,3$  МПа. Поверхня теплообміну теплообмінника  $F = 91m^2$ , що забезпечує запаз поверхні теплообміну.

Величина запасу становить:<br> $\Delta F = \frac{F - F_{posp}}{F} \cdot 100\%$ 

$$
\Delta F = \frac{F - F_{\text{posp}}}{F} \cdot 100\% = \frac{91 - 68}{91} \cdot 100\% = 25\%
$$

Висновок: В результаті розрахунку визначена площа поверхні теплообміну, та вибраний нормалізований горизонтальний, шестиходовий теплообмінник з поверхнею теплообміну  $F = 91m^2$ .

### **ДОДАТОК З. ПРИКЛАД РОЗРАХУНКУ ПАРОГЕНЕРАТОРА**

# **2 Розрахунки, що підтверджують працездатність та надійність конструкції парогенератора**

### **2.1 Визначення поверхні теплопередачі**

Метою розрахунку є визначення теплового навантаження парогенератора, розрахунок поверхні теплообміну, вибір типового парогенератора.

Вихідні дані: Тиск *Р*, МПа 0,476; вода: температура води на вході  $t_{\text{m/s}}$ , К  $\hspace{1.5cm}$  423; температура водяної пари на виході  $t_{\text{\tiny KB}}$ , К  $\hspace{1.5cm}423;$ витрати пари  $G_{\scriptscriptstyle \rm n}$ , кг/с  $2,1;$ димові гази: температура димових газів на вході  $t_{\text{H},1}$ , К  $\hspace{1.5cm}$  923; температура димових газів на виході  $t_{\text{K},l}$ , К 523; геометричні параметри труб: діаметр трубки  $d$ , м  $0,025$ . Розрахункова схема апарата зображена на рисунку 4.1.

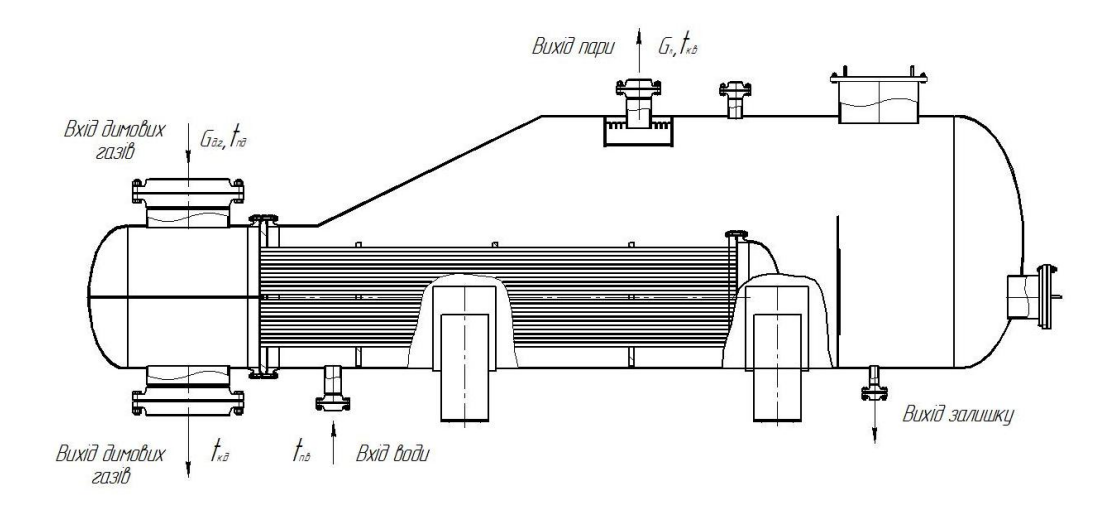

Рисунок 4.1 – Розрахункова схема парогенератора

Методика проведення даного розрахунку складена згідно [11 (Кузнецов А.А., Кагерманов С.М., Судаков Е.И. Расчеты процесов та аппаратов нефтеперерабатывающей промышленности. Изд. 2-е пер. та доп. Л., «Химия», 1974. 344 с.]).

Теплове навантаження парогенератора.

Розглянемо процез фазового переходу води з рідкого до газоподібного стану. Процез відбувається при температурі димових газів від  $t_{\text{H},\text{I}} = 923\,$  К до температури  $t_{\kappa\partial}$  = 523 К.

Визначаємо кількість теплоти необхідної для переходу води з рідкого до газоподібного стану:  $Q = G<sub>n</sub> \cdot r = 2,1 \cdot 1856 = 3897600$  Br

$$
Q = G_r \cdot r = 2,1.1856 = 3897600 \text{ Br}
$$

де  $G_{\scriptscriptstyle \!\! n}^{}$  - витрати водяної пари,  $G_{\scriptscriptstyle \!\! n}^{} = 2,1$  кг/с;

 $r$  - теплота пароутворення,  $r = 1856 \text{ kJx/kr}$ .

Витрати димових газів визначимо з наступної рівності:

$$
G_{\text{at}} = \frac{Q}{c_{\text{at}} \cdot (t_{\text{at}} - t_{\text{at}})} = \frac{3897600}{1,168 \cdot 10^3 \cdot (923 - 523)} = 7,34 \text{ kT/c},
$$

де *G<sub>д.г.</sub>* - кількість димових газів;

 $c_{p\mu,\text{r}}$  - теплоємність димових газів,  $c_{p} = 1,168$  кДж/(кг·К) при  $t_{cp \text{ } \mu,\text{r}}$  = 723 к.

Температурний напір по поверхні нагріву парогенератора: Визначаємо більшу та меншу середні температури:<br>  $\Delta t_{\rm b} = t_{\rm m a} - t_{\rm m} = 923 - 423 = 500 \,\rm K$ 

$$
\Delta t_{\rm E} = t_{\rm m} - t_{\rm m} = 923 - 423 = 500 \,\text{K},
$$

$$
\Delta t_{\rm M} = t_{\rm k} - t_{\rm k} = 523 - 423 = 100 \,\text{K},
$$

$$
\Delta t_{cp} = \frac{(\Delta t_{\rm E} - \Delta t_{\rm M})}{\ln \frac{\Delta t_{\rm E}}{\Delta t_{\rm M}}} = \frac{(500 - 100)}{\ln \frac{500}{100}} = 250
$$

Визначаємо швидкість димових газів в трубному просторі: Приймаємо Re= 12000, визначаємо швидкість в трубах 12000 0,000033 38,4

$$
\omega = \frac{Re\mu}{d \cdot \rho_{\partial M}} = \frac{12000 \cdot 0,000033}{0,021 \cdot 0,491} = 38,4 \text{ m/c},
$$

де Re - орієнтовне значення критерія Рейнольдса, Re 12000; де р<sub>д.г.</sub> – густина димових газів, р<sub>д.г.</sub> = 0,491 кг/м<sup>3</sup> при  $\Delta t_{cpa.r.}$  = 723 К. Визначаємо кількість труб: сть труб:<br> $\frac{4G_{\text{at}}}{a^2} = \frac{4 \cdot 7,34}{244 \cdot 24 \cdot 24 \cdot 24 \cdot 22 \cdot 22 \cdot 1} = 1124.5$ 

$$
n = \frac{4G_{\text{at}}}{\pi \cdot \rho \cdot d^2 \cdot \omega} = \frac{4 \cdot 7,34}{3,14 \cdot 0,491 \cdot 0,021^2 \cdot 38,4} = 1124,5
$$

*d* - внутрішній діаметр теплообмінних труб;

- коефіцієнт динамічної в'язкості димових газів,  $\mu$  = 0,000033 Па·с при  $t_{cp\,\text{at}} = 723 \text{ K}.$ 

Попередньо вибираємо парогенератор з теплообмінними трубами 25×2, кількість яких  $n_1 = 1048$ .

Уточнюємо значення критерія Рейнольдса для димових газів в трубному просторі:

Re = 
$$
\frac{n_1}{n}
$$
 · Re =  $\frac{1048}{1124.5}$  · 12000 = 12998.25

Визначаємо значення критерія Нуссельта для димових газів:

$$
Nu = 0.021 \cdot \text{Re}^{0.8} \cdot \text{Pr}^{0.45} = 12998^{0.8} \cdot 0.57^{0.5} = 38.5
$$

де  $\varepsilon_{\rm l}$  – коефіцієнт який показує відношення критерія Рейнольдса до (l/d),  $\varepsilon_{\rm i} = 1$ ;

Pr – критерій Прандтля.

Коефијент тепловіддачі 
$$
\alpha_1
$$
 зі строни димових газів:  
\n
$$
\alpha_1 = \frac{Nu \cdot \lambda_{\text{at}}}{d} = \frac{38,5 \cdot 0,052}{0,021} = 95,3 \text{ Br/m}^2 \cdot \text{K},
$$

де  $\lambda_{\text{\tiny{A},\Gamma}}$  – коефіцієнт теплопровідності димових газів,  $\lambda_{\text{\tiny{A},\Gamma}} = 0.052 \text{ Br/m·K}$ при  $t_{cp\,\text{at}} = 523 \text{ K}.$ 

Коефіцієнт тепловіддачі на поверхні труб для бульбашкового кипіння:

2 0,7 0,7 0,3 0,7 2 2 0,7 0,3 0,7 0,7 0,075 [1 10 ( 1) ] ( ) 887 0,675 887 0,075 [1 10 ( 1) ] ( ) 5,16 0,0153 0,0442 150 1,099 , *р р р п р кип А q q Т q q*

де 
$$
\rho_p = 887 \frac{\text{KT}}{\text{M}^3}
$$
 — густина води;  
\n $\rho_n = 5,16 \frac{\text{KT}}{\text{M}^3}$  — густина пари;  
\n $\lambda_2 = 0,675 \frac{\text{Br}}{\text{M} \cdot \text{K}}$  — коефијіент теплопровідності води;  
\n $\mu_p = 1,35 \cdot 10^{-4}$ Па·с — коефиціент динамічної в'язкості води.  
\n $\sigma = 0,0422 \frac{\text{H}}{\text{M}}$ — поверхневий натят води;  
\n $T_{\text{run}} = 150^{\circ}3$  — температура кипіння води;  
\n $q$ — густина теплового потоку,  $\frac{\text{Br}}{\text{M}^2}$ .

Коефіцієнт теплопередачі.

З урахуванням опору стінки і забруднення її з обох поверхонь коефіцієнт теплопередачі визначимо з рівняння:

$$
K = \frac{1}{\frac{1}{\alpha_1} + \frac{\delta_{\rm cr}}{\lambda_{\rm cr}} + r_{\rm cr1} + r_{\rm cr2} + \frac{1}{\alpha_2}},
$$

де  $\delta_{\rm cr}$  - товщина стінки труби,м,  $\delta_{\rm cr}\!=\!0,\!0025$ м;

 $\lambda_{\rm cr}$ -коефіцієнт теплопровідності матеріалу стінки труби, $\lambda_{\rm cr}$  = 46,5  $Br/(M^2·K)$  [10];

 $r_{\text{c}t1}$ - теплова провідність забрудненої стінки зі сторони димових газів, ст1 1 2900  $r_{\rm eq} = \frac{1}{2\pi\epsilon_0} M^2 \cdot K/BT$  [23];

 $r_{cr2}$ - теплова провідність забрудненої стінки зі сторони води середньої якості,  $r_{\scriptscriptstyle\rm{cr2}}$ 1 2400  $r_{\rm cr2} = \frac{1}{2.188 \text{ m}} \frac{M^2 \cdot K}{B \cdot T}$  [23].

Визначення теплового напруження поверхні нагріву

Приймаємо ряд величин теплового навантаження,  $q, B$ т/м<sup>2</sup>, визначаємо коефіцієнт тепловіддачі  $\alpha_2$ , Вт/(м<sup>2</sup>·K), коефіцієнт теплопередачі К, Вт/(м<sup>2</sup>·K) та середню температуру  $\Delta t_{cp}$ , К. Результати розрахунків заносимо у таблицю 4.1. За даними таблиці 4.1 будуємо графік залежності *q -* Δ*tср* (рисунок 4.2), який має назву навантажувальна характеристика парогенератора, будуємо апроксимуючий поліном та за величиною середньої температури  $\Delta t_{cp}$ , К визначаємо теплове напруження поверхні нагріву q,  $Br/m^2$ .

| Величини                                                     | Результати розрахунків |                |                |  |
|--------------------------------------------------------------|------------------------|----------------|----------------|--|
|                                                              | 1                      | $\overline{2}$ | 3              |  |
| $\overline{q, \operatorname{Br}/\mathbf{m}^2}$ (приймається) | 25000                  | 20000          | 15000          |  |
| $\alpha_1$ , $B_T/(M^2 \cdot K)$                             | 95,3                   | 95,3           | 95,3           |  |
| $1,099 \cdot q^{0,7}$ ,<br>$\alpha_2$ =                      | 1316,909               | 1126,468       | 921,00         |  |
| $Br/(M^2·K)$                                                 |                        |                | $\overline{4}$ |  |
| $K$ , $Br/(M^2·K)$                                           | 88,628                 | 87,631         | 86,136         |  |
| $\Delta t_{cp} = q/k$ , K                                    | 282,077                | 228,229        | 174,14         |  |
|                                                              |                        |                | 3              |  |

Таблиця 4.1 – Результати розрахунків

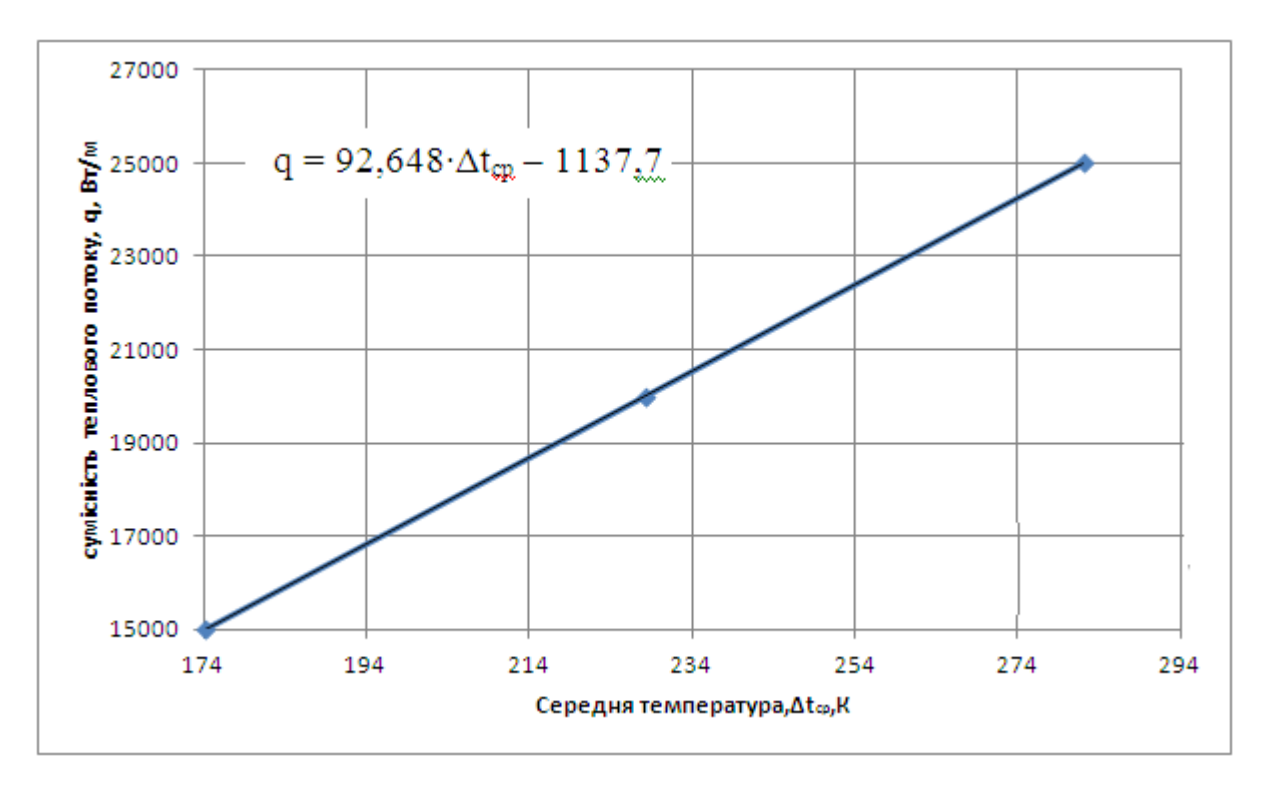

Рисунок 4.2 – Навантажувальна характеристика парогенератора.

В даному парогенераторі середній температурний напір  $\Delta t_{cp} = 250$  K, звідси за функцією апроксимації знаходимо теплове напруження поверхні нагріву

$$
q = 92,648 \cdot \Delta t_{cp} - 1137,7 = 92,648 \cdot 250 - 1137,7 = 21863 \text{ Br/m}^2.
$$

Коефіцієнт теплопередачі в парогенераторі:

$$
K = \frac{q}{\Delta T_{cep}} = \frac{21863}{250} = 87,24 \, Bm / \, m^2
$$

Розраховуємо необхідну площу поверхні теплообміну для нормального протікання процесу із запасом у 10%:

$$
a_n = \frac{1,1 \cdot Q}{K \cdot \Delta t_{cp}} = \frac{1,1 \cdot 3897600}{87,24 \cdot 250} = 196,57
$$
 m<sup>2</sup>.

Знайдемо оптимальну довжину труб:

$$
L = \frac{F_{\mu}}{\pi \cdot d_{cp} \cdot n} = \frac{196,57}{3,14 \cdot 0,023 \cdot 1048} = 2,6 \text{m},
$$

Приймаємо  $L = 3M$ .

Тоді реальна площа парогенератора:

$$
F_p = \pi \cdot d_{cp} \cdot 2n \cdot L = 3,14 \cdot 0,023 \cdot 3 \cdot 1048 = 207 \text{ m}^2.
$$

За необхідною площею теплообміну за ГОСТ 14248-79 вибираємо стандартний парогенератор з паровим простором у якого діаметр кожуха складає 1600 мм, кількість трубочок в трубному пучку *n* = 873, довжина труб  $L = 3$ м із площею теплообміну  $F = 199,32$ м<sup>2</sup>. Труби – 25×2 мм.

Перевіряємо отримане значення площі теплообміну з площею вибраного теплообмінника:  $F_{\rm H} - F_{\rm H}$ 

$$
\Delta F = \frac{|F_{\text{H}} - F_{p}|}{F_{p}} = \frac{|196,57 - 207|}{207} \cdot 100\% = 3,92\% < [5\%].
$$

В ході розрахунків визначили площу теплообміну для нормального протікання процесу теплопередачі та різницю температури між кожухом та трубами. Площа теплообміну складає  $F = 207$ м<sup>2</sup>. Відхилення від площі стандартного парогенератора типу ІП складає 3,92%, що в межах інженерної точності.

### **ДОДАТОК К. ПРИКЛАД КОНСТРУКТИВНОГО РОЗРАХУНКУ**

#### **2.2 Конструктивний розрахунок**

Метою розрахунку є за відомою кількістю трубок і кроком між ними розрахувати діаметр трубної решітки та корпусу апарата.

При розміщенні труб в трубних ґратках необхідно забезпечити максимальну компактність, зручність розміщення трубних ґраток, надійність закріплення трубок. З точки зору задоволення цих вимог найбільш зручною є схема розміщення трубок у вершинах правильних трикутників – шаховий пучок (рисунок 4.3).

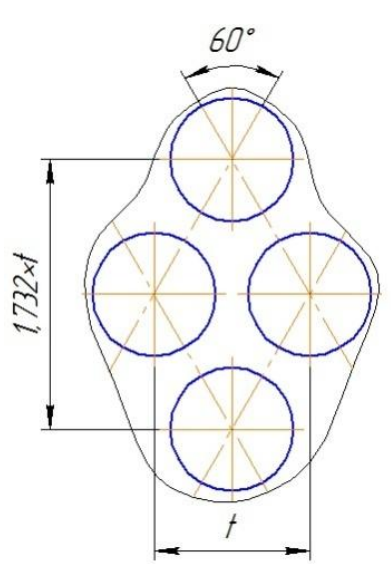

Рисунок 4.3 – Схема розміщення труб

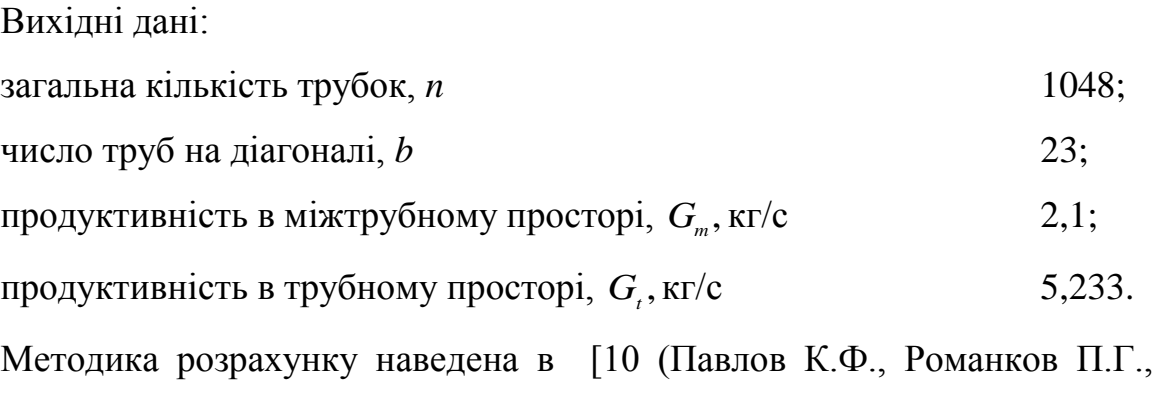

Носков В.Н. Примеры та задачи по курсу процесів та аппаратов химической технологии. – Л.: Химия, 1987. – 576 с.)].

Для такого розміщення, яке широко застосовують в промисловій практиці як найбільш компактну схему, зв'язок між загальною кількістю трубок n, числом труб на діагоналі b і числом трубок на стороні найбільшого трикутника виражається співвідношенням:

$$
n = 3 \cdot a \cdot (a-1) + 1
$$

$$
1048 = 3 \cdot a^{2} - 3 \cdot a + 1
$$

$$
3 \cdot a^{2} - 3 \cdot a - 1048 = 0
$$

Розв'яжемо рівняння і отримаємо:

$$
a = 12
$$
  

$$
b = 2a - 1 = 23.
$$

Визначаємо дійсну кількість трубок :

$$
n=3a(a-1)+1=3.12(12-1)+1=1048.
$$

Отже, необхідно прибрати 12 трубок при компонуванні трубної гратки, оскільки необхідна кількість 1048.

Міжтрубнийкрок:  $t = 1, 3 \cdot d_{3H} = 1, 3 \cdot 0, 025 = 0,032$  м.

Висновки: при розрахунку кількості труб в трубних решітках 12 отворів будуть закриті заглушками. Невикористані отвори будуть рівномірно розміщені по всьому діаметру решітки.

### **ДОДАТОК Л. ПРИКЛАД РОЗРАХУНКУ ШТУЦЕРІВ**

#### **2.2 Розрахунок штуцерів**

Метою розрахунку є визначення основних параметрів і вибір стандартних штуцерів. Розрахункова схема зображена на рисунку 2.4.

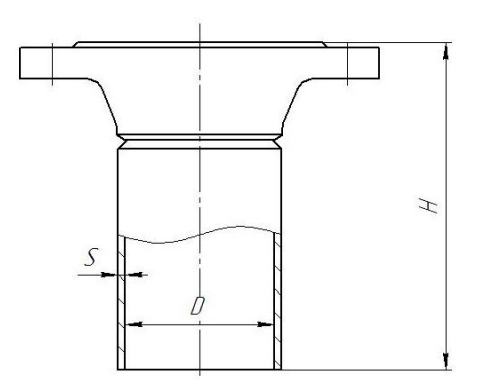

Рисунок 2.4 – Розрахункова схема штуцера

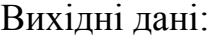

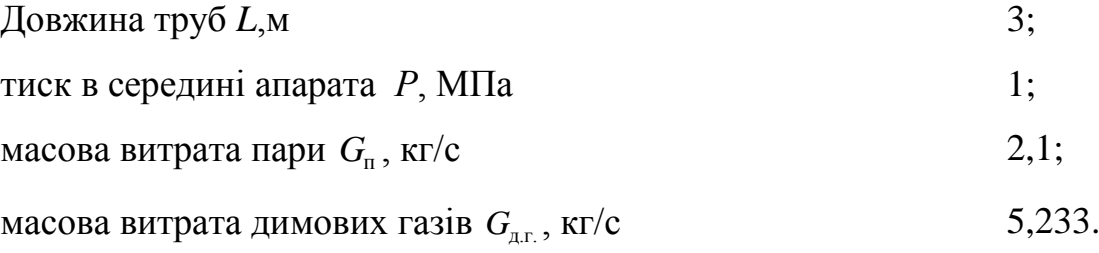

Методика розрахунку згідно [10 (Павлов К.Ф., Романков П.Г., Носков В.Н. Примеры та задачи по курсу процесів та аппаратов химической технологии. – Л.: Химия, 1987. – 576 с.)].

Розрахунок передбачає вибір стандартних штуцерів за тиском і умовним діаметром, що далі визначається.

Розраховуємо діаметр штуцера для димових газів:  
\n
$$
d_{\text{unra}} = 1,13 \cdot \sqrt{\frac{G_{\text{a.r.}}}{\rho_{\text{ras}} \cdot \omega_{\text{a.r}}}} = 1,13 \cdot \sqrt{\frac{5,233}{0,491 \cdot 42,292}} = 0,567 \text{ m} = 567 \text{ mm},
$$

де  $\omega_{\text{\tiny R.F.}}$ – рекомендована швидкість для газів,  $\omega_{\text{\tiny R.F.}}$  = 42,292м/з [10

(Павлов К.Ф., Романков П.Г., Носков В.Н. Примеры та задачи по курсу процесів та аппаратов химической технологии. – Л.: Химия, 1987. – 576 с.)];

 $\rho_{_{\rm I23}}$ — густина димових газів,  $\,\rho_{_{\rm I\!I,\Gamma}}\,{=}\,0,491$ кг/м $^3$  [10].

$$
\rho_{\text{ras}} = \text{rycrnha \, \mu\text{mobax} \, \text{r} \, \text{asib,} \, \rho_{\text{n.r.}} = 0,491 \,\text{k} \, \text{k} \, \text{m} \, \text{m} \, \text{m} \, \text{m}} \, \text{m} \, \text{m} \, \text{m} \, \text{m} \, \text{m} \, \text{m} \, \text{m}} \, \text{m} \, \text{m} \, \text{m} \, \text{m} \, \text{m} \, \text{m} \, \text{m}} \, \text{m} \, \text{m} \, \text{m} \, \text{m} \, \text{m} \, \text{m} \, \text{m}} \, \text{m} \, \text{m} \, \text{m} \, \text{m} \, \text{m} \, \text{m}} \, \text{m} \, \text{m} \, \text{m} \, \text{m} \, \text{m} \, \text{m}} \, \text{m} \, \text{m} \, \text{m} \, \text{m} \, \text{m} \, \text{m}} \, \text{m} \, \text{m} \, \text{m} \, \text{m} \, \text{m} \, \text{m}} \, \text{m} \, \text{m} \, \text{m} \, \text{m}} \, \text{m} \, \text{m} \, \text{m} \, \text{m}} \, \text{m} \, \text{m} \, \text{m} \, \text{m}} \, \text{m} \, \text{m} \, \text{m}} \, \text{m} \, \text{m} \, \text{m}} \, \text{m} \, \text{m} \, \text{m}} \, \text{m} \, \text{m}} \, \text{m} \, \text{m}} \, \text{m} \, \text{m}} \, \text{m} \, \text{m}} \, \text{m} \, \text{m}} \, \text{m} \, \text{m}} \, \text{m} \, \text{m}} \, \text{m} \, \text{m}} \, \text{m}} \, \text{m}} \, \text{m} \, \text{m}} \, \text{m}} \, \text{m}} \, \text{m}} \, \text{m}} \, \text{m}} \, \text{m}} \, \text{m}} \, \text{m}} \,
$$

де *ω*<sub>в</sub> − рекомендована швидкість для води, *ω*<sub>в</sub> = 0,5 м/з [10]; <sub>*р*</sub> − густина води,  $\rho_p = 887 \text{ kr/m}^3$  [24];

Обчислюємо діаметр штуцерів для виходу водяної пари:

$$
d_{\text{num}} = 1,13 \cdot \sqrt{\frac{G_n}{\rho_n \cdot \omega_n}} = 1,13 \cdot \sqrt{\frac{1,25}{5,16.15}} = 0,144 \text{ m} = 144 \text{ nm},
$$

де  $\omega_n$ – рекомендована швидкість для пари,  $\omega_n = 15$  м/з [10]; *<sub>n</sub>* − густина пари,  $\rho_n = 5,16$  кг/м<sup>3</sup> [24];

Обчислюємо діаметр штуцерів для виходу залишку води:

имо діаметр штуцерів для виходу залишку води:  
\n
$$
d_{\text{unrs}} = 1,13 \cdot \sqrt{\frac{0,1 \cdot G_p}{\rho_p \cdot W_p}} = 1,13 \cdot \sqrt{\frac{0,1 \cdot 1,25}{887 \cdot 0,5}} = 0,020 \text{ m} = 20 \text{ mm},
$$

де *ω*в − рекомендована швидкість для води, *ω*<sup>в</sup> = 0,5 м/з [10];

<sub>*р*</sub> − густина води,  $\rho_p = 887 \text{ kr/m}^3$  [24];

Розміри нормалізованих штуцерів за [1]:

1) 2 штуцери 500 – 12 – 200 – 12Х18Н10Т – 10 ОСТ 26-1404 – 76 для входу і виходу димових газів, що має наступні параметри:

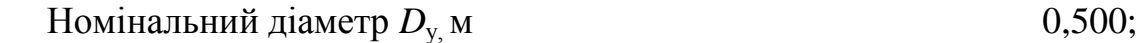

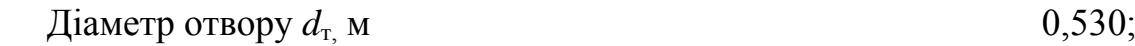

- Tовщина стінки  $S_{\rm T}$  м 0,012;
- Висота штуцера  $H_{\tau}$ м 0,206;

2) штуцер  $100 - 6 - 220 - 12X18H10T - 100C$  СТ 26-1404 – 76 для входу води, що має наступні параметри:

Номінальний діаметр  $D_{v}$ м 0,100;

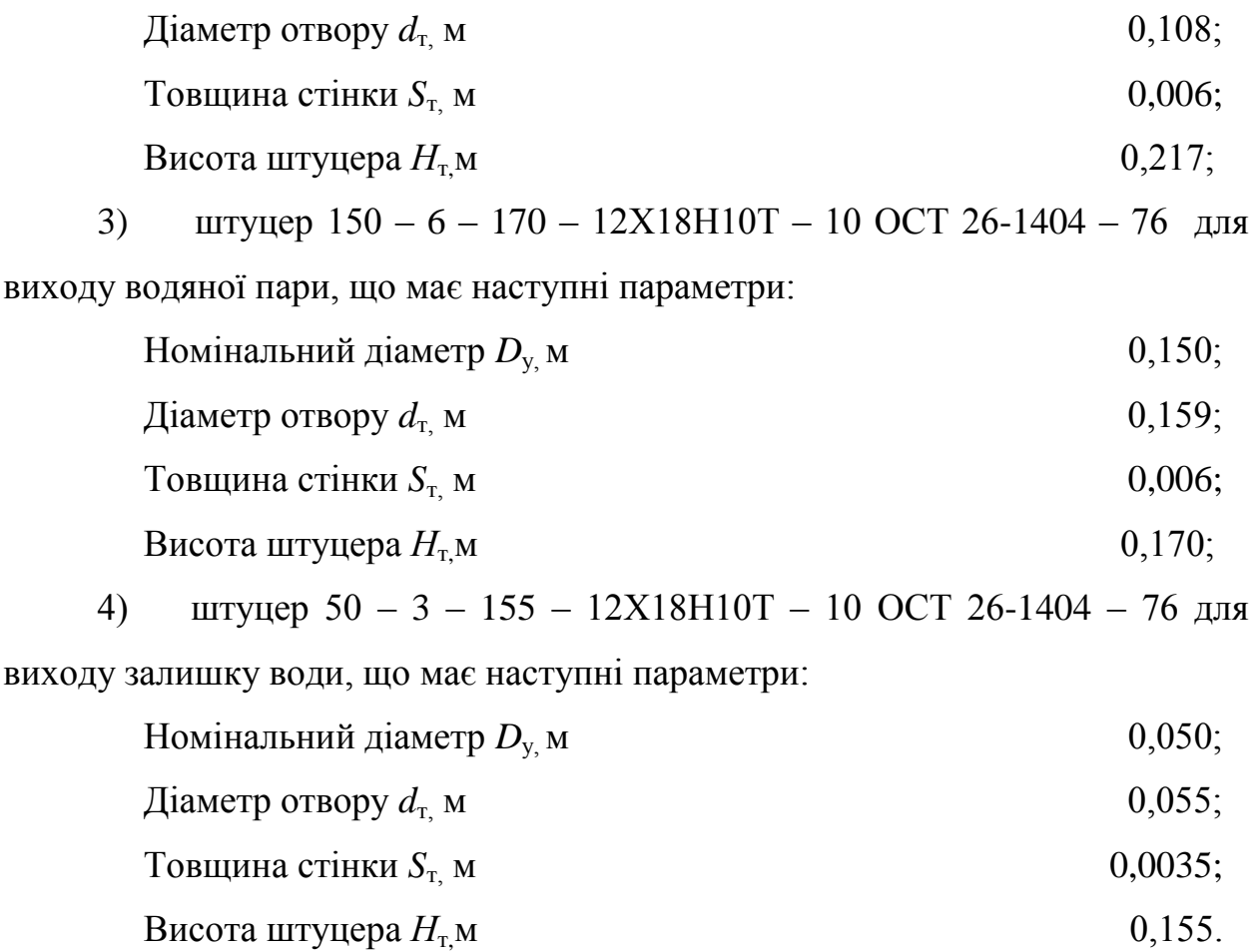

# **ДОДАТОК М. ПРИКЛАД ГІДРАВЛІЧНОГО ОПОРУ ПАРОГЕНЕРАТОРА**

### **2.4 Розрахунок гідравлічного опору парогенератора**

Метою розрахунку є визначення гідравлічного опору трубного простору парогенератора.

Розрахункова схема зображена на рисунку 2.5.

Вихідні дані:

Внутрішній діаметр трубки  $d_{\text{BH}}$ , м  $0,021$ ;

довжина труб *L*,м 2,6.

Розрахунок здійснюємо за методикою [23].

Розрахунок гідравлічного опору в трубному просторі:

Сумарні місцеві втрати:

Bi втрати:  
\n
$$
\sum \varepsilon = \varepsilon_1 + \varepsilon_2 + \varepsilon_3 = 2, 5 + 1, 0 \cdot 2 + 2, 0 \cdot 2 = 8, 5,
$$

де  $\varepsilon_1$ - місцеві втрати при повороті теплоносія на ,  $\dot{c}_1 = 2.5$ ;

<sub>2</sub> - місцеві втрати при вході і виході теплоносія,  $\varepsilon$ <sub>2</sub> = 1,0;

<sub>3</sub> - місцеві втрати при повороті через коліно,  $\varepsilon$ <sub>3</sub> = 2,0.

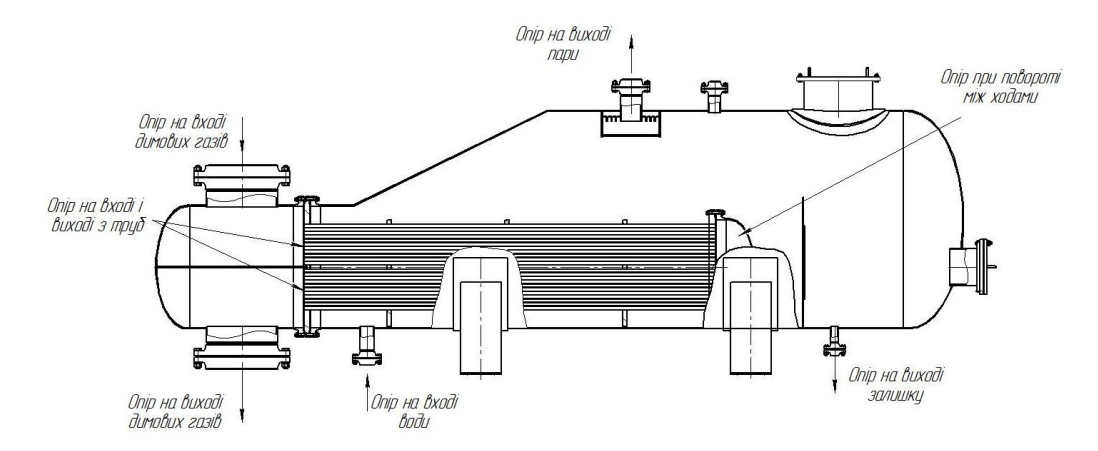

Рисунок 2.5 – Розрахункова схема гідравлічного опору парогенератора

Швидкість димових газів у трубах:  
\n
$$
w_{\rm m} = \frac{4 \cdot G_{\rm m,0}}{\rho_{\rm m,0} \cdot \pi \cdot d_{\rm m}} = \frac{4 \cdot 5,233}{0,491 \cdot 3,14 \cdot 0,5} = 27,154 \text{ m/c},
$$

де  $\rho_{\text{\tiny\rm JLT}}$ - густина газу,  $\rho_{\text{\tiny\rm JLT}}\!=\!0,\!491$  кг/м $^3$  [25];

 $d_{\text{unr}}$ - діаметр штуцера для входу димових газів,  $d_{\text{unr}} = 0.5$ м. Відносна шорсткість труб:

$$
e = \frac{\Delta}{d_{\text{BH}}} = \frac{0,2}{21} = 0,0095,
$$

де  $\Delta$  - висота виступів шорсткостей,  $\Delta$  = 0,2 мм [24]. Критерій Рейнольдса:

$$
Re_{\text{tp}} = \frac{w_{\text{tp}} \cdot d_{\text{bH}}}{v_{\text{p}}} = \frac{27,154 \cdot 0,021}{68,34 \cdot 10^{-6}} = 8344,
$$

де  $V_r$ - кінематичний коефіцієнт в'язкості,  $V_r = 68,34 \cdot 10^{-6} \text{ m}^2/\text{3}$  [25]. При значенні  $2000 <$  Re $<$ 112000 коефіцієнт тертя визначається:

aценні 2000 < Re < 112000 коефијіент тертя визначається

\n\n
$$
\lambda = 0.11 \cdot \left[ e + \left( \frac{68}{Re_{\text{tp}}} \right)^{0.25} \right] = 0.11 \cdot \left[ 0.015 + \left( \frac{68}{8344} \right)^{0.25} \right] = 0.035.
$$
\n

Гідравлічний опір трубного простору:  
\n
$$
\Delta p_{\text{tp}} = \left(\frac{\lambda}{d_{\text{BH}}} + \sum \varepsilon\right) \cdot \frac{w_{\text{tp}}^2 \cdot \rho}{2} = \left(\frac{0.035}{0.013} + 8.5\right) \cdot \frac{27,154^2 \cdot 0.491}{2} = 2026 \text{ Hz}.
$$

Висновок: визначено гідравлічний опір трубного простору парогенератора  $\Delta P_{\text{rp}} = 2026 \text{ }\Pi\text{a}$ .

## **ДОДАТОК Н. ПРИКЛАД РОЗРАХУНОК ОСНОВНИХ ПАРАМЕТРІВ БАРАБАННОЇ СУШАРКИ**

Розрахунок проводимо аналітичним шляхом по методиці приведені  $B[1]$ .

Нехай температура повітря на вході в сушарку  $t_1 = 110^{\circ}\text{C}$ , а на виході

 $t_2$ = 60°С. Коефіцієнт заповнення барабана β = 0,14%.

Нехай для зимових умов середня температура  $t_0 = -2^{\circ}C$ , а відносна вологість  $\varphi_{0} = 84\%$ . Припускаючи, що барометричний тиск в даній місцевості В = 762 мм.рт.ст. ( 10360 *кгс* / м<sup>2</sup>). Визначаємо аналітично  $b_0$  і  $I_{\scriptscriptstyle 0}^{\scriptscriptstyle 1}$  .

Вологовміст зовнішнього повітря:

$$
d_0 = 622 \cdot \frac{\varphi \cdot p_u}{B - \varphi \cdot p_u} = 622 \cdot \frac{0.84 \cdot 52.7}{10360 - 0.84 \cdot 52.7} = 2,669z / \kappa z = 0,02669 \cdot \frac{\kappa z (60.02u)}{\kappa z (a6c.cyx.noe.)}
$$
  

$$
p_u = 52,7 \kappa z c / \mu^2
$$

Тепловміст зовнішнього повітря:

$$
I_0 = 0,24t_0 + (595 + 0,47t_0)\frac{d_0}{1000} = 0,24 \cdot (-2) + (595 - 0,47 \cdot 2)\frac{2,669}{1000} = 1,106 \times \frac{\pi}{4} \times 2 = 4,63 \times \frac{\pi}{4} \times \frac{1}{2}
$$

Стан повітря на виході із калорифера характеризується параметрами

$$
t_1 = 110^{\circ}\text{C}, d_0 = d_1 = 2,669z/\kappa z = 0,02669 \frac{\kappa z (60.002u)}{\kappa z (a6c.cyx.nos.)}
$$

$$
I_1 = 0,24t_1 + (595 + 0,47t_1)\frac{d_1}{1000} = 0,24 \cdot 110 + (595 + 0,47 \cdot 110)\frac{2,669}{1000} = 27,99\kappa \kappa a\pi / \kappa z =
$$

$$
=117{,}17{\kappa\mu\omega\kappa/\kappa\epsilon}
$$

Параметри повітря на виході із сушарки: задаємось

$$
t_2 = 60^{\circ}\text{C} \text{ i } \varphi_2 = 17\%.\text{ При } 60^{\circ}\text{C } p_1 = 2031\text{ kzc}/\text{m}^2, \text{TOq1}
$$
\n
$$
d_2 = 622 \cdot \frac{\varphi \cdot p_1}{B - \varphi \cdot p_1} = 622 \cdot \frac{0,17 \cdot 2031}{10360 - 0,17 \cdot 2031} = 21,442/\text{ kz} = 0,2144 \cdot \frac{\text{ kz} (60.002 \text{ u})}{\text{ kz} (a6c.cy x.n06.)}
$$

$$
I_2 = 0,24t_2 + (595 + 0,47t_2)\frac{d_2}{1000} = 0,24 \cdot 60 + (595 + 0,47 \cdot 60)\frac{21,44}{1000} = 27,76\kappa\kappa a\pi/\kappa z = 116,2\kappa\mu c/\kappa z
$$
  
Hexай для nirhix ymob  $t_0 = 21,4^{\circ}C$ ,  $\varphi_0 = 66\%$ .

Вологовміст зовнішнього повітря:

$$
d_0 = 622 \cdot \frac{\varphi \cdot p_u}{B - \varphi \cdot p_u} = 622 \cdot \frac{0,66 \cdot 28}{10360 - 0,66 \cdot 28} = 1,111 \, \varepsilon / \kappa \varepsilon = 0,0111 \frac{\kappa \varepsilon (60.00 \cdot 20)}{\kappa \varepsilon (a 6c \cdot c y x \cdot a \cdot 6 \cdot \varepsilon)}
$$
\n
$$
p_u = 28 \kappa \varepsilon c / \left( \frac{\kappa^2}{2} \right)^2
$$

Тепловміст зовнішнього повітря:

$$
I_0 = 0,24t_0 + (595 + 0,47t_0) \frac{d_0}{1000} = 0,24 \cdot 21,4 + (595 + 0,47 \cdot 21,4) \frac{1,111}{1000} = 5,64 \times 1000 \text{ K}
$$
  
= 23,61 \times 1000 / 100

Стан повітря на виході із калорифера характеризується параметрами:

$$
t_1 = 110^{\circ}\text{C}
$$
,  $d_0 = d_1 = 1,111z/\kappa z = 0,0111\frac{\kappa z (60.00zu)}{\kappa z (a6c.cyx.n06.)}$ 

$$
I_1 = 0,24t_1 + (595 + 0,47t_1)\frac{d_1}{1000} = 0,24 \cdot 110 + (595 + 0,47 \cdot 110)\frac{1,111}{1000} = 27,12 \times 10 \times 100
$$
  
= 113,52K/JK/K2

 $p_{\scriptscriptstyle \mu} = 81$ *кгс* /  $\overline{\mathcal{M}}^2$ , тоді

$$
d_2 = 622 \cdot \frac{\varphi \cdot p_{\scriptscriptstyle{\mu}}}{B - \varphi \cdot p_{\scriptscriptstyle{\mu}}} = 622 \cdot \frac{0,66 \cdot 81}{10360 - 0,66 \cdot 81} = 3,226 \frac{2}{\kappa} \cdot \kappa = 0,03226 \cdot \frac{\kappa}{\kappa \cdot (a \tilde{b}c.cy \cdot x.nos.)}
$$

$$
I_2 = 0.24t_2 + (595 + 0.47t_2)\frac{d_2}{1000} = 0.24 \cdot 60 + (595 + 0.47 \cdot 60)\frac{3,226}{1000} = 27,76\pi\alpha\pi/\kappa z = 116,2\kappa\mu\kappa/\kappa z
$$

## **Матеріальний баланс сушарки**

Визначення кількості видаленої вологи за одиницю часу.

1*кг*/*с* 3600*кг*/*год*

4.1.1 Кількість вологого матеріалу, який поступає на сушку:  $G_{\text{cyc}}$   $\frac{100}{100}$  = 3600  $\cdot \frac{100}{100}$  = 3750*k2* / *год*  $100 - 4$  $3600 \cdot \frac{100}{100}$ 100  $G_1 = G_{\text{ov}} \frac{100}{100}$ 1 1

4.1.2 Кількість висушеного матеріалу:

$$
G_2 = G_{\text{c}yx} \frac{100}{100 - \omega_2} = 3600 \cdot \frac{100}{100 - 0.3} = 3610,83 \text{ kg} / \text{200}
$$

4.1.3 Кількість видаленої вологи:

$$
W = G_1 - G_2 = 3750 - 3610,83 = 139,17 \text{ kg} / \text{200}
$$

Кількість вологи, яка видалена в сушарці:

$$
W = G_1 \frac{\omega_1 - \omega_2}{100 - \omega_2} = 3750 \cdot \frac{4 - 0.3}{100 - 0.3} = 139,168 \text{ kg} / \text{200}
$$

### **Попередній вибір основних габаритних розмірів барабана**

Об'єм барабана:

Задаємось А<sub>,</sub> =6 кг/(м<sup>3</sup> · год), D<sub>6</sub> =1600*мм* 

$$
V_6 = \frac{W}{A_v} = \frac{139,17}{6} = 23,2w^3
$$

Довжина барабана:

$$
L_{\delta} = \frac{V_{\delta}}{0.785 \cdot D_{\delta}^{2}} = \frac{23.2}{0.785 \cdot 1.6^{2}} = 11.54 \text{ m}
$$

Приймаємо  $L_6 = 11$  м  $\frac{L_6}{D} = \frac{11}{16} = 6,875$ ; Це допустимо, так як 1.6 11 *б б D L*

3,5<6,875<7,0.

### **Розрахунок сушарки**

#### для літніх умов

Питомі витрати сухого повітря на 1 кг вологи:

$$
1 = \frac{1000}{d_2 - d_1} = \frac{1000}{0.0323 - 0.011} = 47,2 \kappa z
$$

Годинні витрати повітря:

 $L = l \cdot W = 42.2 \cdot 139.17 = 6568.8$ *kz* / *год* 

Об'єм повітря на вході в сушарку:

 $V_1 = v_1 L = 1,11 \cdot 6568,8 = 7291,37 \cdot \frac{37}{100}$ 

де  $v_{\rm i} = 1,11m^3$  / *год* - питомий об'єм вологого повітря при t<sub>1</sub>= 110°С .

Об'єм повітря на виході із сушарки:

 $V_2 = v_2 L = 0.99 \cdot 6568.8 = 6503*m*<sup>3</sup> / *zod*$ 

де  $v_z = 0.99$ *м<sup>3</sup> / год* - питомий об'єм вологого повітря при t<sub>2</sub>= 60°С .

Витрати тепла на підігрів повітря в калорифері:

$$
q_{k} = l(I_{1} - I_{0}) = 47,2 \cdot (27,12 - 5,64) = 1013,86 \kappa \kappa a \pi = 4244,02 \kappa J \kappa c
$$

Годинні витрати тепла:

 $Q_r = q_k W = 1013,86 \cdot 139,17 = 141098,34$ *ккал* / год = 590637,7*кДж* / год

для зимових умов

Питомі витрати сухого повітря на 1 кг вологи:

$$
1 = \frac{1000}{d_2 - d_1} = \frac{1000}{21,44 - 2,669} = 53,3 \kappa z
$$

Годинні витрати повітря:

$$
L = l \cdot W = 53,3 \cdot 139,17 = 7417,76 \kappa z / z \omega
$$

Об'єм повітря на вході в сушарку:

$$
V_1 = v_1 L = 1,11 \cdot 7417,76 = 8233,7 \cdot \frac{3}{200}
$$

де  $v_{\rm i} = 1,11m^3$  / *год* - питомий об'єм вологого повітря при t<sub>1</sub>= 110°С.

Об'єм повітря на виході із сушарки:

$$
V_2 = v_2 L = 0.99 \cdot 7417,76 = 7343 \cdot \frac{3}{200}
$$

де  $v_z = 0.99$ *м<sup>3</sup> / год* - питомий об'єм вологого повітря при t<sub>2</sub>= 60°С .

Витрати тепла на підігрів повітря в калорифері:

$$
q_{k} = l(I_{1} - I_{0}) = 53,3 \cdot (27,98 - 1,106) = 1432,38\kappa \kappa a \pi = 5995,94\kappa \pi a \pi
$$

Годинні витрати тепла:

 $Q_r = q_k W = 1432,38 \cdot 139,17 = 199344,91$ *ккал / год* = 834457,8*кДж / год* 

#### **Втрати теплоти в навколишнє середовище**

для літніх умов

Середня швидкість повітря в сушарці:

$$
\omega_{\rm B}^{\rm cp} = \frac{0.5 \cdot (V1 + V2)}{F_{\rm g} \cdot (1 - \beta)} = \frac{0.5 \cdot (7291 + 6503)}{0.785 \cdot 1.6^2 (1 - 0.15 \cdot 3600)} = 1,098 \,\text{M} / \text{c}
$$

Середня температура

$$
t_f = \frac{t_1 + t_2}{2} = \frac{110 + 60}{2} = 85^{\circ}C
$$

де  $\nu = 21,595 \cdot 10^{-6} \frac{m^2}{c}$  - кінематична в'язкість

 $2,655 \cdot 10^{-2}$  *kkan*  $/(M \cdot 200 \cdot {}^{0}C) = 3,088 \cdot 10^{-2}$  *Bm*  $/(M \cdot K)$  - *koepiujeht* теплопровідності

Для визначення режиму руху повітря знаходимо:

$$
\text{Re} = \frac{\omega_s \text{D}_6}{\nu} = \frac{1,098 \cdot 1,6}{21,595 \cdot 10^{-6}} = 8,14 \cdot 10^4
$$

Так як  $Re > 10<sup>4</sup>$  то коефіцієнт тепловіддачі від повітря до стінки за рахунок вимушеної конвекції:

$$
Nu_{f} = 0.018 \cdot (\text{Re})^{0.8} \cdot \varepsilon = 0.018 \cdot (8.14 \cdot 10^{4})^{0.8} \cdot 1.16 = 177.1
$$

 $\varepsilon = 1,16$ 

$$
\alpha_1 = \frac{Nu_{f} \cdot \lambda}{D_{\delta}} = \frac{177,1 \cdot 2,655 \cdot 10^{-2}}{1,6} = 2,94\pi \tan/(M^2 \cdot 200 \cdot 0^\circ \text{ C}) = 3,42Bm/(M^2 \cdot K)
$$

#### для зимових умов

Середня швидкість повітря в сушарці:

$$
\omega_{\rm B}^{\rm cp} = \frac{0.5 \cdot (V1 + V2)}{F_{\rm g} \cdot (1 - \beta)} = \frac{0.5 \cdot (8234 + 7344)}{0.785 \cdot 1.6^2 (1 - 0.15 \cdot 3600)} = 1.26 \,\text{M} / c
$$

Середня температура

$$
t_f = \frac{t_1 + t_2}{2} = \frac{110 + 60}{2} = 85^{\circ}C
$$

де  $\nu = 21,595 \cdot 10^{-6} \frac{m^2}{c}$  - кінематична в'язкість

 $2,655 \cdot 10^{-2}$  *kkan*  $/(M \cdot 200 \cdot {}^{0}C) = 3,088 \cdot 10^{-2}$  *Bm*  $/(M \cdot K)$  - koe $\phi$ ių iehr теплопровідності

Для визначення режиму руху повітря знаходимо:

Re = 
$$
\frac{\omega_s D_6}{v}
$$
 =  $\frac{1,26 \cdot 1,6}{21,595 \cdot 10^{-6}}$  = 9,34 \cdot 10<sup>4</sup>

Так як  $Re > 10<sup>4</sup>$  то коефіцієнт тепловіддачі від стінки до повітря за рахунок вимушеної конвекції може бути розрахований за рівнянням:

$$
Nu_{f} = 0,018 \cdot (\text{Re})^{0.8} \cdot \varepsilon = 0,018 \cdot (9,34 \cdot 10^{4})^{0.8} \cdot 1,16 = 197,7
$$
  

$$
\varepsilon = 1,16
$$
  

$$
\alpha_{1} = \frac{Nu_{f} \cdot \lambda}{D_{\delta}} = \frac{197,7 \cdot 2,655 \cdot 10^{-2}}{1,6} = 3,28 \text{ kJ/(m}^{2} \cdot \text{200} \cdot \text{C}) = 3,815 Bm/(m^{2} \cdot \text{K})
$$

Визначаємо коефіцієнт тепловіддачі за рахунок звичайної конвекцїї:

$$
Nu_{f} = 0.47 \cdot (Cr)^{0.25} = 0.47 \cdot (2 \cdot 10^{10})^{0.25} = 176,75
$$

Критерій Грасгофа:

$$
Cr = \frac{g \cdot D_{6}^{3}}{v^{2}} \cdot \frac{\Delta t}{T} = \frac{9,81 \cdot 1,6^{3} \cdot 85}{(21,595 \cdot 10^{-6})^{2} \cdot 358} = 2 \cdot 10^{10}
$$

Коефіцієнт тепловіддачі:

$$
\alpha_{1}^{*} = \frac{176,75 \cdot 2,655 \cdot 10^{-2}}{1,6} = 2,93\pi \tan/(M^{2} \cdot 200 \cdot 0) = 3,408Bm/(M^{2} \cdot K)
$$

Коефіцієнт тепловіддачі від повітря до стінки:
$$
\alpha_1 = 1,25 \cdot (\alpha_1^{\dagger} + \alpha_1) = 1,25 \cdot (2,93 + 2,94) = 7,34 \times (10^{-2} \cdot 200)^{\circ} \text{ C} = 8,54 \times (10^{-2} \cdot \text{ K})
$$

Припускаємо, що температура в цеху -  $t_u = 15^{\circ}C$ , а температура ізольованої зовнішньої стінки барабана -  $t_{w^2} = 30^{\circ} C$ 

Середня температура пограничного шару повітря біля стінки:

$$
t_{n\text{.map.}} = \frac{30 + 15}{2} = 22^{\circ}C
$$

при цих умовах

$$
v = 15.1 \cdot 10^{-6} \, \text{m}^2/\text{c}
$$

$$
\lambda = 2.25 \cdot 10^{-2} \, \text{K}{\text{K}}\text{C} \, \text{K}{\text{C}} \cdot 200 \cdot ^0\text{C} = 2.617 \cdot 10^{-2} \, \text{K}{\text{C}} \cdot \text{K}
$$

Критерій Грасгофа:

$$
Cr = \frac{9,81 \cdot 1,7^3 \cdot 15}{(1,51 * 10^{-6})^2 \cdot 288} = 107 \cdot 10^8
$$

Приймаємо із урахуванням товщини стінки і шару ізоляції:

$$
D_{\scriptscriptstyle H} = 1.7\,\mathcal{M}
$$

Тоді

$$
(Cr \cdot Pr) = (107 \cdot 10^8 \cdot 0.7) = 75 \cdot 10^8 > 2 \cdot 10^6
$$

Знаходимо критерій Нусельта:

$$
Nu_r = 0.135 \cdot \sqrt[3]{Cr \cdot \text{Pr}} = 0.135 \cdot \sqrt[3]{75 \cdot 10^8} = 263
$$

Тоді

$$
\alpha_2 = \frac{Nu \cdot \lambda}{D_n} = \frac{263 \cdot 2,25 \cdot 10^{-2}}{1,7} = 3,48 \kappa \kappa a \pi / (m^2 \cdot 200 \cdot 0^\circ C) = 4,047 B m / (m^2 \cdot K)
$$

Променевий коефіцієнт тепловіддачі:

$$
\varepsilon_n \cdot C_0 \left[ \left( \frac{T_{cm}}{100} \right)^4 - \left( \frac{T_{cp}}{100} \right)^4 \right] = 0.95 \cdot 4.96 \left[ \left( \frac{273 + 30}{100} \right)^4 - \left( \frac{273 + 15}{100} \right)^4 \right] = 4.76 \times \varepsilon n \cdot \varepsilon n / (n^2 \cdot \varepsilon \cdot \varepsilon n)^3
$$
\n
$$
= 4.76 \times \varepsilon n / (n^2 \cdot \varepsilon n)^3 \cdot C = 5.536 B m / (n^2 \cdot K)
$$

 $\text{TyT} \varepsilon_n = 0.95$  - ступінь чорноти для поверхні;

Коефіцієнт тепловіддачі від стінки барабана до повітря:

$$
\alpha_2 = \alpha_2 + \alpha_2 = 3{,}48 + 4{,}76 = 8{,}24\kappa\kappa a\pi/(m^2 \cdot 200 \cdot 0^\circ C) = 9{,}583Bm/(m^2 \cdot K)
$$

Питомий тепловий потік:

$$
q_1 = \pi \cdot D_{\delta} \cdot \alpha_1 \cdot (t_f - t_{w_1}) = 3{,}14 \cdot 1{,}6 \cdot 7{,}36 \cdot (85 - 60) = 924{,}42\kappa \kappa a\pi/(M \cdot z \circ \sigma)^0 C = 1075{,}1Bm/(M \cdot K)
$$

 $t_{w_1} = 60^{\circ} C$ 

Загальний коефіцієнт теплопередачі:

$$
K = \frac{1}{\frac{1}{\alpha_1} + \frac{1}{\alpha_2} + \frac{(\delta_1 + \delta_3)}{\lambda_1} + \frac{\delta_2}{\lambda_2}} =
$$
  
= 
$$
\frac{1}{\frac{1}{7,36} + \frac{1}{8,24} + \frac{(0.01 + 0.001)}{39} + \frac{0.03}{0.095}} = 1,74 \kappa \kappa a \pi / (m^2 \cdot 200 \cdot 0^\circ C) =
$$
  
= 2,024 Bm / (m<sup>2</sup> \cdot K)

Площа поверхні теплообміну:

Втрати тепла в навколишнє середовище на 1 кг вологи:  $F = \pi \cdot D_{\text{H}} \cdot L_{\text{6}} + 2 \cdot 0.785 \cdot D_{\text{H}}^2 = 3.14 \cdot 1.6 \cdot 11 + 2 \cdot 0.785 \cdot 1.6^2 = 59.28 \cdot \text{m}^2$ 

63*ккал* 263,72*кДж* 139,17  $1,74.59,28.85$ W  $K \cdot F \cdot \Delta t$  $q_{\text{r}} = \frac{R}{\sigma} \frac{R}{\sigma}$ п

#### **Тепловий баланс сушарки**

для літніх умов

Прихід тепла в ккал на 1 кг вологи:

1) з повітрям  $q = l \cdot I_0 = 47, 2 \cdot 5, 64 = 266, 21$ *ккал* = 1114,36*кД*ж

2) з вологістю матеріала  $q = 1 \cdot \theta_1 = 30$ *ккал* = 125,6*кДж* 

#### 3) з матеріалом

$$
q = \frac{G_2}{W} \cdot c_m^* \cdot \theta_1 = \frac{3610,83}{139,17} \cdot 0,23 \cdot 30 = 179 \text{ k} \cdot \text{K} \cdot \text{R} = 749,3 \text{ k} \cdot \text{L} \cdot \text{R}
$$

Де теплоємність на виході із сушарки визначена по такій формулі:

$$
c_m^* = 0.23 \cdot \frac{100 - 0.1}{100} + \frac{0.1}{100} = 0.23 \kappa \kappa a \pi / \kappa z^{0} \ C = 0.963 \kappa \pi / \kappa z \cdot K
$$

4) від створювача тепла *q<sup>k</sup>* 1013,86*ккал* 4244,02*кДж*

Сума: 1489,1*ккал* / *кг* 6234,21*кДж*/ *кг*

Витрати теплоти в ккал на 1 кг вологи:

1) 3 nobi
$$
\text{TPAM } q = l \cdot l_2 = 47, 2 \cdot 27, 76 = 1310, 27 \text{ k} \times \text{L} = 5484, 8 \text{ k} \cdot \text{L} \cdot \text{R} = 5484, 8 \text{ k} \cdot \text{L} \cdot \text{R} = 548
$$

2) з матеріалом  $q_m = \frac{3010,000}{120,17} \cdot 0,23 \cdot 30 = 179$ *ккал* = 749,3*кД*ж 139,17 3610,83

1) Витрати в навколишнє середовище  $q_{\text{em}} = 65,89$ *ккал* = 275,82*кДж* 

Сума: 1555,2*ккал* / *кг* 6510,067*кДж*/ *кг*

для зимових умов

Прихід тепла в ккал на 1 кг вологи:

- 1) з повітрям  $q = l \cdot I_0 = 53,3 \cdot 1,106 = 58,95$ *ккал* = 246,76*кД*ж
- 2) з вологістю матеріала  $q = 1 \cdot \theta_1 = 20$ *ккал* = 83,72*кДж*
- 3) з матеріалом

$$
q = \frac{G_2}{W} \cdot c_m^* \cdot \theta_1 = \frac{3610,83}{139,17} \cdot 0,23 \cdot 20 = 119,35 \kappa \kappa a \pi = 499,6 \kappa \pi a \pi
$$

Де теплоємність на виході із сушарки визначена по такій формулі:

$$
c_m^* = 0.23 \cdot \frac{100 - 0.1}{100} + \frac{0.1}{100} = 0.23 \kappa \kappa a \pi / \kappa z^{0} \ C = 0.963 \kappa \pi / \kappa z \cdot K)
$$

2) від створювача тепла *q<sup>k</sup>* 1432,38*ккал* 5995,94*кДж* Сума: 1630,91*ккал* / *кг* 6826,99*кДж*/ *кг*

Витрати теплоти в ккал на 1 кг вологи:

1) 
$$
\frac{1}{3}
$$
 повiTPAM  $q = 53,3 \cdot 27,76 = 1479,61\kappa\kappa a\pi = 6193,65\kappa\pi$ 

2) 3 marepianom 
$$
q_m = \frac{3610,83}{139,17} \cdot 0,23 \cdot 20 = 119,35\kappa \kappa a_n = 499,6\kappa \lambda \kappa
$$

3) Витрати в навколишнє середовище  $q_{\text{em}} = 65,89$ *ккал* = 275,82*кДж* Сума: 1664,85*ккал* / *кг* 6969,06*кДж*/ *кг*

#### **Визначення тривалості сушіння**

Час сушки нітрату амонію можна розрахувати по формулі:

$$
\tau = 120 \cdot \frac{\beta \cdot \rho \cdot (\omega_1 - \omega_2)}{A_v \cdot 0.00 - \Phi_1 + \omega_2} = 120 \cdot \frac{0.14 \cdot 800 \cdot (4 - 0.3)}{7 \cdot 0.00 - \Phi_1 + 0.3} = 36,3 \times 6
$$

де  $\rho = 800$ *кг*/ $m^3$ -насипна маса матеріала

Перевіряємо розрахунок часу сушіння:

$$
V_{\delta} = 0.785 \cdot D_{\delta}^{2} \cdot L_{\delta} = 0.785 \cdot 1.6^{2} \cdot 11.54 = 23.2 \cdot \text{m}^{3}
$$

Хвилинна об'ємна подача матеріала:

$$
V = \frac{G_1}{60 \cdot \rho} = \frac{3750}{60 \cdot 800} = 0,07813 \, \text{m}^3 \, / \, \text{xe}
$$

Час сушіння:

$$
\tau = \frac{V_{\delta} \cdot \beta}{V} = \frac{23,2 \cdot 0,14}{0,07813} = 41,57 \text{ x} \epsilon
$$

# **ДОДАТОК О. ФІЗИЧНІ ВЛАСТИВОСТІ НАСИЧЕНОЇ ВОДЯНОЇ ПАРИ**

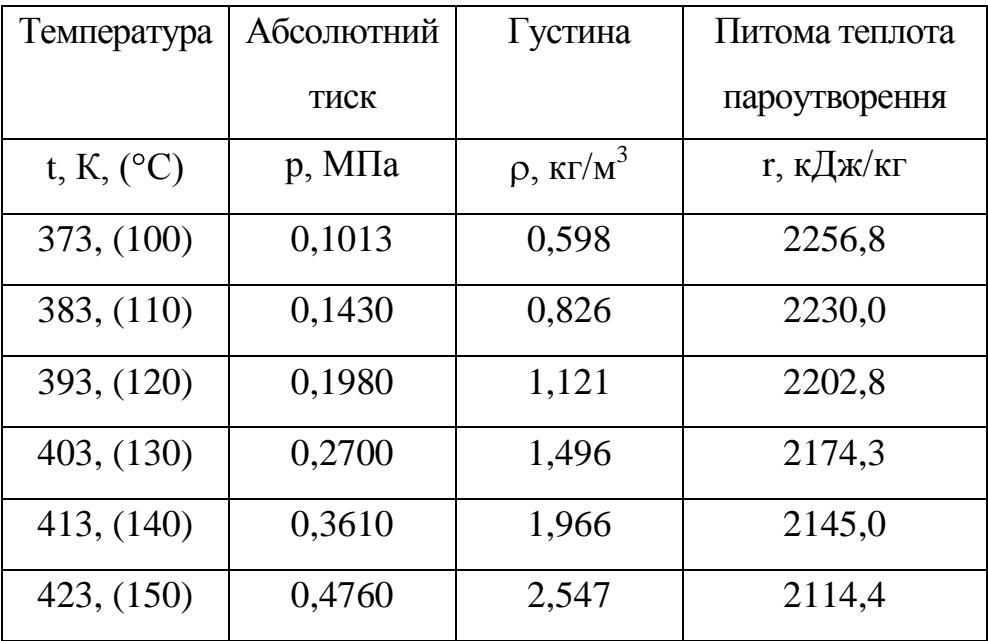

### ДОДАТОК П. ФІЗИЧНІ ВЛАСТИВОСТІ ДИМОВИХ ГАЗІВ

# $P_{\rm B} = 760$  MM pt. ct.  $\approx 1,01 \cdot 10^5$   $\Pi$ a;  $\overline{P_{\rm CO_2}} = 0,13; \ \overline{P_{\rm H_2O}} = 0,11; \ \overline{P_{\rm N_2}} = 0,76$

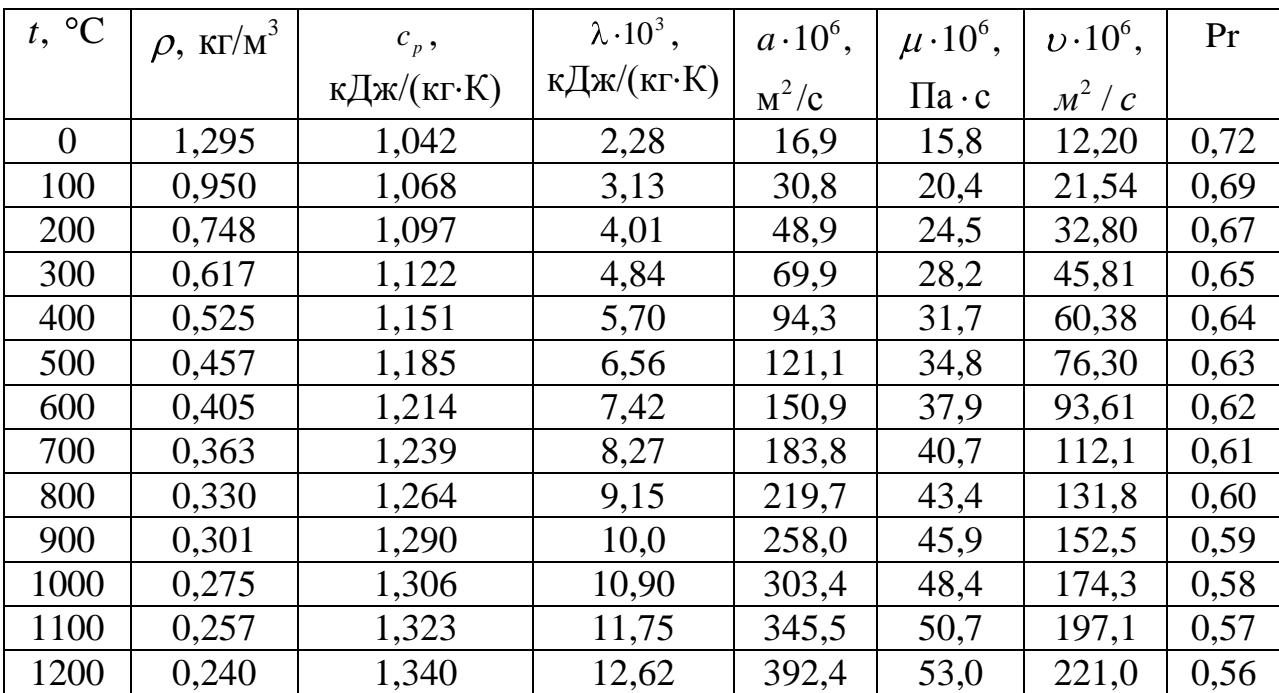

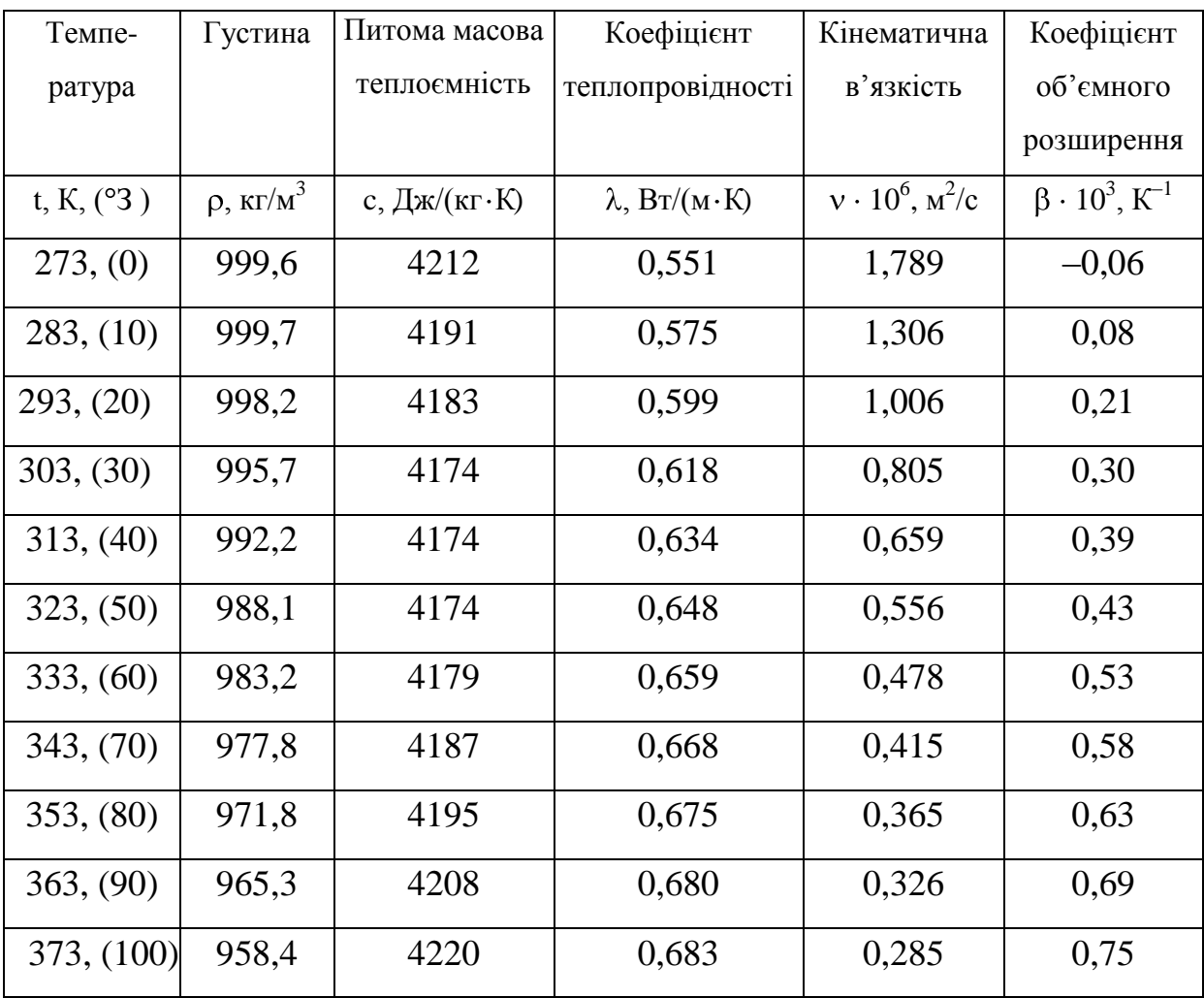

### **ДОДАТОК Р. ФІЗИЧНІ ВЛАСТИВОСТІ ВОДИ**

ДОДАТОК С. ПОКАЗНИКИ ДЕЯКИХ КОНСТРУКЦІЙ ТЕПЛООБМІННИКІВ **ДОДАТОК С. ПОКАЗНИКИ ДЕЯКИХ КОНСТРУКЦІЙ ТЕПЛООБМІННИКІВ**

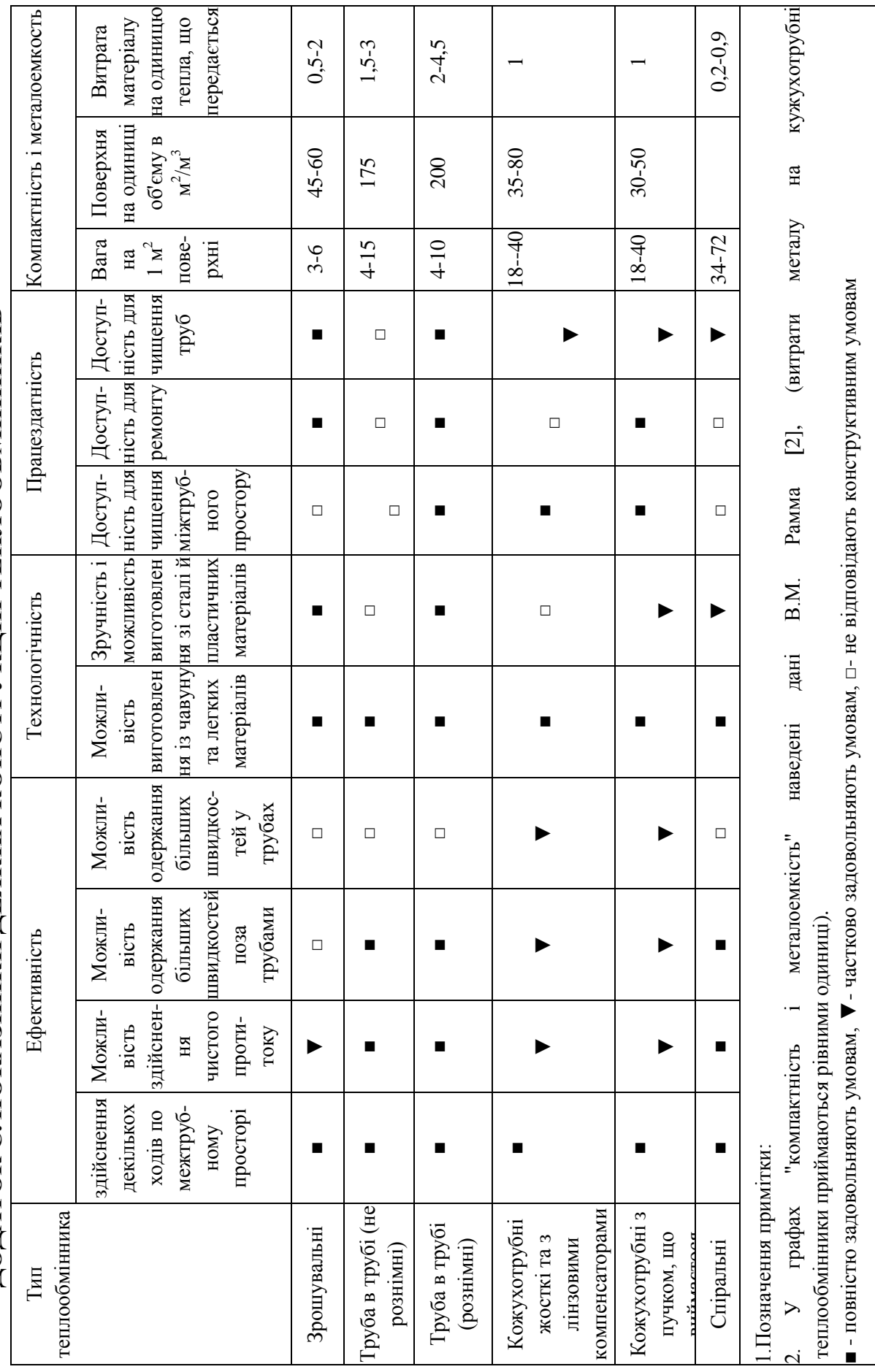

### **ДОДАТОК Т. ТЕПЛООБМІННИКИ ТИПУ "ТРУБА В ТРУБІ"**

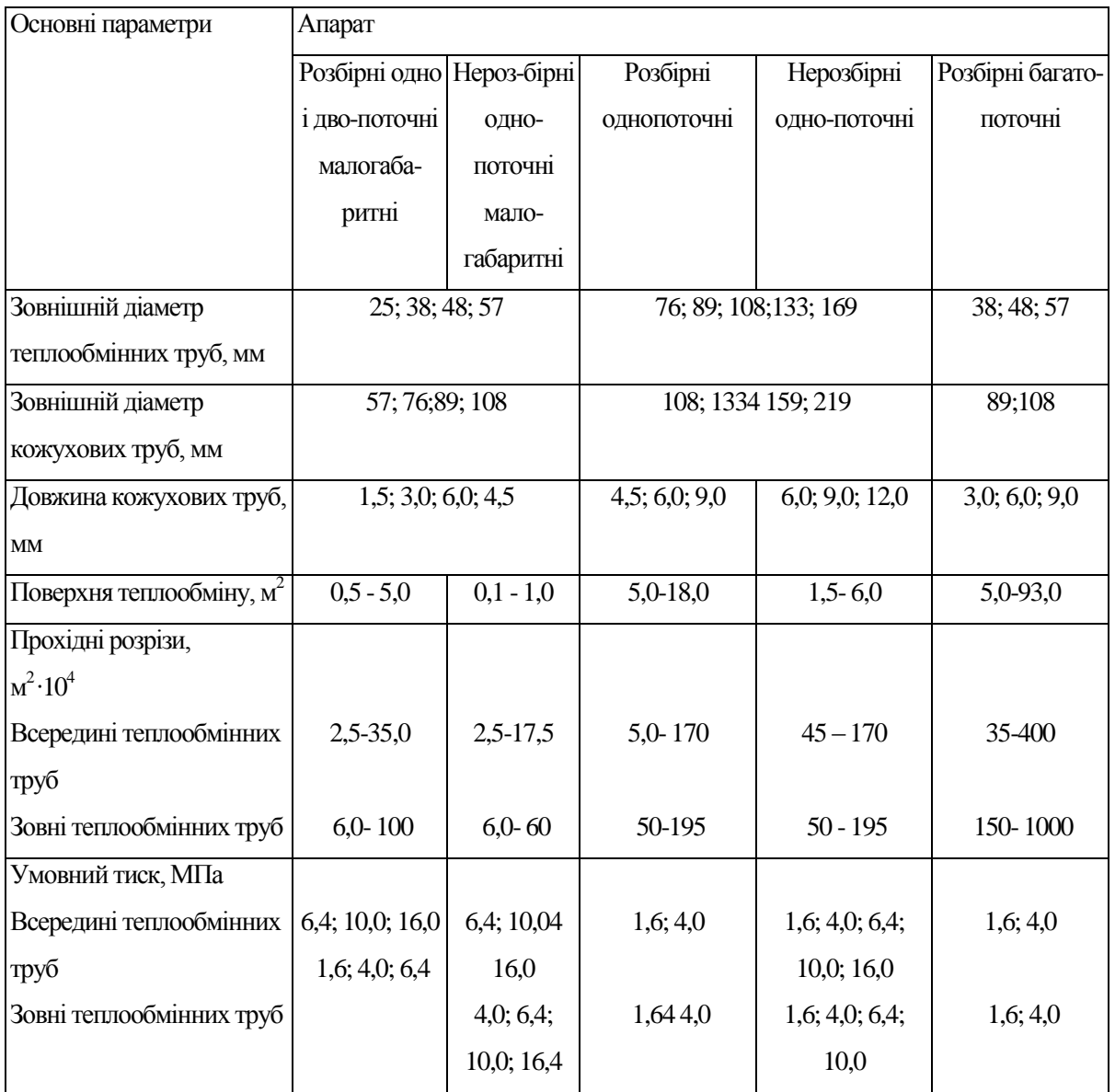

# **ДОДАТОК У. ПАРАМЕТРИ ТА ХАРАКТЕРИСТИКИ АПАРАТІВ ПОВІТРЯНОГО ОХОЛОДЖЕННЯ АПАРАТІВ ТИПУ АВГ 35**

(число трубних секцій в апараті  $n_c = 3$ )

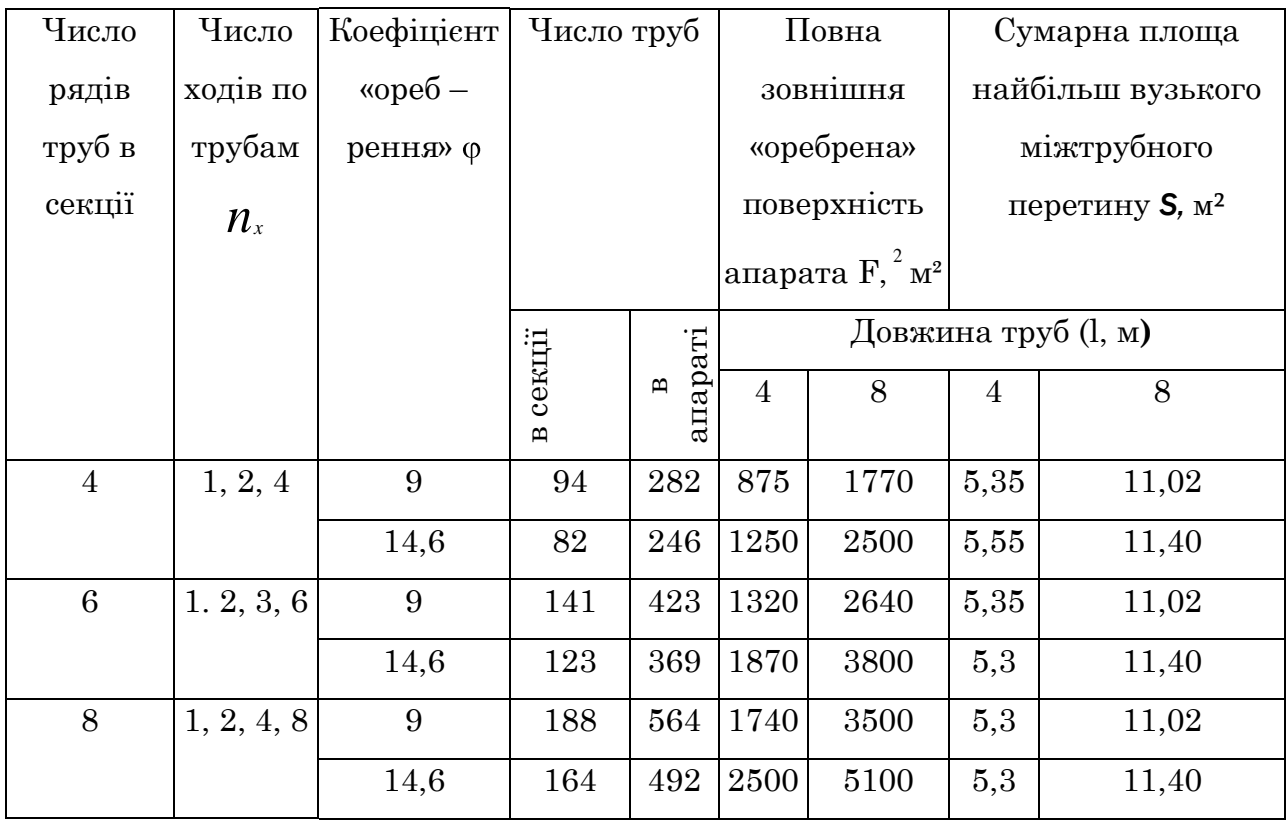

# **ДОДАТОК Ф. ПАРАМЕТРИ ТА ХАРАКТЕРИСТИКИ АПАРАТІВ ПОВІТРЯНОГО ОХОЛОДЖЕННЯ ТИПУ АВЗ**

( число труб , довжина труб l =6 м)

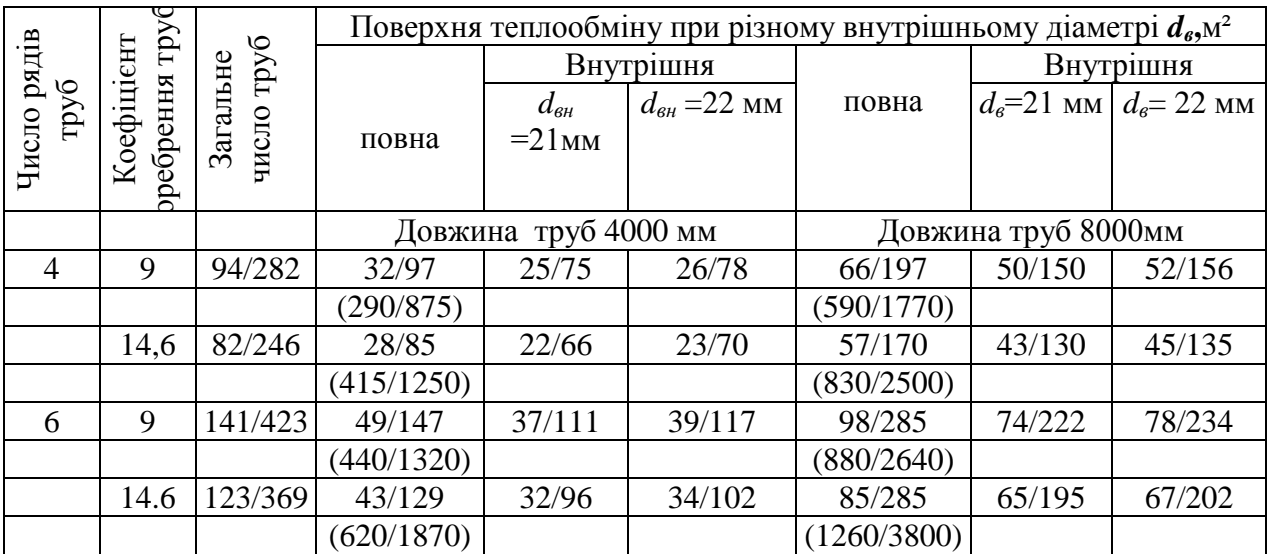

# **ДОДАТОК Х. ОРІЄНТОВНІ ЗНАЧЕННЯ КОЕФІЦІЄНТІВ ТЕПЛОПЕРЕДАЧІ Й ТЕПЛОВОГО НАВАНТАЖЕННЯ**

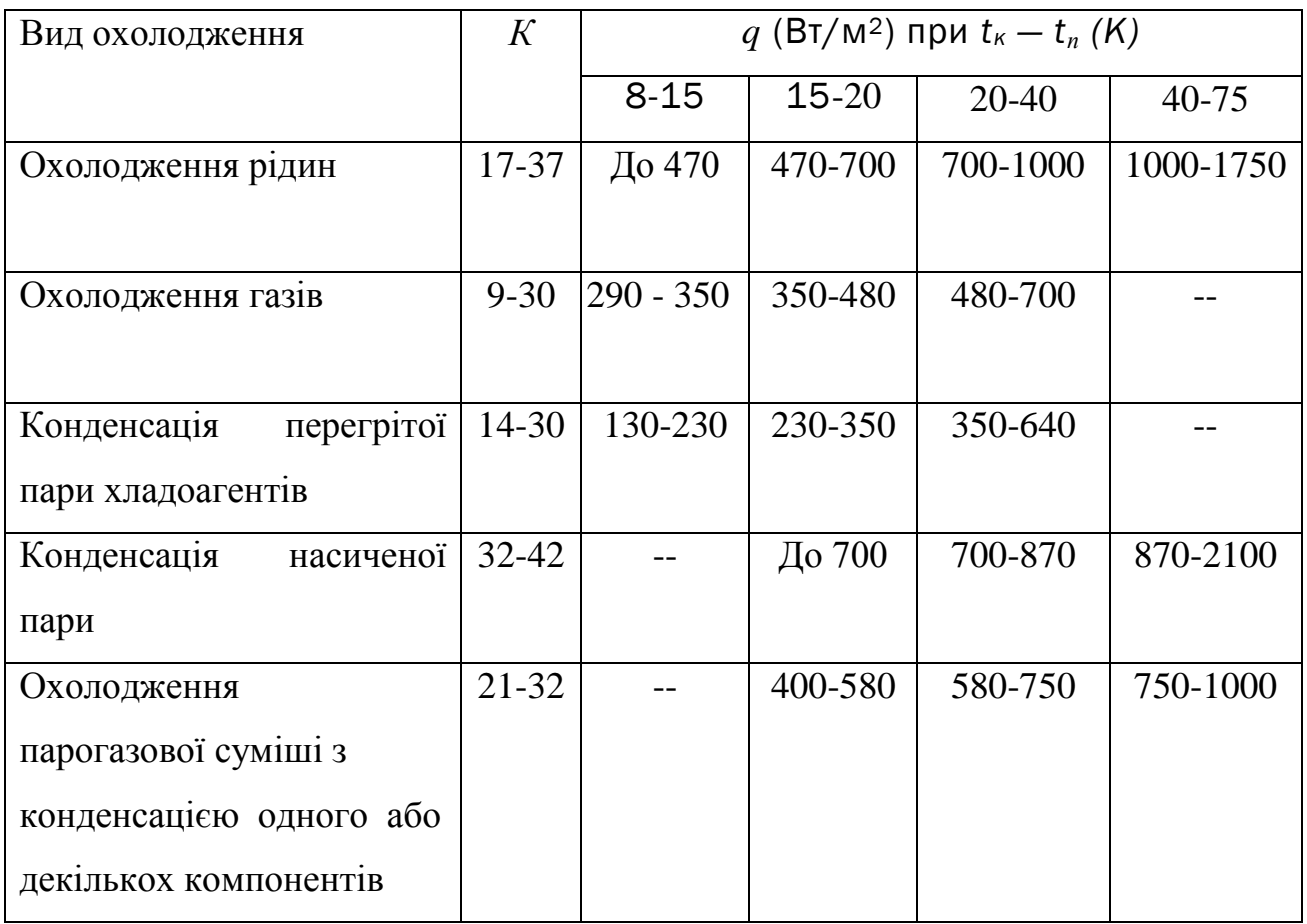

### **ДОДАТОК Ц. ПАРАМЕТРИ ПЛАСТИНЧАСТИХ ТЕПЛООБМІННИКІВ**

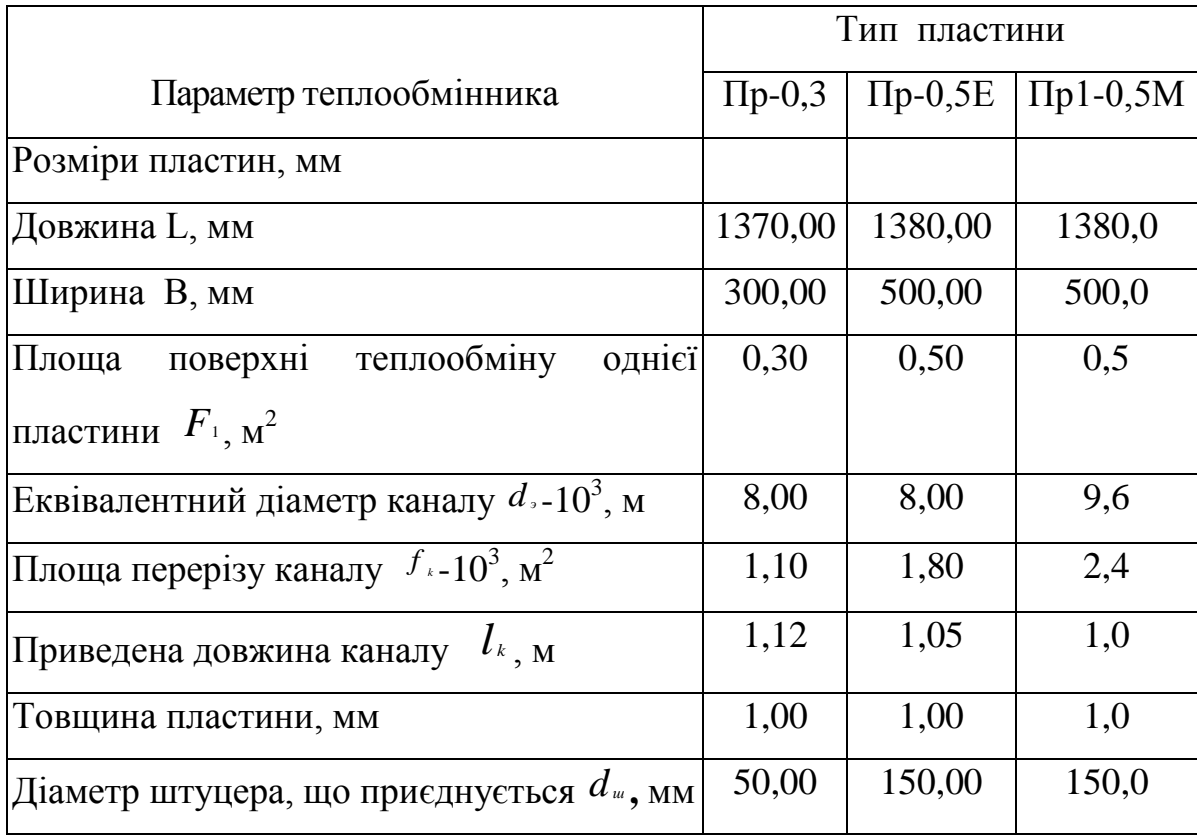

# **ДОДАТОК Ч. ПОВЕРХНЯ ТЕПЛООБМІНУ (ПО DЗОВ) ВИПАРНИКА ИН**

### **І ИК І КОНДЕНСАТОРІВ ИК ТА КК З ТРУБАМИ 25 2 ММ ЗА**

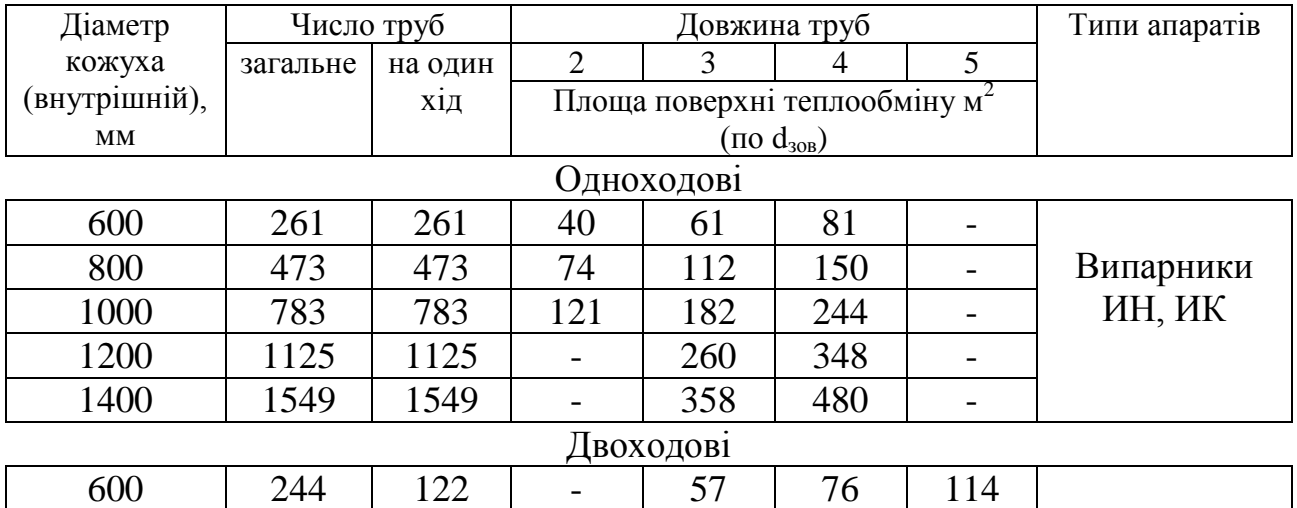

### **ГОСТ 15119-79 І ГОСТ 15121-79**

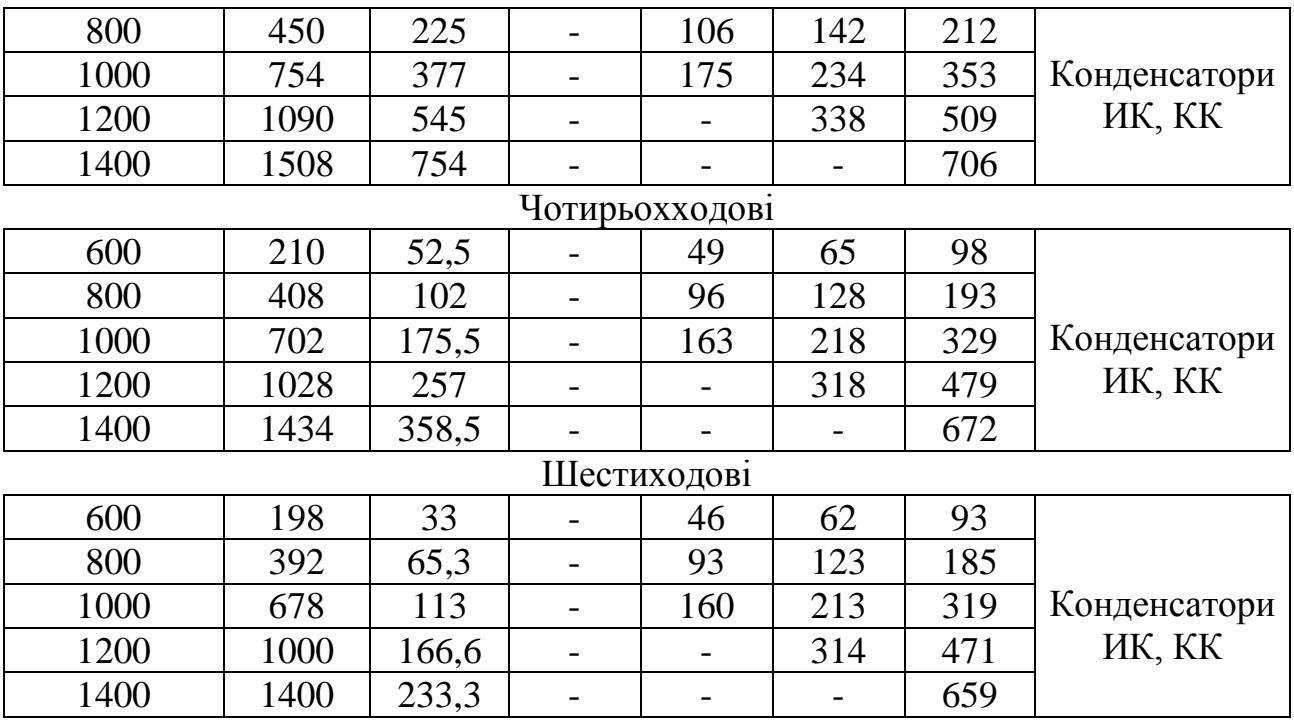

#### **ДОДАТОКШ. ПАРАМЕТРИ ТЕПЛООБМІННИКІВ**

Кількість ходів по трубах *К*, загальне число труб *n*, площа прохідних перетинів одного ходу по трубах  $S_T$  і перерізі перегородки  $S_{C/K}$  відстані по діагроналі до хорди сегменту  $h_1$  та допустима різниця температур кожуха  $(t_K)$ і труб ( $t$ <sub>Т</sub>) при  $P$ <sub>у</sub> ≤1,0 МПа і  $t$ <sub>Т</sub> ≤250 °3 для труб 25×2 мм з кроком 32 мм для Сталі 10 і 20.

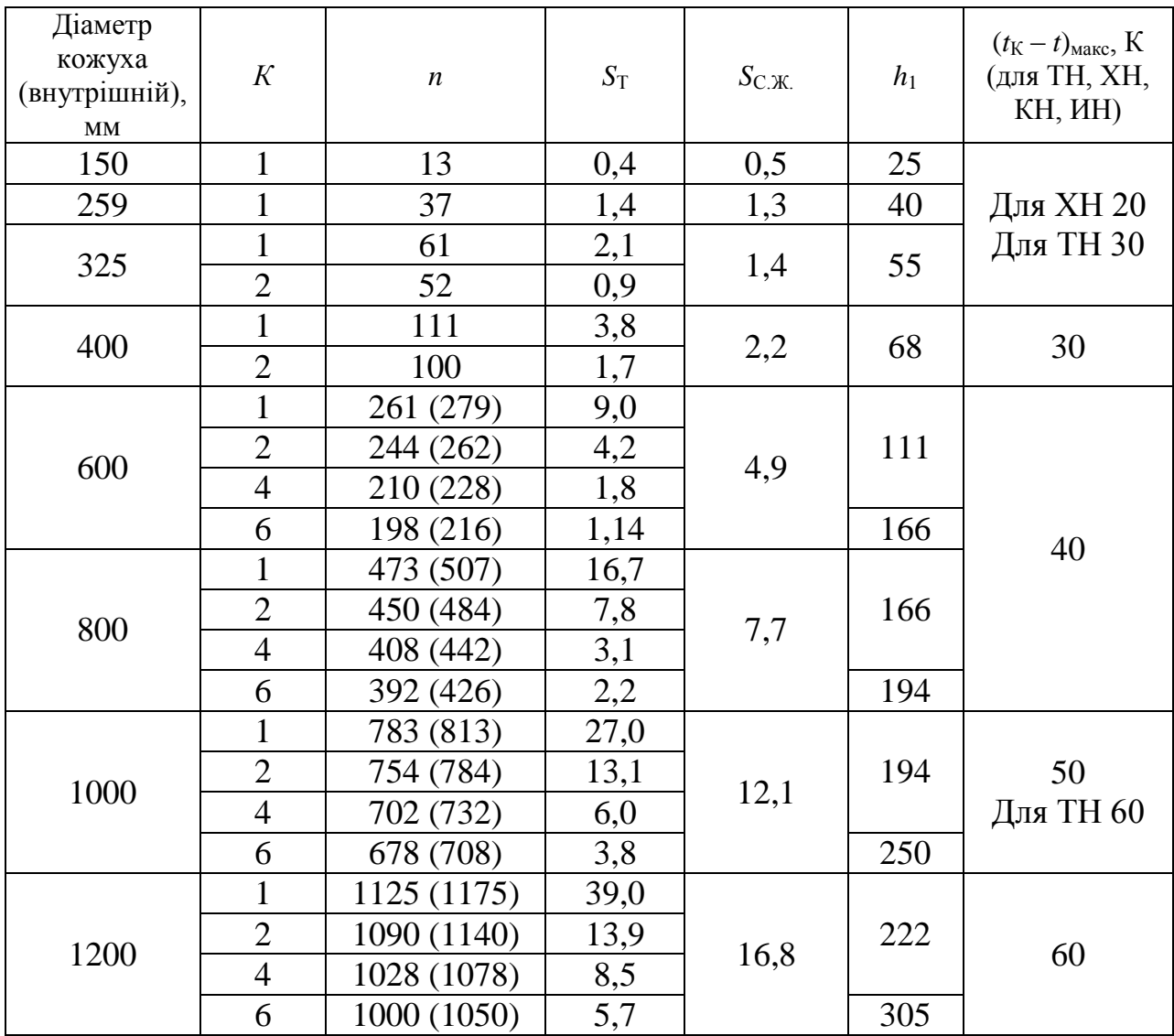

Примітка: 1. У дужках вказано загальна кількість труб для випадку, коли немає відбійників і труби добавлено з двох сторін див. ГОСТ 15118-79.

2. Значення *h*, приведено для теплообмінників і холодильників.

# ДОДАТОК Щ. ОСНОВНІ ХАРАКТЕРИСТИКИ ТЕПЛООБМІННИКІВ ТН І ТК; ХОЛОДИЛЬНИКІВ ХН І ХК З ТРУБАМИ 25Х2 ММ

(ГОСТ 15118-79, ГОСТ 15120-79, 15122-79, n<sub>p</sub> - чило рядів труб по вертикалі для горизонтальних апаратів - по ГОСТ 15118-79; h - відстань між перегородками

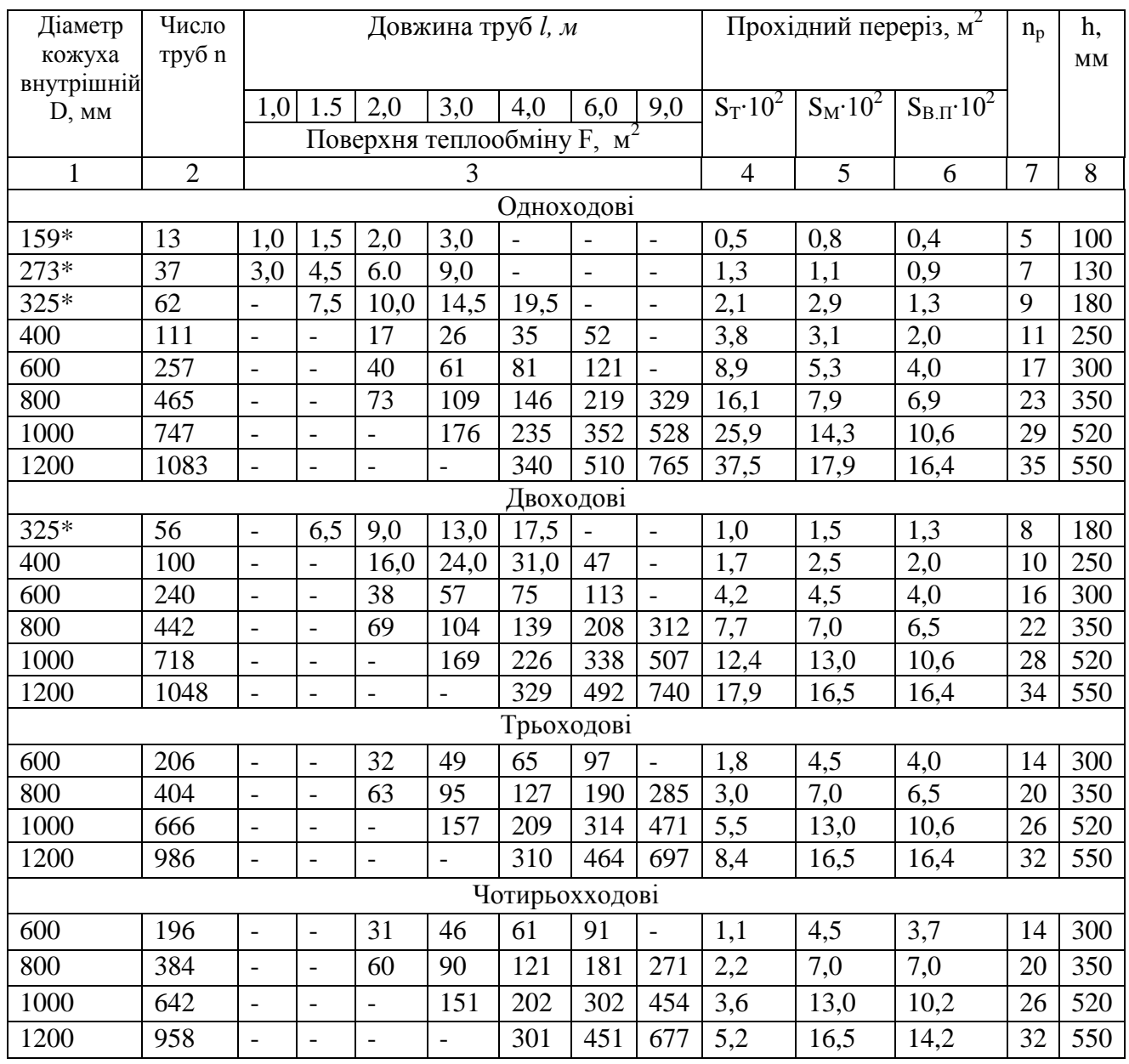

# **ДОДАТОК Ь. ЗАСТОСУВАННЯ КОЖУХОТРУБЧАСТИХ ТЕПЛООБМІННИХ АПАРАТІВ**

Застосування кожухотрубчастих теплообмінних апаратів із сталевими тубами Р<sub>раб</sub> – граничний робочий тиск, що залежить від характеристики і температути середовища; 1кгс/см<sup>2</sup> $\approx$ 0,1 МПа.

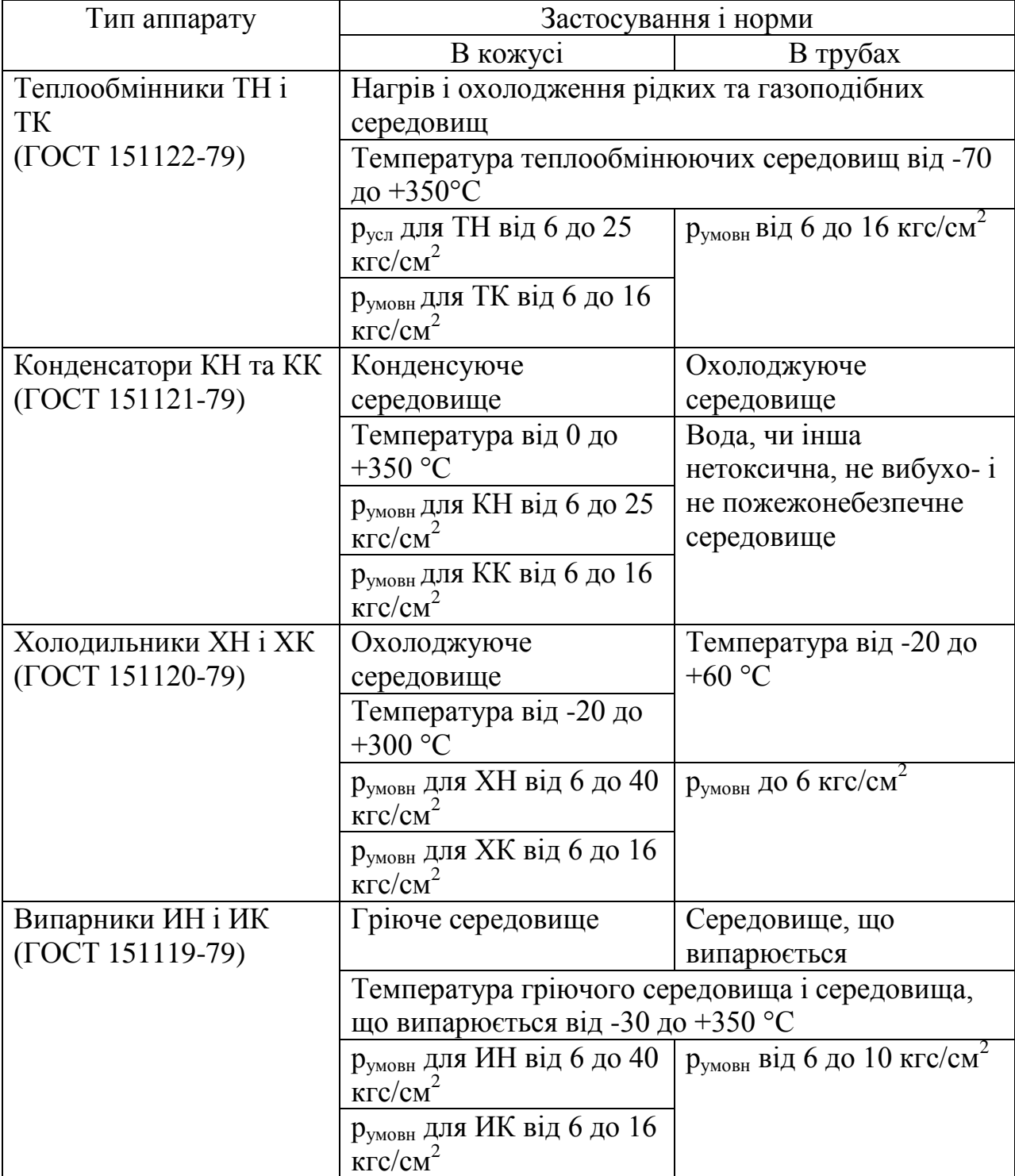

# **ДОДАТОК Ю. ПРИКЛАД СКЛАДАЛЬНОГО КРЕСЛЕННЯ**

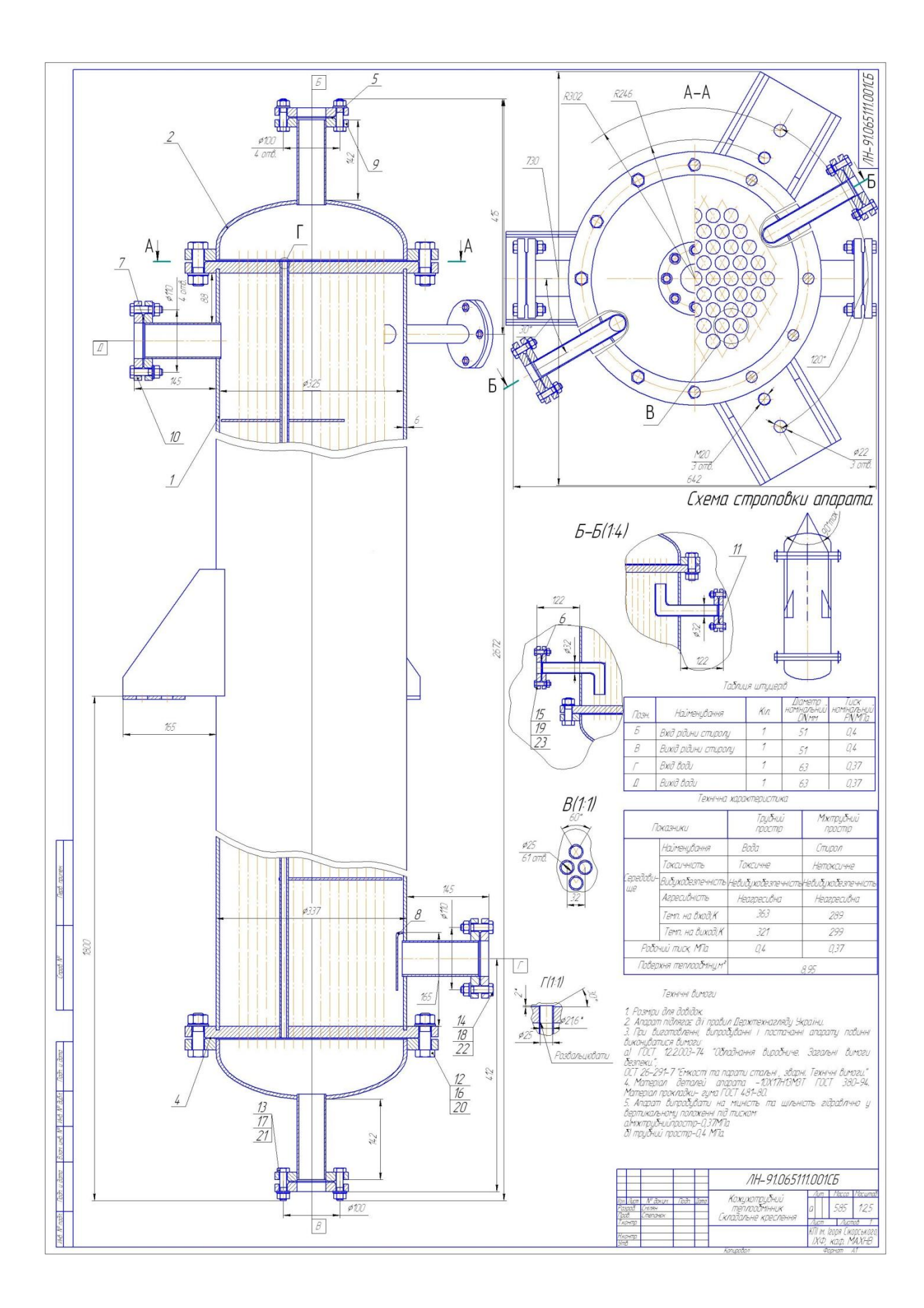

# ДОДАТОК Ю1. ПРИКЛАД СПЕЦИФІКАЦІЇ ДО СКЛАДАЛЬНОГО **КРЕСЛЕННЯ**

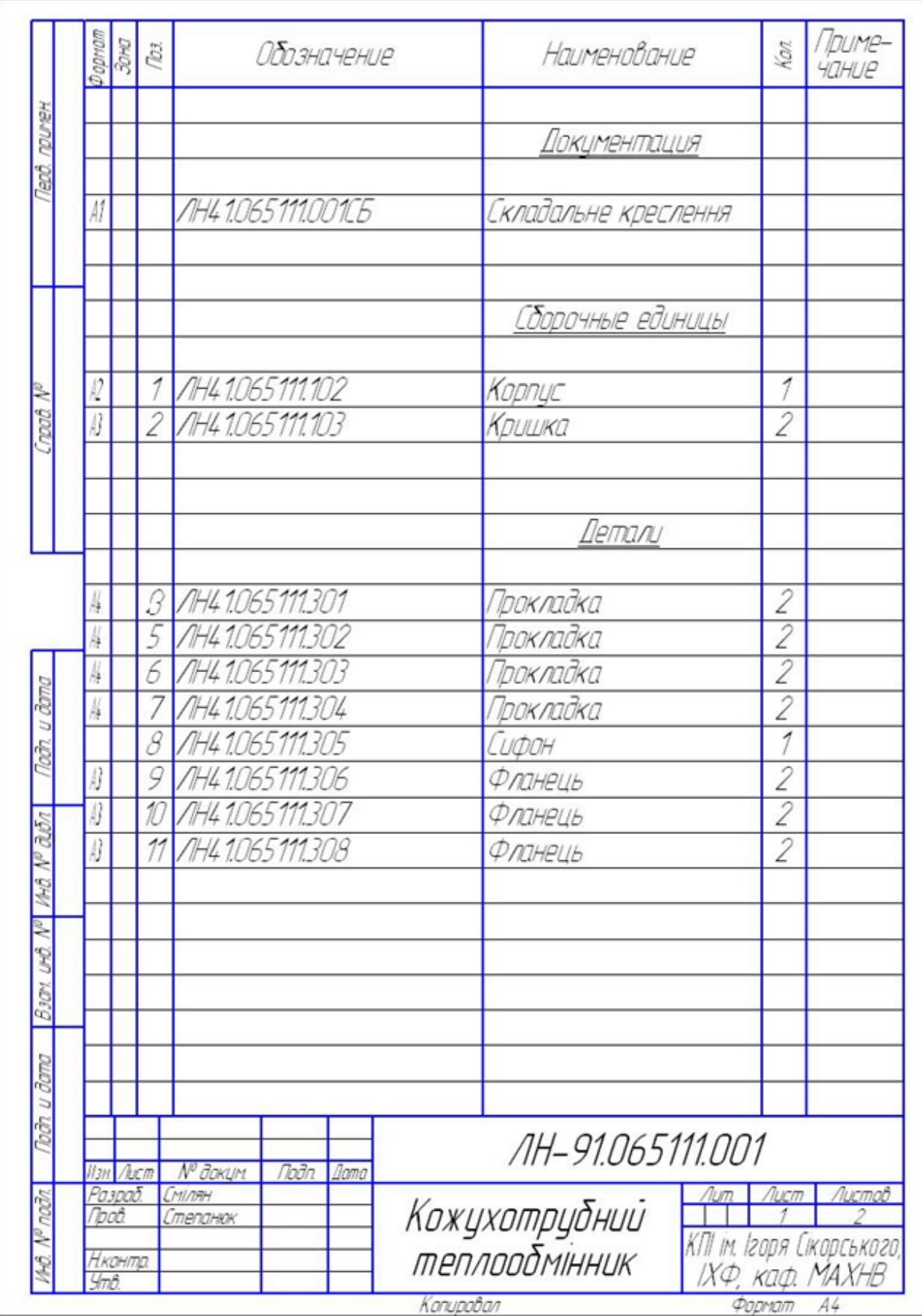

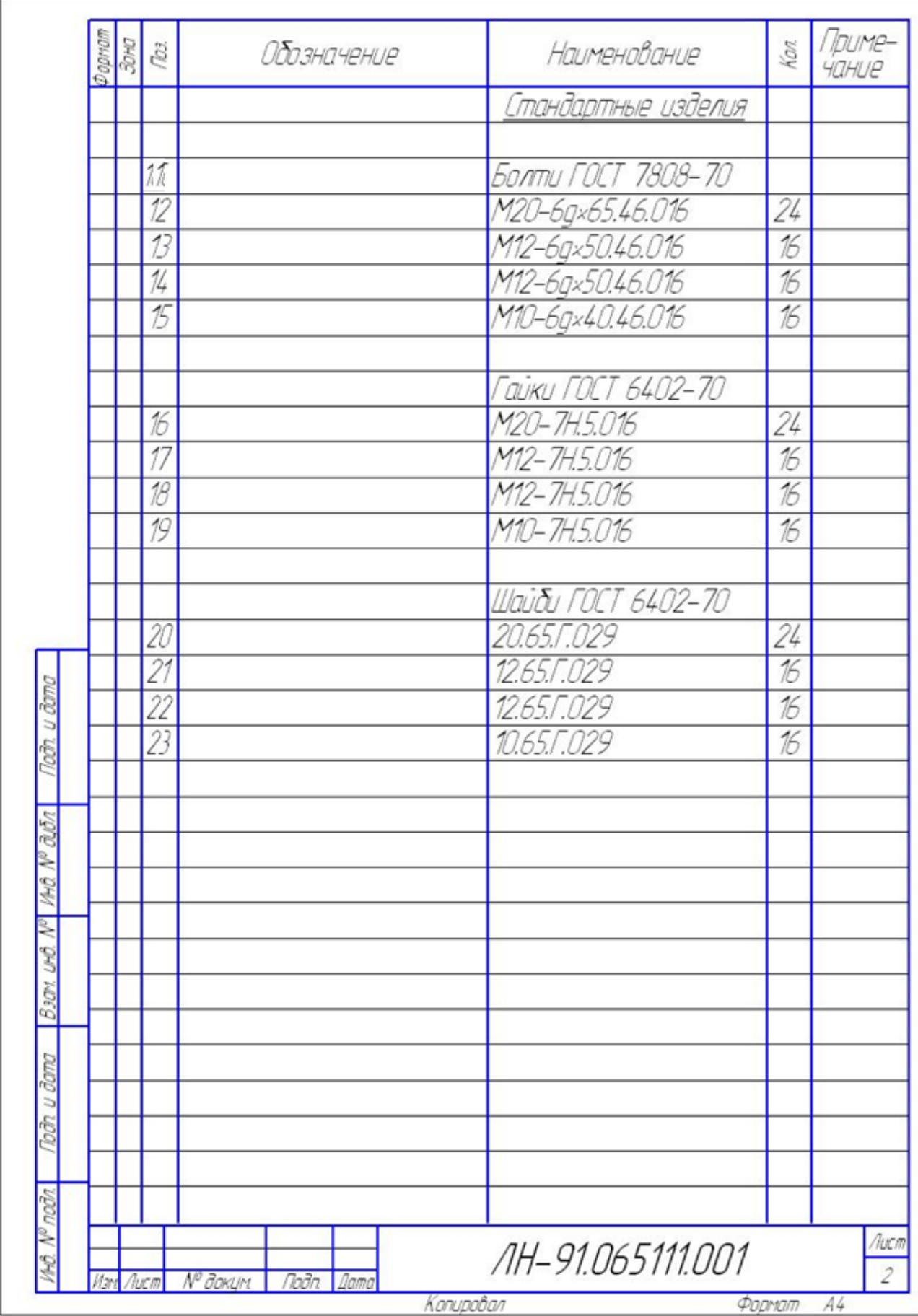

### **ДОДАТОК Я. КЛАСИФІКАТОР ЄСКД**

### (редагована версія для використання в навчальному процесі)

### **КЛАС 06**

### **ОБЛАДНАННЯ ТЕПЛОВИХ ПРОЦЕСІВ**

#### **ОБЛАДНАННЯ ГІДРОМЕХАНІЧНИХ, ТЕПЛОВИХ, МАСООБМІННИХ ПРОЦЕСІВ 1.79.100**

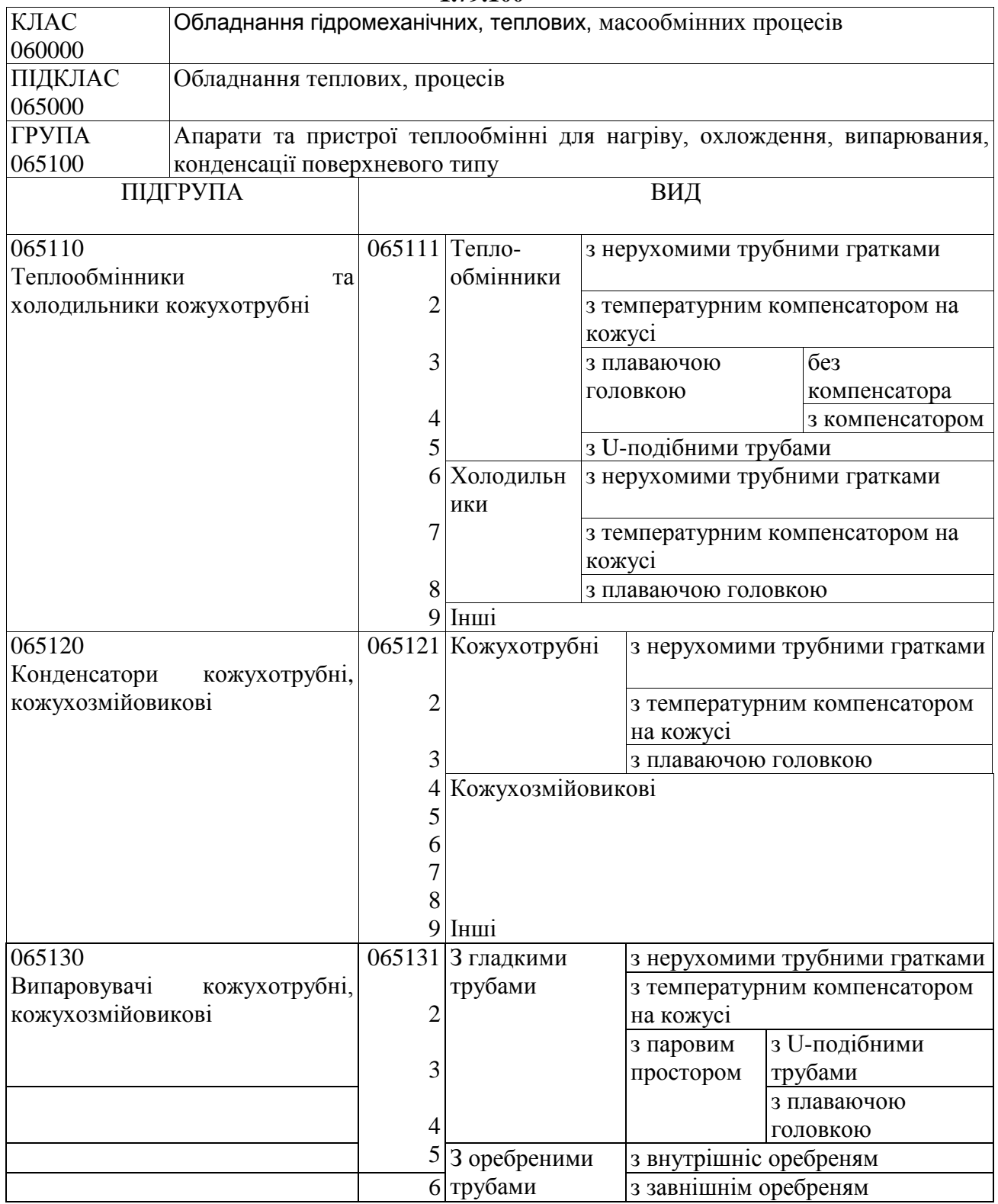

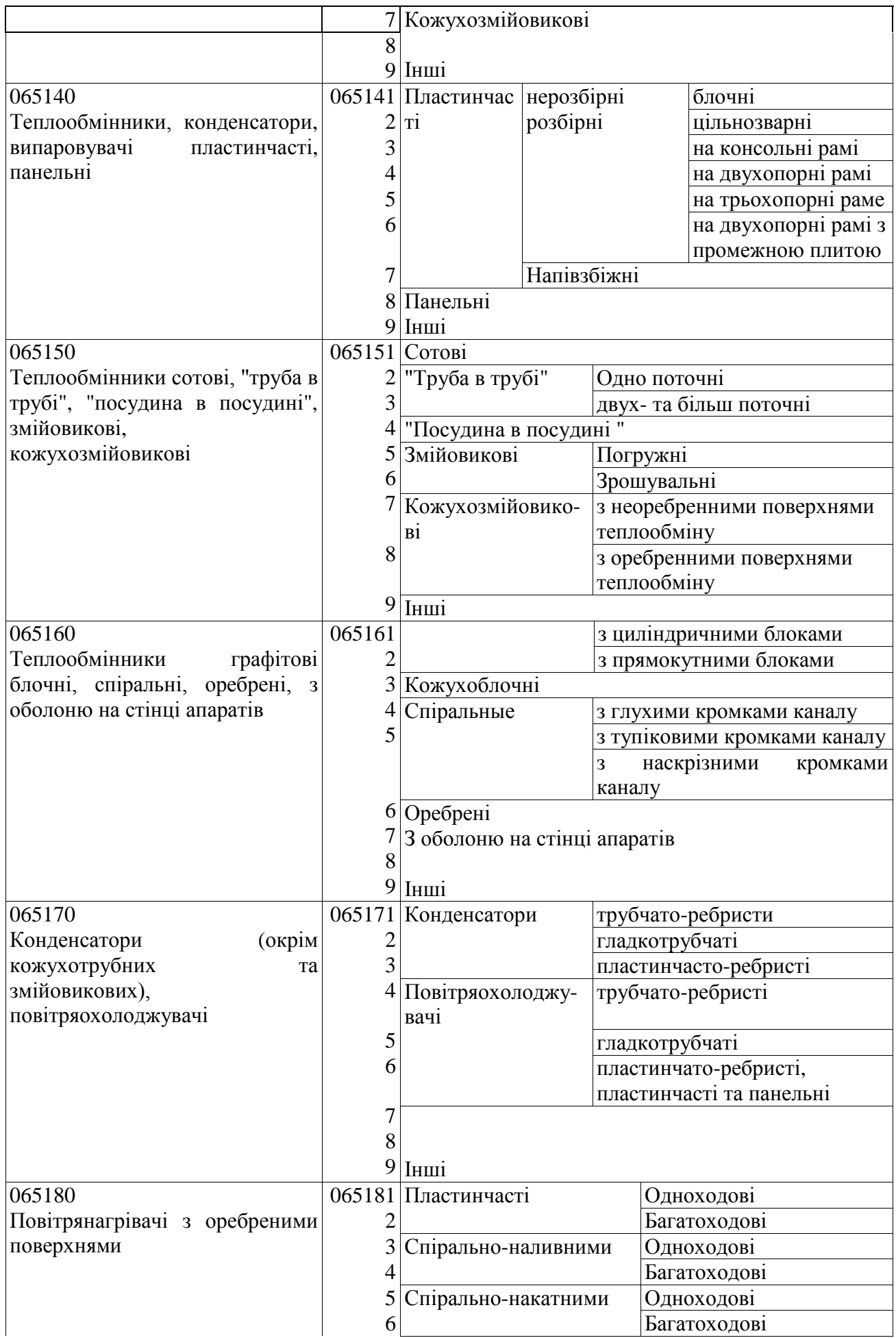

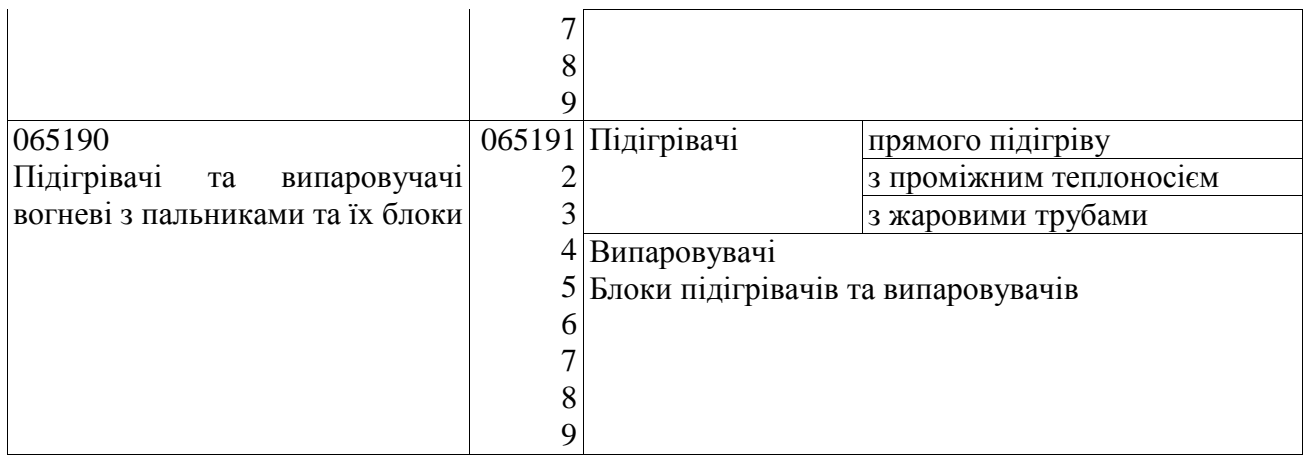

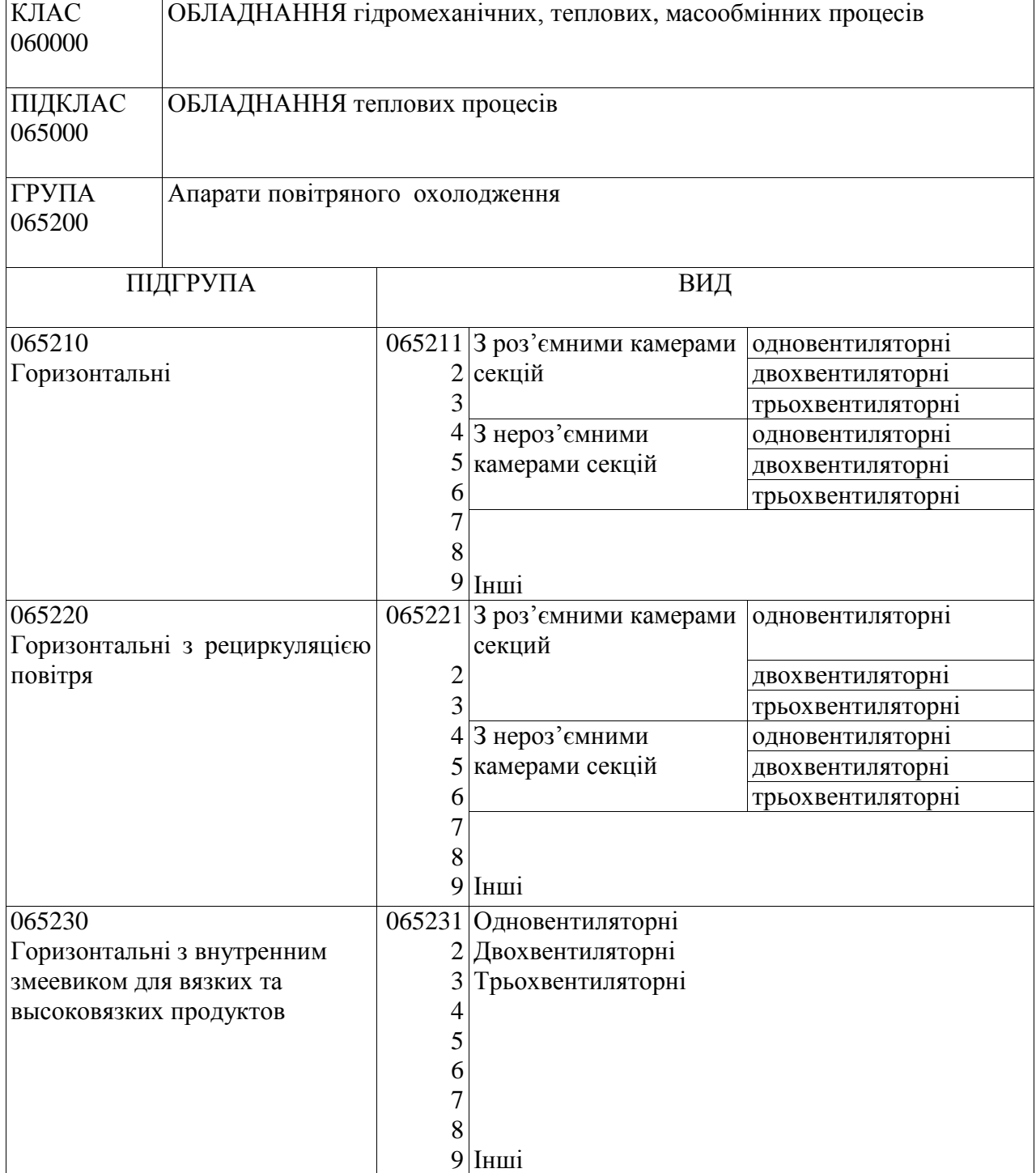

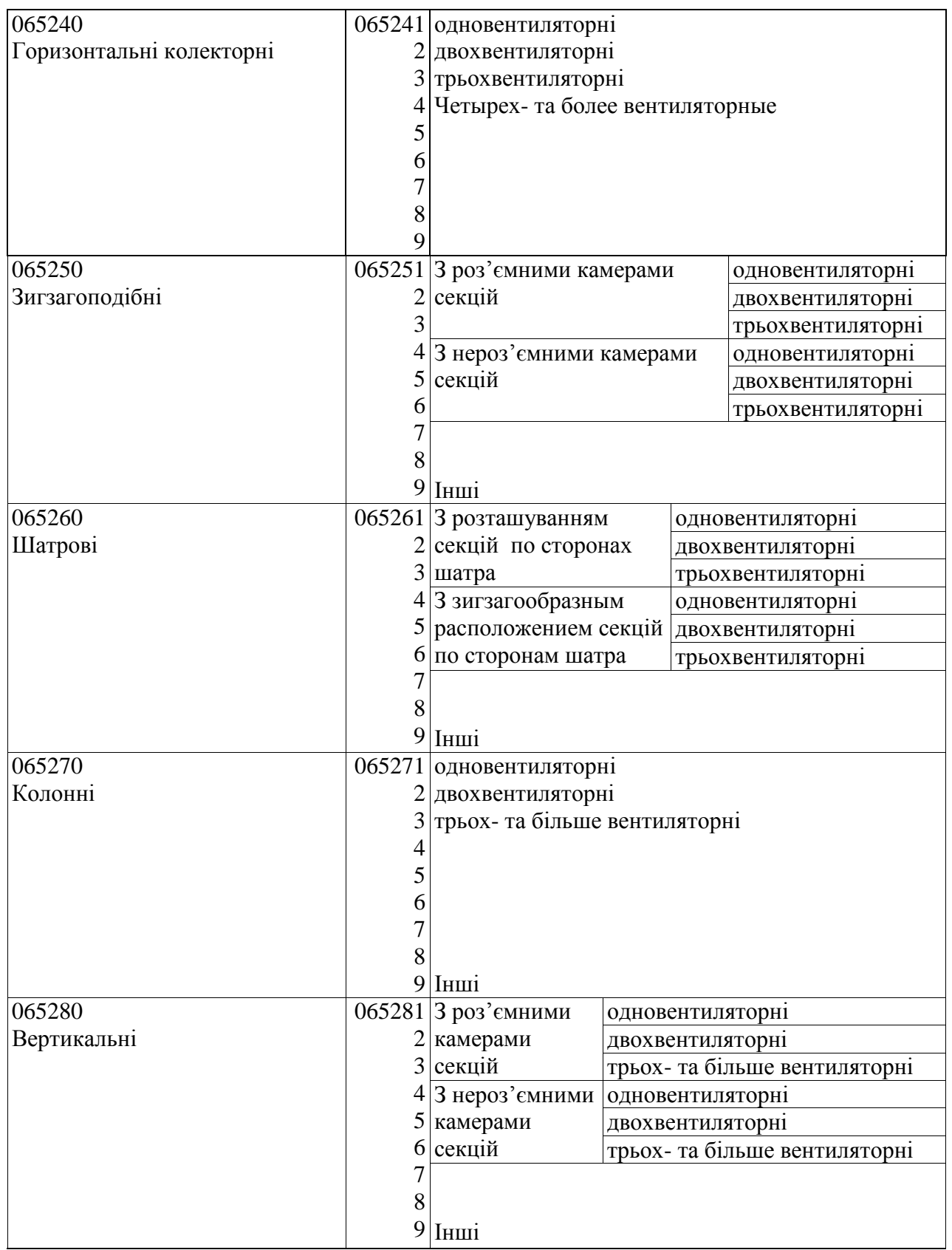

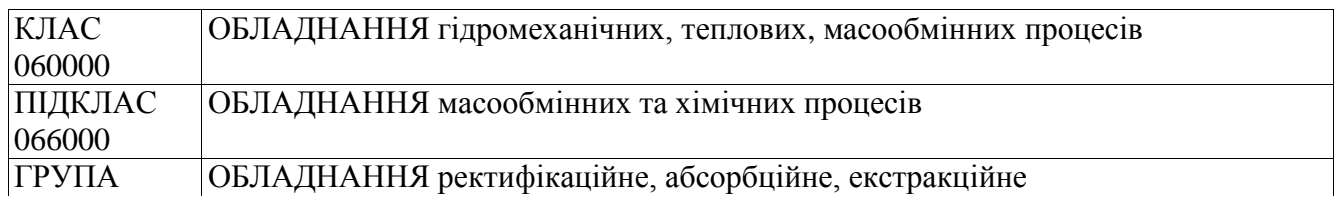

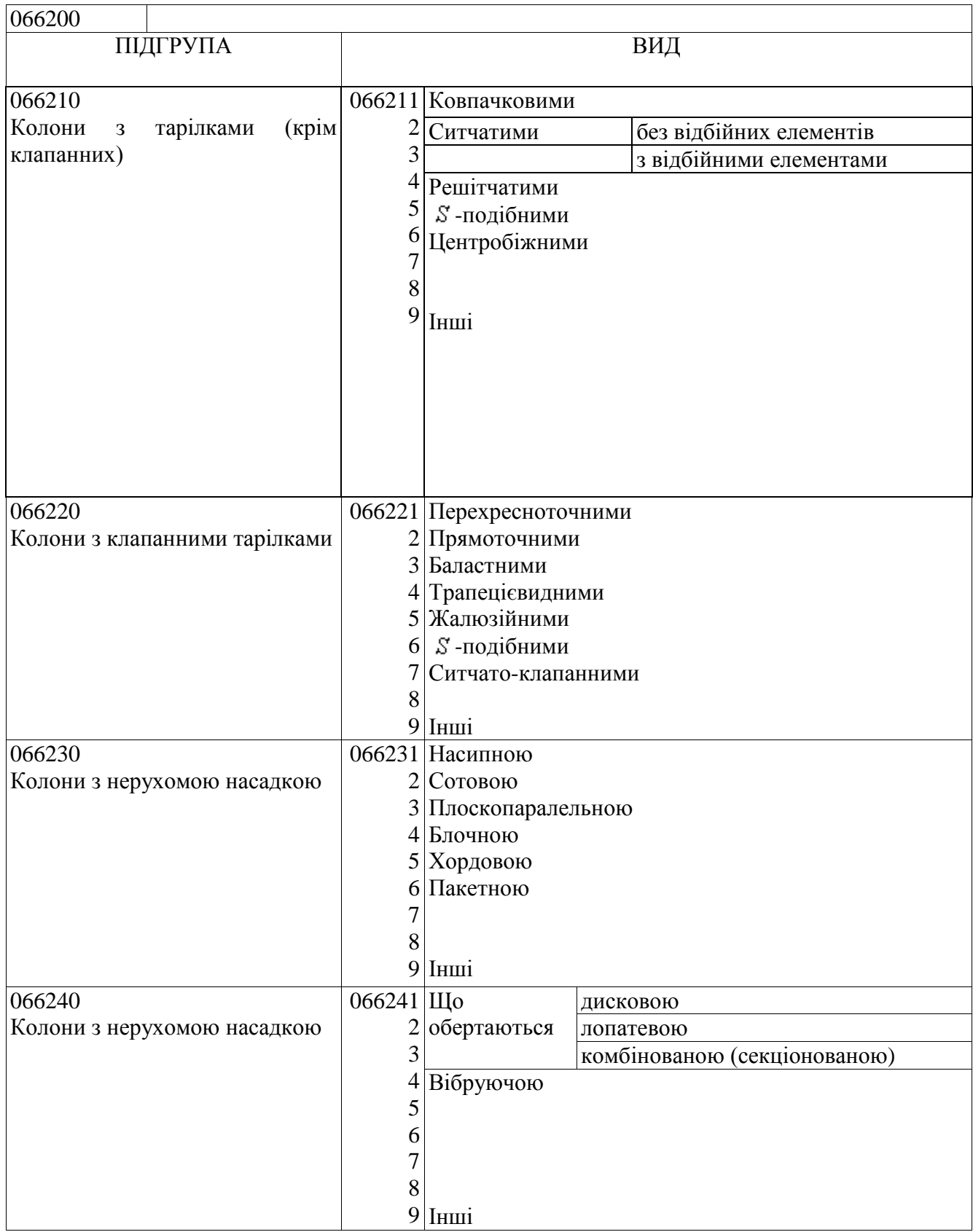

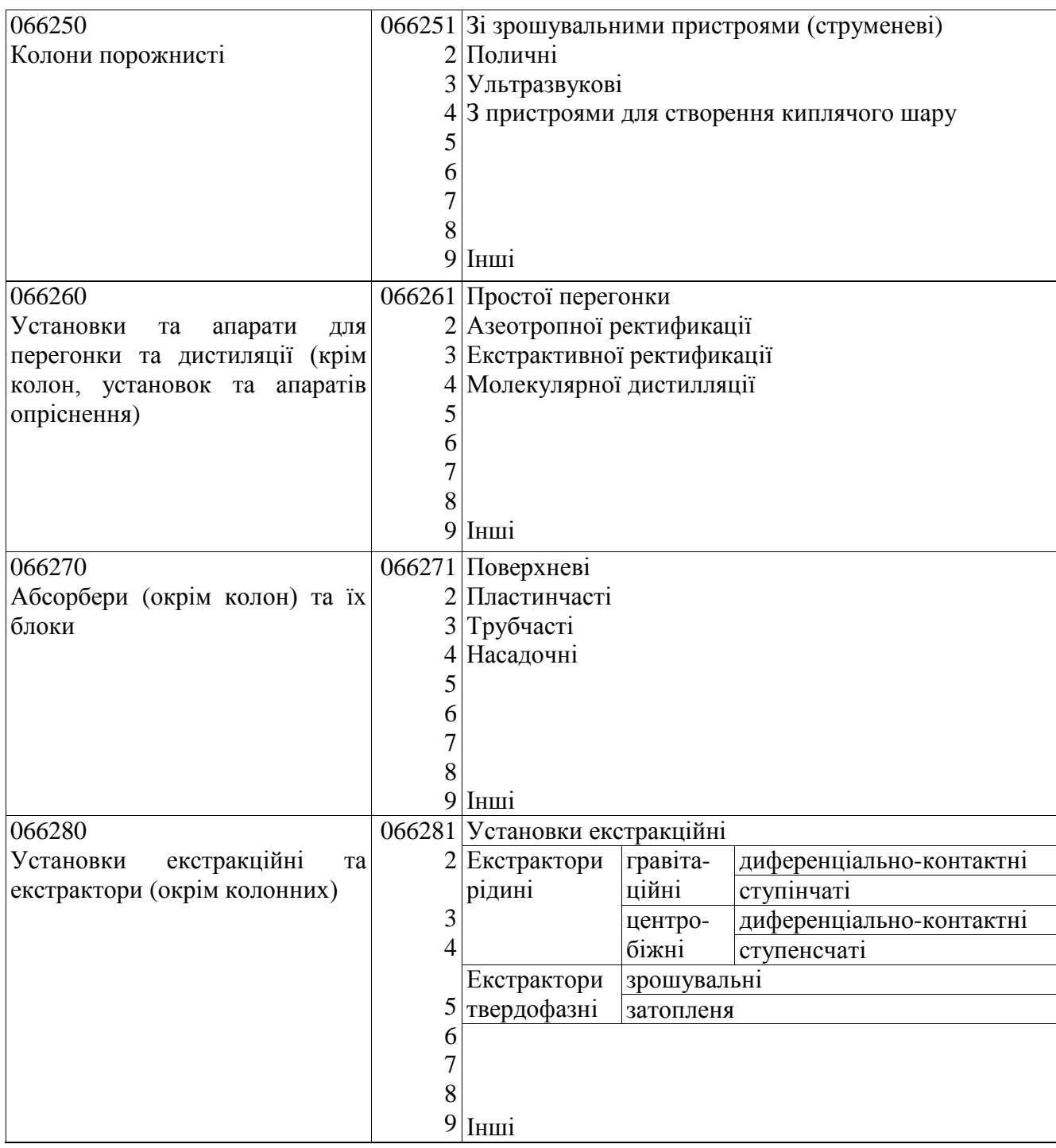